# KAUNO TECHNOLOGIJOS UNIVERSITETAS INFORMATIKOS FAKULTETAS INFORMACINIU SISTEMU KATEDRA

Rimantas Sipkus

# **Internetinis rankis ataskait**- **krimui automatizuoti**

Magistro darbas

Darbo vadovas

dr. R. Butkienė

Kaunas, 2008

# KAUNO TECHNOLOGIJOS UNIVERSITETAS INFORMATIKOS FAKULTETAS INFORMACINIU SISTEMU KATEDRA

Rimantas Sipkus

# **Internetinis rankis ataskait**- **krimui automatizuoti**

Magistro darbas

Recenzentas

doc. dr. A. Lenkevičius

2008-01-10

Vadovas

dr.R. Butkienė 2008-01-10

Atliko

IFM-2/4 gr. stud. Rimantas Sipkus 2008-01-10

Kaunas, 2008

# **Turinys**

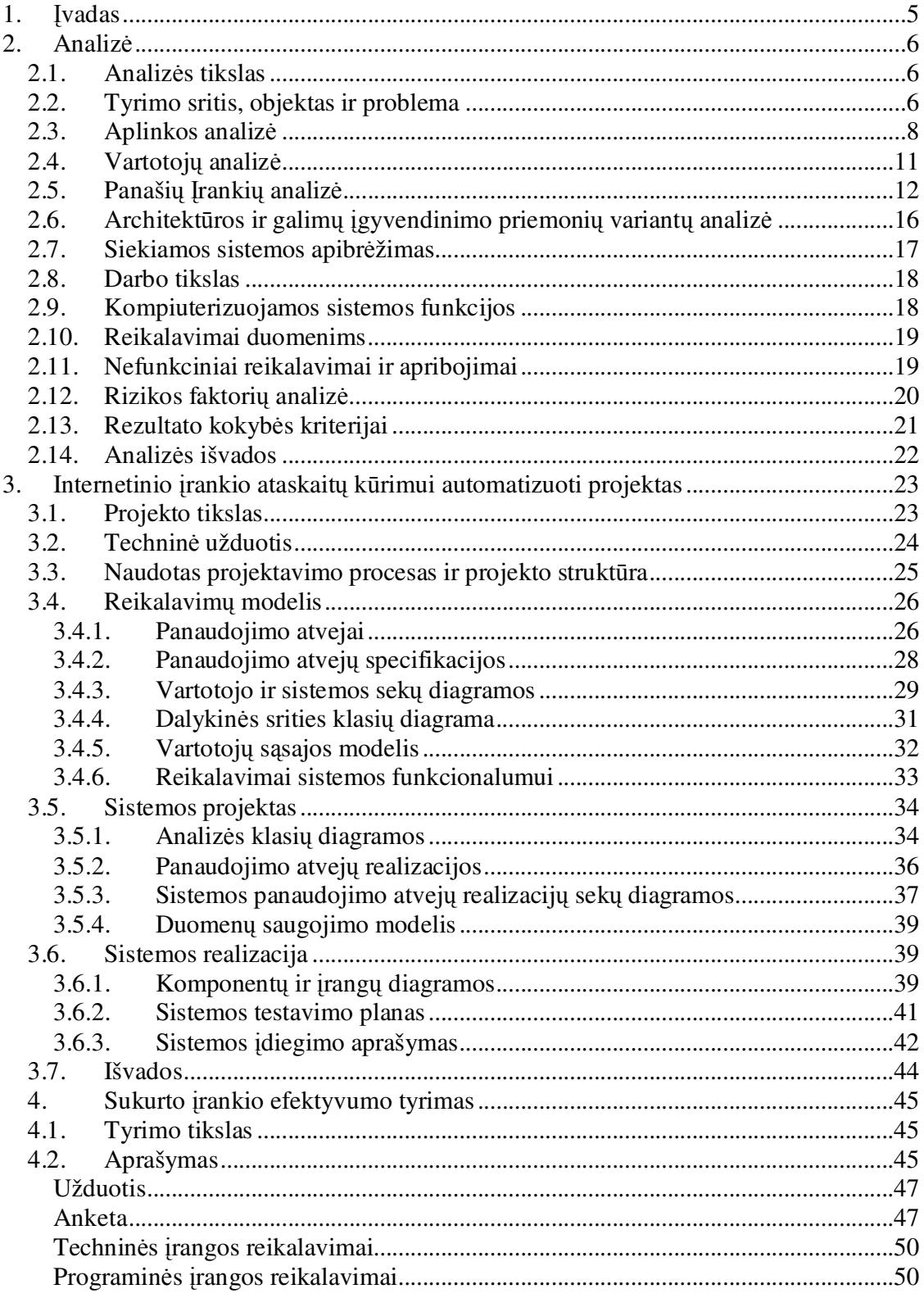

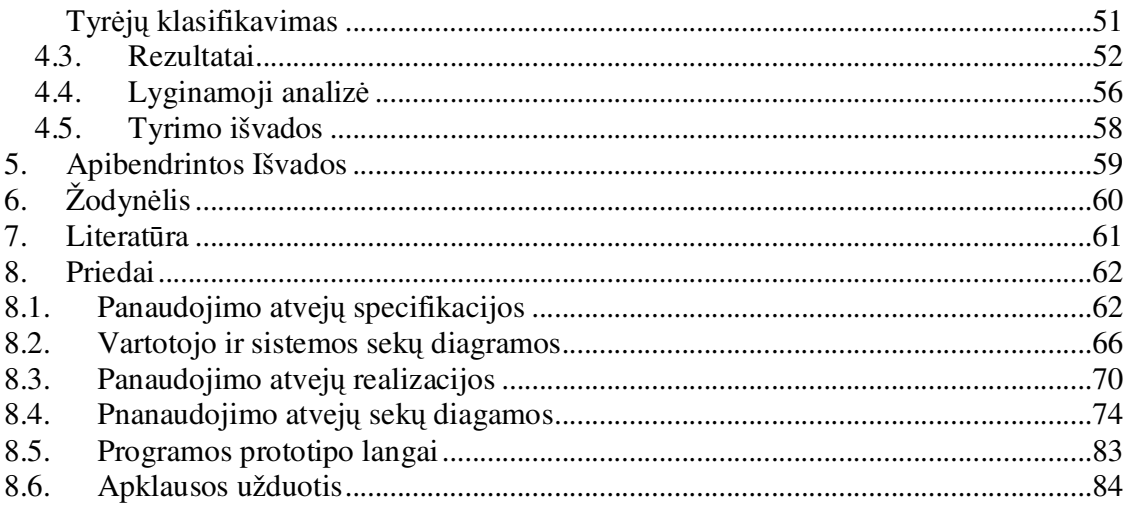

# **1. vadas**

Šiuolaikinės organizacijos informacinėse sistemose gausu įvairių ataskaitų kurios reikalingos darbuotojams. Problema yra didelės laiko sąnaudos šių ataskaitų kūrimui ir atnaujinimui. Ji kyla iš to, kad egzistuoja funkcinė atskirtis tarp profesionalių ataskaitų dizainerių ir galinių vartotojų.

Magistrinio darbo tikslas yra panaikinti funkcinę atskirtį tarp galinių vartotojų ir profesionalių ataskaitų dizainerių sukuriant internetinėje aplinkoje veikiantį įrankį ataskaitų kūrimui automatizuoti. Toks sprendimas turėtų ženkliai sutrumpinti ataskaitų kūrimo–spausdinimo ciklo trukme. Irankio vartotojo sasaja bus stengiamasi kiek galima priartinti prie panašaus funkcionalumo kaip lokalių ataskaitų kūrimo irankių. Šiame darbe yra analizuojama organizacijos aplinka ir ataskaitų kūrimo–spausdinimo ciklas, pateikiama jau sukurtų įrankių ir sprendimų analizė panašioms problemoms spręsti. Taip pat yra pateikiami išnagrinėti sistemos archietktūros variantai bei įvertintos rizikos susijusios su būsimo projekto vykdymu ir pasiūlytos priemonės rizikai mažinti. Projektinėje dalyje yra pateikiamas kuriamo įrankio projektas pagal RUP metodiką. Irankis realizuotas naudojant AJAX technologiją prezentacijos lygmeniui ir ASP.NET platformą taikomųjų uždavinių lygmeniui. Sukurto produkto įvertinimui buvo atliktas Internetinio įrankio ataskaitų kūrimui automatizuoti efektyvumo tyrimo ekspermentas, kuris parodė, kad sukurtas įrankis nepanaikino funkcinės atskirties, bet ją sumažino. Ateityje planuojama šį įrankį tobulinti, kad būtų galima visiškai panaikinti funkcinę atskirtį.

# **2. Analiz**-

### *2.1. Analizs tikslas*

Šios analizės tikslas yra įsitikinti ar toks įrankis yra reikalingas ir ištirti ar egzistuoja jau sukurtų šio įrankio analogų, kuriuos būtų galima naudoti tiesiogiai arba pritaikyti universalų programų paketą šiai veiklai kompiuterizuoti. Taip pat išsiaiškinti kaip pagerėtų ataskaitų administravimo procesas naudojant šią sistemą, bei parinkti tinkamus sistemos realizavimo įrankius ir įvertinti su projektu susijusias rizikas.

#### *2.2. Tyrimo sritis, objektas ir problema*

Ataskaita – pasirinktos organizacijos IS sukauptos informacijos dalies pavaizdavimas žmogui patogiame formate. Organizacijos veiklai ataskaitos yra labai svarbios, nes jos palaiko ryšį tarp virtualios informacijos sistemoje ir organizacijos darbuotojų. Ataskaitos gali būti spausdinamos ant popieriaus arba peržiūrimos tik ekrane, priklausomai nuo to, kokio pobudžio informacija vaizduojama. Galima išskirti šias pagrindines informacijos pateikimo formas ataskaitose:

Sąrašas. Sąrašu išvardinami duomenys apie dalykinės srities objektus. Ataskaita sudaryti tik iš tekstinių duomenų ir statinių paveikslelių.

**Grafikas**. Dažniausiai tai yra dinamiškai sugeneruotas paveikslas.

Ataskaitos šablonas - ataskaitų dizainerio sukurtas dokumentas skirtas tam tikrai duomenų struktūrai vaizduoti. Vartotojas, turėdamas šabloną, nurodo kokius konkrečiai šablono duomenų struktūros duomenis vaizduoti ir sistema sugeneruoja ataskaita.

Iprastas ataskaitų kūrimo - spausdinimo procesas pavaizduotas Pav.  $2.1$ . Šis procesas susideda iš penkių pagrindinių etapų: ataskaitos paruošimo, generavimo, peržiūrėjimo, redagavimo, spausdinimo. Šie etapai jeina į IS kūrimo ir naudojimo stadijas.

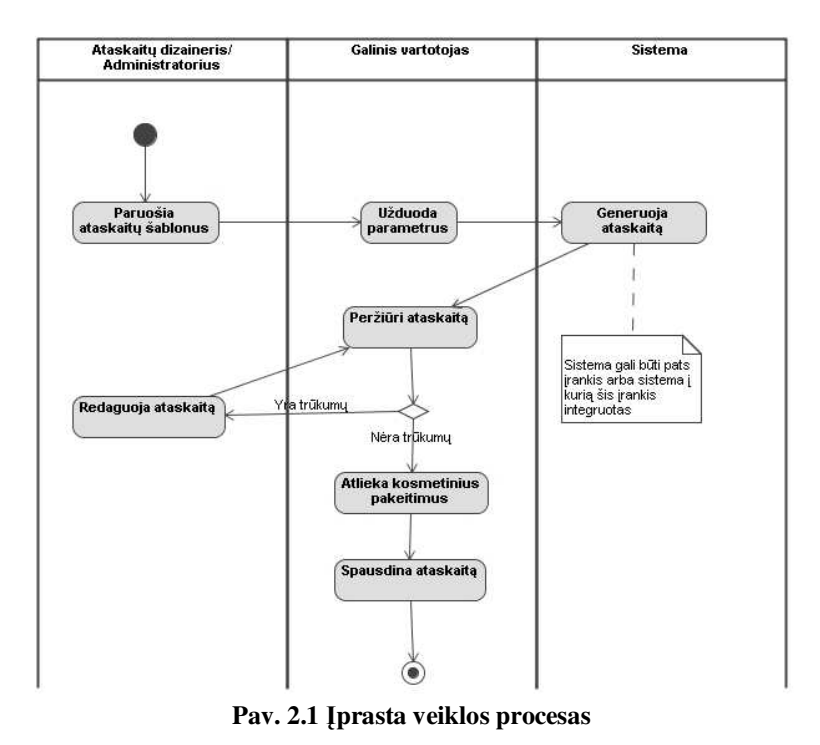

Pirmas etapas ataskaitų šablonų paruošimas gali vykti dar kuriant pačią sistemą arba integruojant ją su ataskaitų dizaineriu. Ataskaitų šablonų kūrimą atlieka specialistai, tai gali būti pagrindinės sistemos programuotojai arba organizacijos IT specialistai. Dažniausiai galiniai vartotojai patys nekuria ataskaitų šablonų, tačiau tokia galimybė gali būti numatyta. Kiti etapai vyksta organizacijos IS naudojimo metu. Paveiksle pavaizduotame procese egzistuoja vienas ciklas – tai ataskaitos šablono (arba paios ataskaitos) tobulinimo ciklas. Idealiu atveju šis ciklas niekada neturėtų būti įvykdytas, nes jis reikalingas klaidu (netikslumu) taisymui, tačiau vykdant realia veikla klaidu išvengti neįmanoma. Šio ciklo trukmė yra neapibrėžta, nes klaidų taisymas yra toks procesas, kurio iteracijų skaičiaus neįmanoma numatyti, nes ne visos klaidos pastebimos iškart (kartais nauja klaida pasimato tik ištaisius senas). Jis gali užtrukti nuo vienos iteracijos (dizaineris ištaiso klaidas per vieną kartą) iki keliolikos, nes taisymo eigoje gali iškilti naujos problemos ar tobulinimo idėjos. Ilgas ataskaitos šablono paruošimo laikas yra Viena iš pagrindinių problemų šiame procese, jos šaknys glūdi funkcinėje atskirtyje tarp galinio vartotojo ir ataskaitų dizainerio.

### *2.3. Aplinkos analiz*

Ataskaitų sudarymas, redagavimas ir spausdinimas yra bet kokios IS sudėtinė dalis, nes vieno ar kito pavidalo ataskaitos yra visos IS darbo rezultato apibendrinimas. Analizuojamų ataskaitų kūrimo įrankių funkciniai padalinimai tarp galinio vartotojo ir ataskaitų dizainerio pateikti Pav. 2.2 ir Pav. 2.3. Pirmoje diagramoje yra pateikiamas panaudojimo atvejų modelis kai funkcijos atskiriamos griežtai, t.y. galinis vartotojas gali spausdinti ir peržiūrėti ataskaitą, tačiau negali niekaip jos modifikuoti.

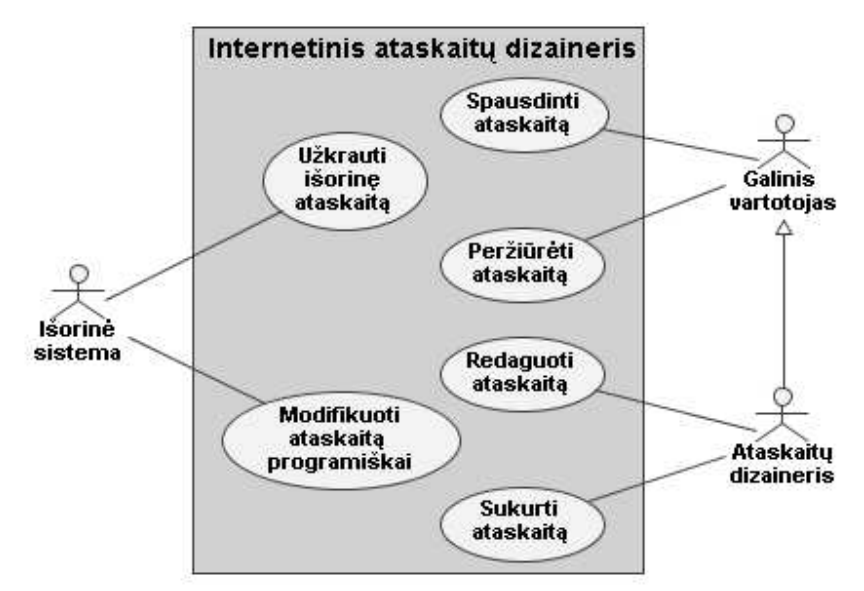

**Pav.** 2.2 Dabartinė situacija (1 pavyzdys)

Antrajame pavyzdyje pateikiama situacija, kai atskirtis nėra tokia griežta. Galiniam vartotojui yra leidžiama ne tik peržiūrėti, spausdinti bet ir atlikti paviršutiniškus ataskaitos redagavimo veiksmus:

- Pakeisti spausdinamų ataskaitų kiekį.
- · Nurodyti duomenų laukus, kuriuos įdėti į ataskaitą, tačiau negali tiksliai nurodyti kurioje vietoje.
- Sudaryti duomenų filtrą.
- · Pasirinkti viršutinės ir apatinės antraščių tipus.

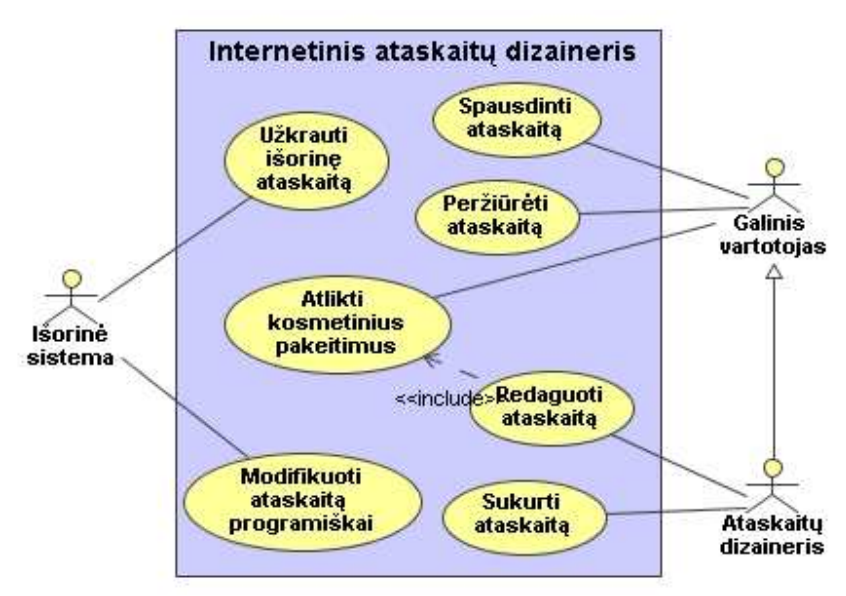

**Pav. 2.3 Dabartin situacija (2 pavyzdys)**

Idealiu atveju organizacija turėtų naudoti vieną informacinę sistemą, kuri pilnai apimtų visą organizacijos veiklos procesą, tačiau realybėje taip nėra. Dažnai organizacijoje yra naudojama daugiau negu viena informacinė sistema arba ji sujungta iš keleto mažesnių sistemų. Sistemų architektūra taipogi ne visada yra vienoda, pavyzdžiui: Gali būti naudojamos lokalios programos kartu su internetinėmis programomis. Naudojant keletą atskirų savistovių sistemų iškyla nesuderinamumo problema, skirtingos sistemos naudoja skirtingus ataskaitų šablonus arba jei ataskaitų šablonai sutampa (failų formatas yra pagal vienodą standartą) šie failai randasi atskiruose kompiuteriuose ir norint atlikti pakeitimus reikia keisti visas failų kopijas.

Internetinio atasakaitų dizainerio vieta organizacijoje pavaizduota Pav. 2.4. Paveikslėlyje pavaizduota organizacija naudojanti IS, kuri realizuota trijų sluoksnių (angl. Three tier) architektūra: organizacijos darbuotojai dirba su personaliais kompiuteriais, kuriuose yra realizuota sąsaja su taikomųjų programų serveriu, taikomųjų uždavinių sprendimai atliekami taikomųjų programų serveryje o bendri organizacijos duomenys saugomi duomenų serveryje.

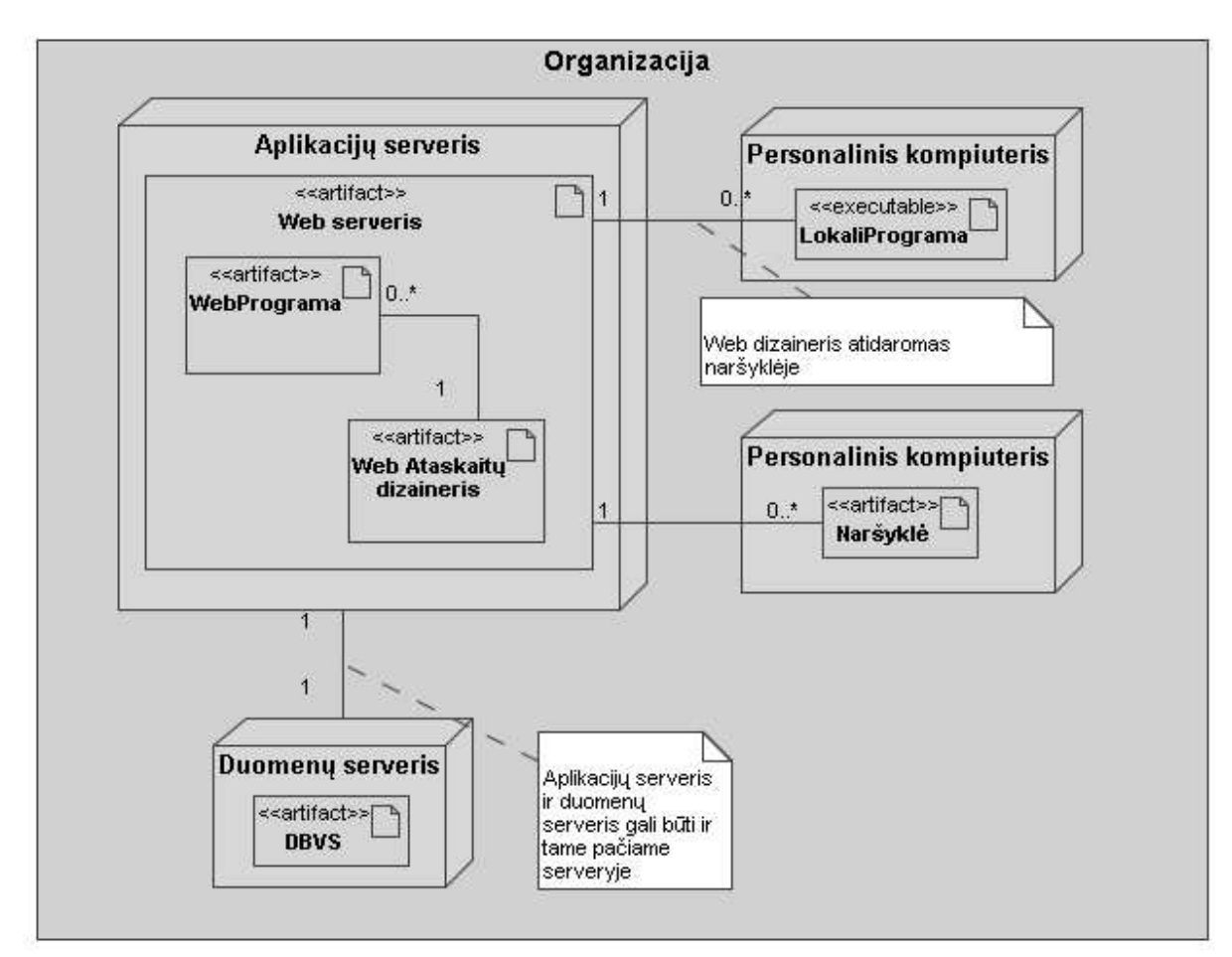

**Pav. 2.4 Web ataskait**- **dizainerio vieta organizacijos aplinkoje**

Internetinis ataskaitų dizaineris nėra skirtas konkrečiai sistemai, jo paskirtis yra kurti, redaguoti ir spausdinti ataskaitas skirtas vairioms organizacijos naudojamoms IS. Norint realizuoti irankio prieinamuma iš visu organinazijos IS vietu ataskaitu generatorius turi būti patalpintas aplikacijų serveryje, nes jame yra realizuoti organizacijos taikomujų uždavinių sprendimai ir jis yra prieinamas iš bet kurios organizacijos vietos. Tuomet organizacijos internetinės programos ir lokalios programos pasinaudodamos web serveriu gali dirbti su ataskaitų dizaineriu nepriklausomai nuo jo geografinės padėties organizacijoje.

Tipinės ataskaitų sistemos esybių modelis pateiktasPav. 2.5. Pagrindinės esybės yra vartotojas, ataskaitos šablonas ir ataskaita. Detaliau yra pateikta ataskaitos šablono sudėtis. Pagrindinės ataskaitos šablono sudėtinės dalys yra viršutinė ir apatinė antraštės, bei lapai. Į visas šias dalis gali būti talpinami įvairūs objektai, tokie kaip tekstinis

laukelis, etiketė, paveiksliukas ar duomenų šaltinis (objektų sąrašas nėra pilnas, tikslesnis esybių modelis bus sudarytas vėlesnėje stadijoje). Svarbi vieta yra ataskaitos šablono specializavimas į dokumentą ir sąrašą. Dokumentas – tai realų dokumentą atspindintis objektas (pvz. Ginklo pasas). Sąrašas – tai tiesiog tam tikrų duomenų eilučių sąrašas, kada dokumentas neturi griežto formato (pvz. Sandėlio prekių sąrašas).

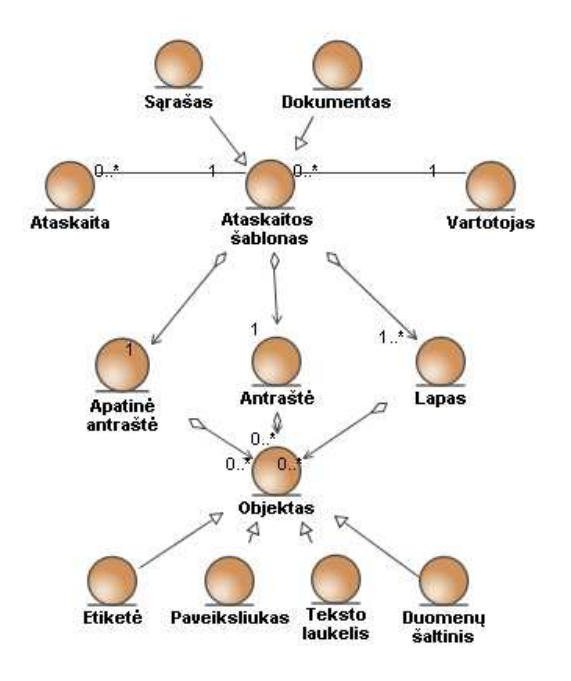

Pav. 2.5 Ataskaitų sistemos esybių modelis

### *2.4.* Vartotojų analizė

Literatūroje yra išskiriamos keturios ataskaitu sistemos vartotoju (pagal pareigybes)  $grup\acute{e}s$   $[1]$  :

- Galinis vartotojas (ang. Report Consumer) jis turi labai daug žinių susijusių su organizacijos veikla ir mažai žinių apie organizacijos IS.
- Aukštesnio lygio galinis vartotojas (ang. Power user) jis turi pakankamai žinių apie organizacijos veiklą ir užtektinai žinių apie organizacijos IS, kad galėtų savarankiškai iki tam tikro lygio pats koreguoti ataskaitas.
- Ataskaitų kūrėjas (ang. Report author) jis turi mažai žinių apie organizacijos veiklą, tačiau pakankamai daug apie organizacijos IS.

Ataskaitų sistemos administratorius (ang. Reporting administrators) – jis dažniausiai yra labai mažai susipažinęs su organizacijos veikla, tačiau turi labai gilių žinių apie organizacijos IS bei duomenų šaltinius.

Atliekamos analizės atveju nėra tikslinga taip smulkiai skaidyti vartotojų roles, todėl Aukštesniojo lygio vartotoją, ataskaitų kūrėją ir ataskaitų sistemos administratorių apjungsime i viena role – profesionalus ataskaitu dizaineris. Mūsu atveju svarbu atskirti organizacijos darbuotojus į dvi dalis – turinčius pakankamai žinių, kad galėtų patys kurti bei redaguoti ataskaitų šablonus ir neturinčius. Visus ataskaitų dizainerio vartotojus galima suskirtstyti į tris pagrindines grupes:

- **Profesionalus ataskaitų dizaineris**. Tai firmos, kuriančios pagrindinę IS (IS į kurią bus integruojamas ataskaitų dizaineris) atstovas arba organizacijos IT padalinio atstovas. Pagrindinis šios vartotoju kategorijos tikslas sukurti pagrindinių ataskaitų šablonus, kad galiniai vartotojai galėtų juos modifikuoti ir pritaikyti konkrečiam savo srities atvejui. Kadangi ataskaitų šablonų yra ciklinis procesas (organizacijoje atsiranda vis naujų poreikių) tai sistemos kūrimo ir diegimo metu šią rolę atlieka firmos atstovas o vėliau, kai sistema naudojama, organizacijos IT padalinio atstovas.
- **Galinis vartotojas**. Tai organizacijos atskiro padalinio darbuotojas, naudojantis ataskaitų dizainerį pagal savo poreikius. Jis dažniausiai naudojasi jau sukurtais profesionalių dizainerių šablonais. Prireikus atlikti nežymius pakeitimus jis pats naudodamasis ataskaitų dizaineriu juos atlieka. Galinis vartotojas taip pat turi galimybę sukurti visai naują ataskaitą arba šabloną.
- **Kitos sistemos**. Tai visos organizacijoje naudojamos IS, kurios ataskait redagavimui ir spausdinimui naudoja ataskaitu dizaineri. Jos iškviečia ataskaitu dizainerį naudodamos integruotą naršyklės komponentą arba operacinės sistemos naršyklę. Parametrai į dizanerį perduodami per URL.

### *2.5. Panašių įrankių analizė*

Dažniausiai sutinkami tokio pobūdžio sprendimai:

- Ataskaitų generavimas kaip atskiras DBVS modulis. Šį sprendimą siūlo DBVS gamintojai, kurie prie iprastos duomenų bazės funkcionalumo prideda atskira modulį skirtą ataskaitoms kurti ir spausdinti. Pavyzdžiui MS SQL Server, Oracle.
- Ataskaitų redaktorius kaip atskira programa ir ataskaitų peržiūros komponentas integruojamas į IS.
- Ataskaitų redagavimo/generavimo/peržiūros įrankis viename. Toks įrankis su IS bus integruojamas ribotai.

Panašūs įrankiai išvardinti Lentelė 2.1. Šioje lentelėje įrankiai yra lyginami pagal tris kriterijus:

- **• Irankio tipas**. Nusako kokio pobūdžio yra siūlomas sprendimas. Tai gali būti atskira ataskaitų redagavimo programa kartu su ataskaitų peržiūrėjimo komponentų kurį reikia panaudoti kuriant IS, kad butų galima spausdinti ataskaitas. Taip pat gali būti jau egzistuojančios IS modulis, kurį galima integruoti su kuriama IS, arba Atskiras DBVS modulis palaikantis ataskaitų kūrimą, redagavimą ir spausdinimą.
- **Serverio pusė** (jei svarbu). Kokia programavimo kalba realizuota serverio pusės dalis.
- Klieto pusė (jei svarbu). Kokiu skriptu realizuota kliento pusės dalis.

| <b>Irankis</b>                                                                 | <b>Adresas</b>                                                                           | <b>Irankio tipas</b>                       | entere ≡11 ‡1 annių ocharo posaalio ananlos i chana<br>Serverio pusė | Kliento pusė                                 |
|--------------------------------------------------------------------------------|------------------------------------------------------------------------------------------|--------------------------------------------|----------------------------------------------------------------------|----------------------------------------------|
| Data<br>Dynamics<br>Report<br>designer for<br>NET.                             | http://www.datadyna<br>mics.com/Products/Pr<br>oductFeatures.aspx?Pr<br>$oduct = ARNET3$ | Dizaineris ir<br>vaizdavimo<br>komponentas | NET.                                                                 | <b>HTML</b><br>(dinaminio)<br>funkc. neturi) |
| Developer<br>express<br><b>XtraReports</b><br>- End-User<br>Report<br>Designer | http://www.devexpres<br>s.com/Products/NET/<br>WinForms/XtraReport<br>s/                 | Dizaineris ir<br>vaizdavimo<br>komponentas | Siūloma keletas<br>varianty<br>(MET, PHP)                            | <b>HTML</b><br>(dinaminio)<br>funkc. neturi) |
| SwiftReports<br>Suite - End<br>User                                            | http://www.uniswift.c<br>om/SwiftSuiteEndDes<br>igner.php                                | Dizaineris ir<br>vaizdavimo<br>komponentas | NET.                                                                 | <b>HTML</b><br>(dinaminio<br>funkc. neturi)  |

**Lentel 2.1 ranki**- **bendro pobdžio analizs rezultatai**

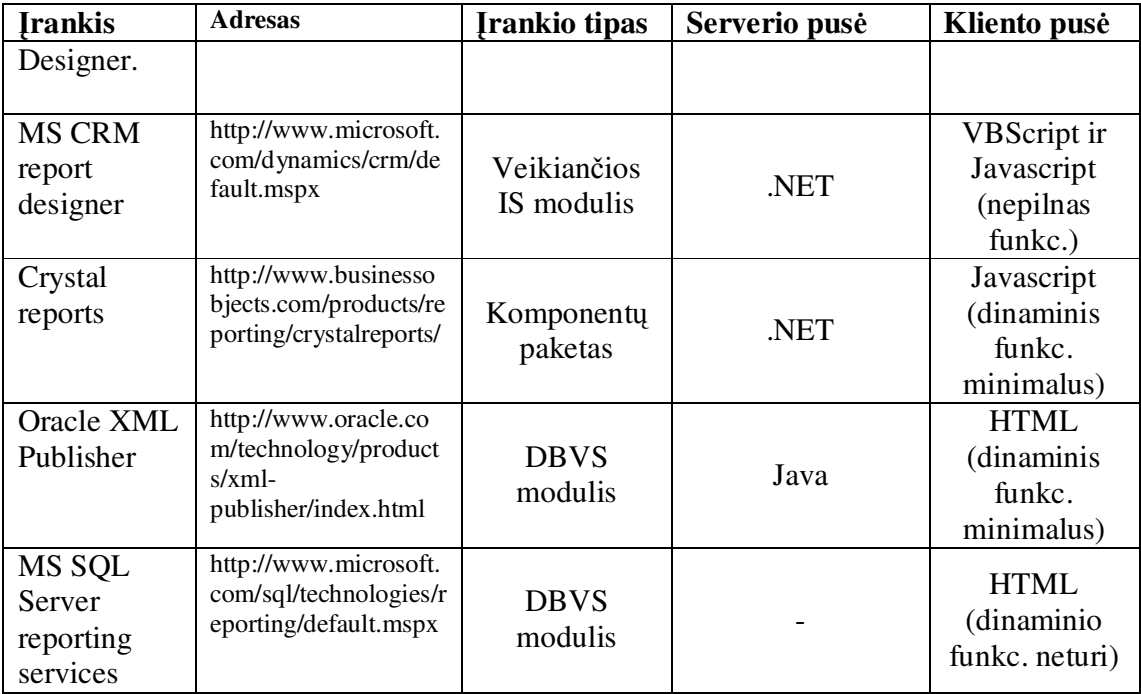

Kaip matosi iš lentelės, dauguma analizuotų įrankių turi .NET platformos serverio pusę išskyrus Oracle ir MS SQL server. Kadangi .NET projektas gali veikti ne tik Windows, bet ir Linux aplinkoje (panaudojant Apache serverio *Mono* modul) tai visi irankiai turintys ASP.NET serverio pusę tenkina reikalavimą būti nepriklausomais nuo operacinės sistemos. Oracle taip pat yra nepriklausomas nuo platformos, kadangi parašytas Java programavimo kalba. Tačiau Naudojant Mono modulį dinamiškai kompiliuojamas tik .NET platformos kodas, taigi jeigu įrankio gamintojas naudoja ne .NET platformos bibliotekas o pavyzdžiui  $C_{++}$ , tai toks irankis nebetenkina keliamų reikalavimų. Todėl naudojant šį variantą reikėtų vengti komponentų realizuotų ne ASP.NET platformoje.

Visų įrankių kliento pusės funkcionalumas yra minimalus arba tokio išvis nėra. Kai nėra dinaminio funkcionalumo, ataskaitos yra tiesiog pateikiamos peržiūrėjimui prieš spausdinant, tačiau nieko negalima interaktyviai keisti. Minimalus funkcionalumas leidžia vartotojui keisti griežtai apibrėžtus parametrus, pvz.: spalvą, duomenų lentelės stulpelių matomumą, išsidėstymą ar duomenų filtrus, tačiau nesuteikia tokios laisvės, kuri duodama kuriant ataskaitos šablona. Vienintelis MS CRM integruotas ataskaitų dizaineris siūlo platesni funkciju pasirinkima. Vartotojui leidžiama dinamiškai keisti ataskaitos tipa (pvz. Dokumentas, srašas, paveiksliukas) , taipogi galimas duomenu išgrupavimas (pvz.

Grafiko duomenų stulpelio sudedamųjų dalių peržiūra). Šios galimybės palengvina duomenų analizės procesą prieš spausdinant, tačiau vistiek nesuteikia tiek laisvės kaip šablono kūrimo metu.

Irankių palyginimas pagal tai, kaip juose realizuoti ataskaitų kūrimo proceso etapai pateiktas Lentelė 2.2. Įrankiai lyginami šiuose etapuose:

- Ataskaitų šablonų kūrimas (dizainerio redagavimas) kokio pobūdžio yra ataskaitų šablonų kūrimo įrankis.
- Galinio vartotojo redagavimas kokioje platformoje realizuotas ataskaitos redagavimo sąsaja galiniam vartotojui.
- $\bullet$  Integravimas su kitomis sistemomis kokiu būdu sprendimas integruojamas į kitas sistemas.

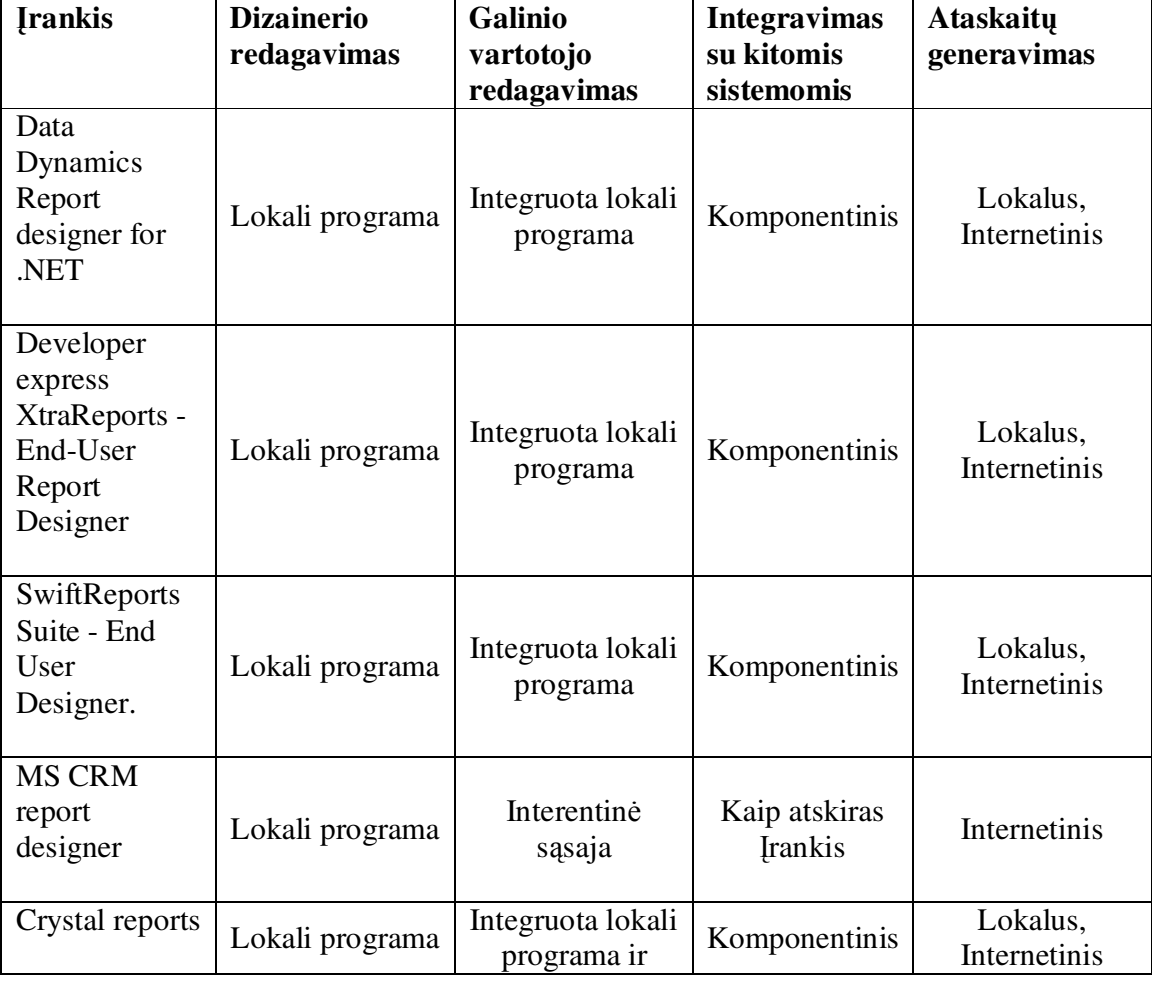

• Ataskaitų generavimas – kokiose platformose įrankis leidžia generuoti ataskaitas.

**Lentel 2.2 ranki**- **analizs rezultatai**

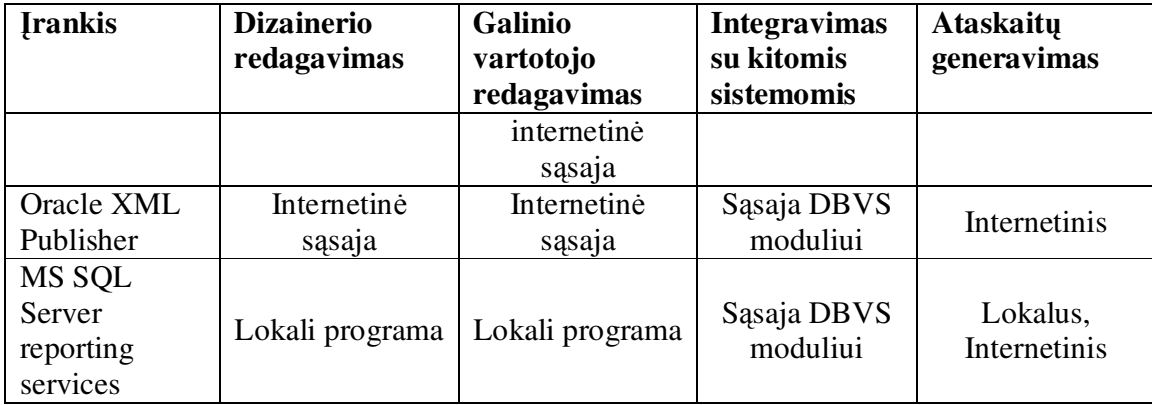

## *2.6. Architektros ir galim*- *gyvendinimo priemoni* variantų analizė

Sistemos architektūra pateikta Pav. 2.1. Kaip matome iš paveikslo, sistemos realizacijai reikalinga realizuoti šiuos pagrindinius mazgus:

Ataskaitų dizainerio klientinę pusę – kadangi įrankis turi būti realizuotas internetinėje aplinkoje, tai kliento pusės funkcionalumą galima atvaizduoti pasitelkiant vieną iš dviejų egzistuojančių skriptų naudojamų naršyklėse: Javascript ir VBScript. Iš esmės abu skriptai savo funkcionalumu yra panašūs, bet VBScript turi šiek tiek daugiau galimybių dirbant Mirosoft Windows aplinkoje. Tačiau esant reikalavimui, kad įrankis veiktu ne tik su Internet Explorer bet ir Mozilla FireFox, VBScript negali būti naudojamas nes pastaroji naršyklė jo nepalaiko.

Ataskaitų dizainerio serverio pusę – ji bus realizuojama ASP.NET platformoje C# kalba, nes tai yra vienas iš reikalavimų. Užsakovas pageidauja jog šis įrankis veiktų toje paioje platformoje kaip ir jo naudojama IS.

Ataskaitų dizainerio sąsają su DBVS. Norint užtikrinti universalią sąsają su įvairiomis DBVS iš ASP.NET platformos reikia pasirinkti vieną iš dviejų būdų: architektūrą leidžiančią naudoti keletą specifinių tvarkyklių, kaip pvz. SQL Server ar Oracle arba naudoti OleDb tvarkyklę, kuri yra plačiai paplitus DBVS sąsajų tarpe. Pastarojo varianto pranašumas yra tas, kad atsiradus dar vienai DBVS sąsajai, nereikia keisti programos kodo, o naudojant specifinę tvarkyklę tą reikėtų daryti.

Duomenų požiūriu – Duomenys į šabloną gali pakliūti iš dviejų tipų šaltinių: iš DBVS per OleDb tvarkyklę arba tiesiogiai paduodamas XML formato failas. Jei duomenys paduodami pirmuoju variantu, norint kontroliuoti šį procesą reikia naudoti turimos DBVS sąsają, antruoju būdų duomenų perdavimas vyksta tiesiai iš kliento programos apeinant DBVS, o bendravimas realizuojama per naršyklės GET arba POST sasaja (URL argumentus).

Šablono požiūriu – Norint programiškai modifikuoti šabloną, išorinei programai tiesiog reikia koreguoti šablono xml faila nepažeidžiant šablono struktūros.

Integravimo požiūriu – integruojant įrankį į lokalią programą būtina naudoti naršyklės komponentą (komponentas yra konkrečios programavimo kalbos o ne įrankio). Bendravimas tarp lokalaus kliento ir ataskaitų dizainerio realizuojamas per naršyklės GET sasaja (adreso argumentus).

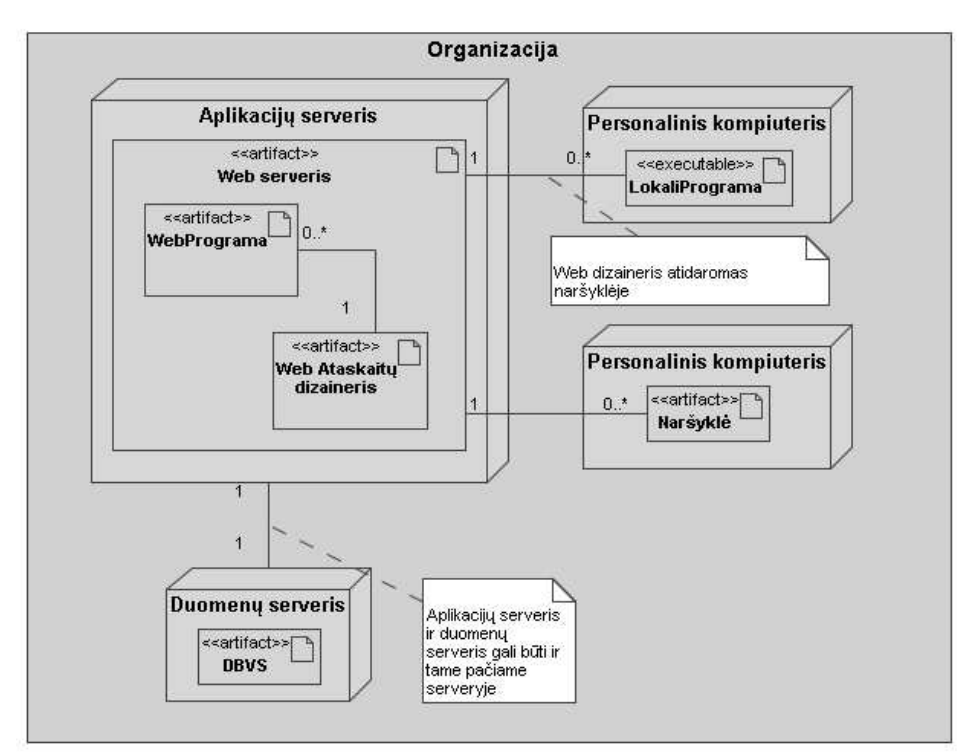

**Pav. 2.6 Sistemos architektra**

### *2.7. Siekiamos sistemos apibržimas*

Internetinis irankis ataskaitų kūrimui automatizuoti, naudojantis *Ajax* technologiją, veikiantis Internet Explorer ir Mozilla Firefox naršyklėse, Microsoft Windows ir Linux aplinkose. Įrankis turės palaikyti sąsaja su visomis populiariausiomis DBVS per OleDb

tvarkyklę. Vartotojo sąsaja turi būti maksimaliai artima lokalių programų vartotojo sasajoms.

### *2.8. Darbo tikslas*

Panaikinti funkcinę atskirtį tarp galinių vartotojų ir ataskaitų dizainerių. Sukurti ataskaitų dizainerį, kurio visi naudojimo etapai (ataskaitų kūrimas, redagavimas, spausdinimas) vykdomi naršyklės pagalba.. Realizuoti Internetinio dizainerio vartotojo sąsają, būtų kiek įmanoma panaši į lokalių ataskaitų kūrimo įrankių sąsają. Efektyviai išnaudoti Ajax technologiją optimizuojant perduodamų duomenų kiekį tarp klientinės ir severinės dalies.

### *2.9. Kompiuterizuojamos sistemos funkcijos*

Kompiuterizuojamos sistemos panaudojimo atvejų modelis pateiktas Pav. 2.7. Palyginimui su dabartinių sistemų panaudojimo atvejų modeliais (8 skyrius), šiame nėra funkcinės atskirties tarp galinio vartotojo ir ataskaitų dizainerio, abi rolės vienodai apibendrinamos tiesiog kaip sistemos vartotojas. Kitų sistemų naudojimo sąsaja išlieka tokia pati.

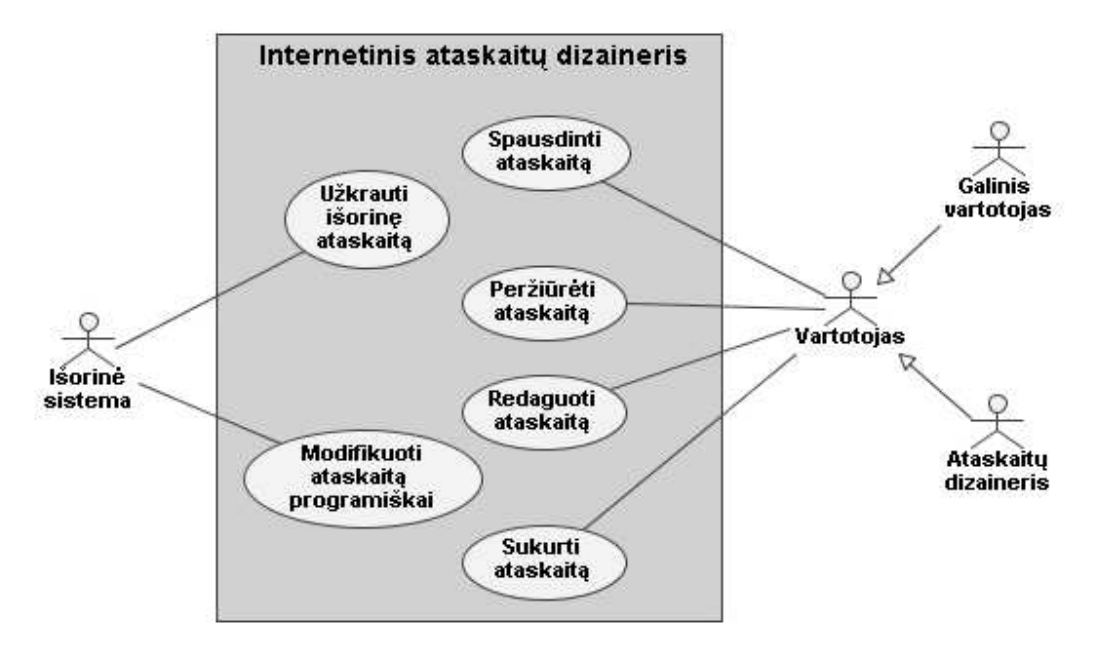

Pav. 2.7 Kompiuterizuojamos sistemos panaudojimo atvejų modelis

Toks funkcinės atskirties panaikinimas apsunkina produkto kūrimą, tačiau turėtų palengvėti įrankio vartotojų darbas ir sistemos priežiūra.

### *2.10. Reikalavimai duomenims*

Įrankiu turi naudoti universalų formatą sukurtiems dokumentams saugoti, kad vėliau būtų galima nesunkiai išplėsti įtraukiant naujus parametrus ir objektų tipus. Ataskaitų šablonai ir ataskaitos saugomos XML dokumentuose. Failo struktūra nėra griežtai apibrėžta, ji bus formuojama atsižvelgiant į įrankio realizavimo metu paaiškėjusias aplinkybes.

### *2.11. Nefunkciniai reikalavimai ir apribojimai*

- · Sistema turi veikti internetinėje platformoje. Pilną funkcionalumą turi palaikyti šiuo metu populiariausios naršyklės Internet explorer 6.0 ir Mozilla Firefox 2.0.
- · Sistema turi veikti tiek Microsoft Windows, tiek Linux terpėje.
- $\bullet$  Reikia naudoti kuo mažiau ActiveX įskiepių (geriausia išvis jų nenaudoti).
- Patogi ir paprasta vartotojo sasaja primenanti lokalių programų sasaja.
	- $\circ$  Didžiają dalį veiksmų vartotojas turi galėti atlikti pelės pagalba.
	- o Informacijai pateikti turi būti naudojama hierarchinė langų sistema.
	- o Turi būti pateikti du būdai sudėtingiems veiksmams atlikti. Pažengusiems vartotojams "tiesioginis" būdas ir palengvintas variantas naudojantis vedliu, pavyzdžiui spalvos parinkimas: vartotojas gali įvesti spalvos kodą arba pasirinkti spalvą iš akies naudodamasis spalvų parinkimo vedliu.
- Turi būti igyvendintas mechanizmas leidžiantis irankiui naudoti duomenis iš visu pagrindinių DBVS (MS SQL Server, Oracle, MySql, Access,). (Arba palikta galimybė vėliau nesunkiai išplėsti palaikomų DBVS ratą)
- · Sistema turi būti lengvai integruojama su kitomis internetinėmis sistemomis. Integravimas turi naudoti standartines nusistovėjusias sąsajas. (Duomenys į kitas internetines sistemas turi būti perduodami per GET ir POST užklausas)
- Kiek imanoma laikytis standartų (Javascript, HTML, XML).

### 2.12. Rizikos faktorių analizė

- 1. Nauja technologija gali nepasiteisinti. Tokiu atveju realizuota sistemos dalis tapt bevertė. Dalinai apsisaugant nuo šios rizikos bus stengiamasi sistemos projektinę dalį daryti nepriklausomą nuo platformos (ir nuo specifinių technologijos vietų). Toks apsidraudimas nesėkmės atveju leistų sistemos kūrimo darbus pradėti nuo realizavimo etapo.
- 2. Patirties stoka kuriant tokį įrankį gali privesti prie užduoties neįvertinimo ir savo jėgų nepaskaičiavimo. Projekto vykdymo laikas gali viršyti terminą. Apsidraudžiant bus įvedama tarpinių rezultatų kontrolė. Griežta tarpinių rezultatų kontrolė sumažins projekto vėlavimo tikimybę.
- 3. Dėl dažnų įvairių naršyklių atnaujinimų gali tekti eigoje keisti tam tikras architektūros vietas kas gali labai prailginti projekto įgyvendinimo laika. Kad išvengti didelių keitimų bus taikomas objektinio programavimo metodas. Pasikeitus naršyklės objekto struktūrai reikės keisti tik tą objektą aptarnaujančią klasę o ne visas vietas kur šis objektas naudojamas.
- 4. Spausdinimas iš naršyklės yra mažai kontroliuojamas, t.y. pasinaudojus skriptu galima tik iškviesti spausdinimo dialogą, tačiau tokie dalykai kaip paraštės ar lapo dydis priklauso nuo operacinės sistemos ar naršyklės. Gali gautis per sudėtingas spausdinimo procesas ir sistemos vekimas bus neefektyvus. Kaip atsarginis variantas yra paliekama galimybė naudoti platformos specifinį naršyklės įskiepį, kuris šią problemą išspręstų.
- 5. Kadangi technologija yra pakankamai nauja (atsirado 2005 metais) [1], tai reiškia, kad ji šiuo metu yra intensyviai tyrinėjama ir gali būti, kad bus sukurtos panašios (ar net geresnės) sistemos greičiau nei bus užbaigtas šis projektas. Kad sušvelninti nesėkmės atvejo padarinius viso projekto metu bus sekama panašių sistemų rinka, tačiau tai pilnai neapsaugos nuo šios grėsmės.

# *2.13. Rezultato kokybs kriterijai*

Pagrindiniai kriterijai, kuriais būtų galima vertinti rezultatą yra šie:

- · Vartotojo sąsajos patogumas jos panašumas į lokalių ataskaitų dizainerių vartotojo sąsają.
- Ataskaitų kūrimo/redagavimo proceso greitis ir efektyvumas.
- Integravimo su kitomis sistemomis sudėtingumas.
- Irankį aptarnaujančio serverio apkrautumas (*Ajax* skambinimų į serverį kiekis).

# *2.14. Analizs išvados*

- · Buvo atlikta ataskaitų kūrimo įrankių analizė.
- · Ataskaitų kūrimo įrankių analizė parodė, kad egzistuoja ilgo ataskaitų kūrimospausdinimo ciklo problema, kurią sukelia funkcinė atskirtis tarp profesionalių ataskaitų dizainerių ir galinių vartotojų.

# **3. Internetinio rankio ataskait krimui automatizuoti projektas**

### *3.1. Projekto tikslas*

Šio projekto tikslas yra suprojektuoti ir realizuoti ataskaitų kūrimo įrankį, kuris veiktų internetinėje aplinkoje. Įrankis skirtas naudoti kompiuterizuojant organizacijos veiklą, jis turi būti lengvai integruojamas į jau naudojamas IS ir naujai diegiamas. Įrankis padės sumažinti funkcinę atskirtį tarp visų ataskaitų dizainerio vartotojų grupių: galutinių vartotojų, profesionalių ataskaitų dizainerių ir sistemos administratorių. Taip pat projekto metu sukurti universalūs komponentai galės būti panaudojami ateities projektuose.

Realizavus šį įrankį turėtų sutrumpėti ataskaitų kūrimo-spausdinimo ciklas. Pasikeites ciklas pavaizduotas pav. 8.

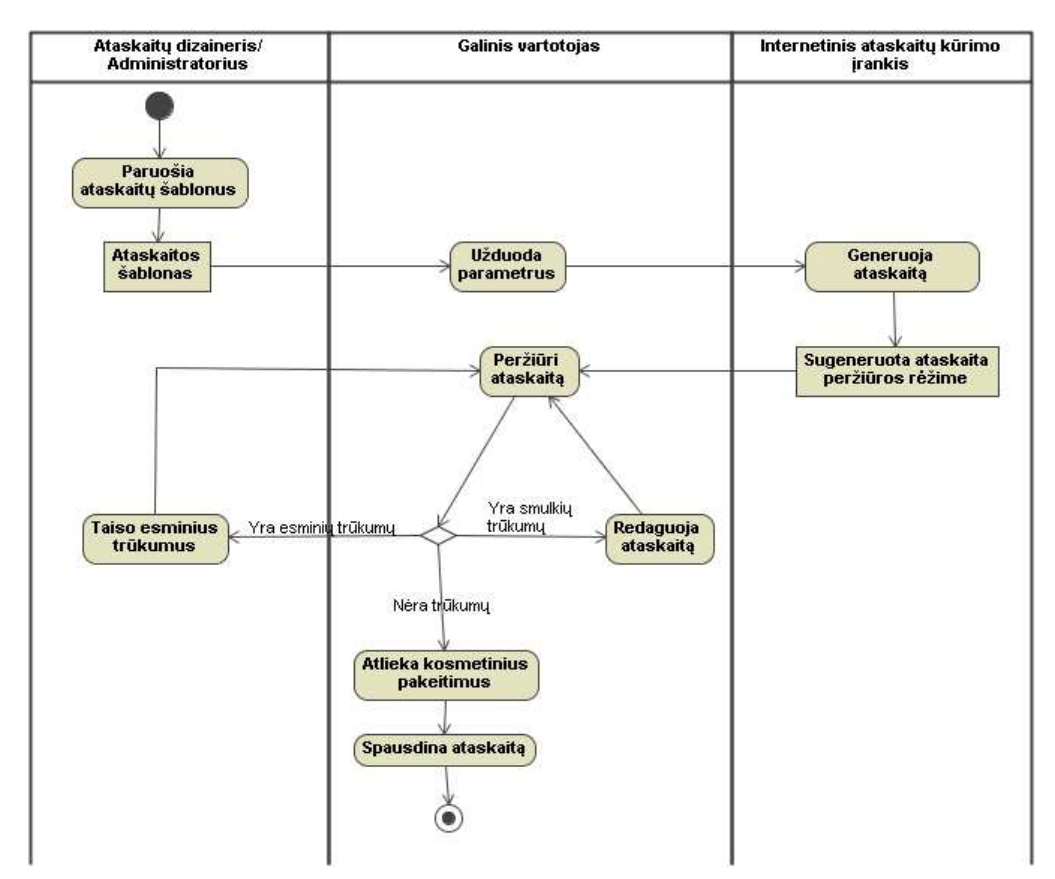

**pav. 8 Pasikeits ataskait**- **krimo-spausdinimo ciklas**

## *3.2. Technin užduotis*

Tvirtinu:............................. Vadovas: Dovilė Ašeriskytė Data: 2007m. vasario 20 d.

# **1. TECHNIN UŽDUOTIS**

1. TEMA:

Internetinis ataskaitu dizaineris

- 2. ANALITINIS IR TIRIAMASIS DARBAS:
	- 2.1. Internetinio ataskaitų dizainerio vartotojų poreikių analizė.
	- 2.2. Internetinio ataskaitų dizainerio administratorių bei profesionalių ataskaitų kūrėjų poreikių analizė.
	- 2.3. Informacijos pateikimo proceso analizė.

3. SUPROJEKTUOTI, REALIZUOTI IR PARUOŠTI NAUDOJIMUI INTERNETINIO ATASKAITU DIZAINERIO FUNKCIJAS:

- 3.1. Ataskaitu administravima
- 3.2. Ataskaitų peržiūrą
- 3.3. Ataskaitų eksportavimą
- 3.4. Ataskaitų spausdinimą
- 3.5. Integravimo su kitomis programomis mechanizm
- 4. REIKALAVIMAI PROJEKTAVIMUI, PROGRAMINEI IR TECHNINEI RANGAI
	- 4.1. UML projektavimui naudoti paketa MagicDraw UML
	- 4.2. Programavimo kalbos ASP.NET C#, Javascript.

4.3. Sistemos serverio pusė turi funkcionuoti Linux (su idiegtu Mono projektu) ir Windows operacinėse sistemose. Kliento pusė turi veikti Internet explorer ir Mozilla Firefox naršyklėse.

- 5. REIKALAVIMAI DARBO PRISTATYMUI:
	- 5.1. Pateikti darbo aprašą pagal pateiktą magistro darbo struktūrą

5.2. Pateikti diską su programų paketu, kontrolinio pavyzdžio duomenimis, magistro darbo tekstu

5.3. Darbo gynimui pateikti grafines iliustracijas MS Power Point formatu ir gynimo kalbą (7 min trukmės)

IFM-2/4 gr. Studentas Rimantas Sipkus

## *3.3. Naudotas projektavimo procesas ir projekto struktra*

Projektuoti sistemai buvo pasirinkta RUP metodika su keletu specifinių modifikacijų. Kai kurie modeliai nebuvo panaudoti dėl to, kad negali būti sudaryti dėl esamos projekto stadijos arba projekto specifikos. Projektavimo eiga suskirstyta į 6 etapus: Aplinkos analizė, Reikalavimų modelis, Analizė ir projektavimas, Realizacijos modelis, Testavimo modelis ir Diegimo modelis. Detalesnis projektavimo etapų vaizdas su konkrečiais modeliais pateiktas pav. 3.9.

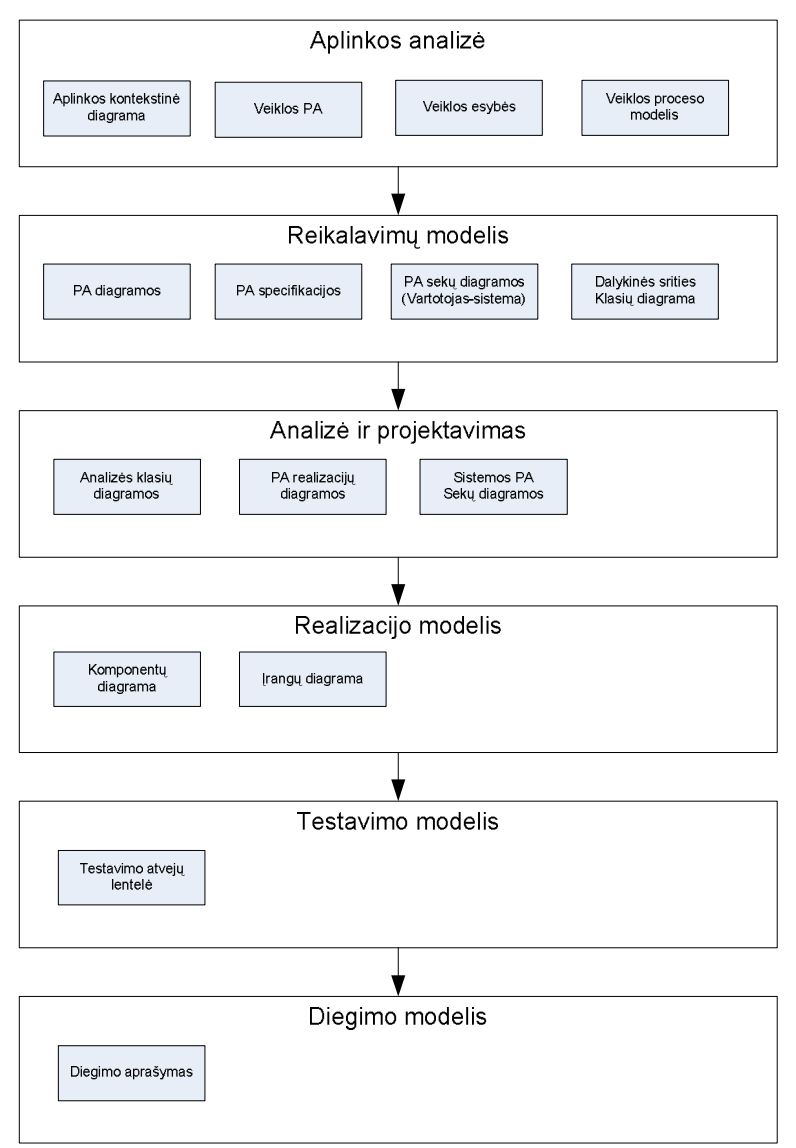

**pav. 3.9 Projektavimo etapai**

Realizacijos etape nėra duomenų bazės diagramos nes duomenys bus laikomi išoriniame faile XML rogra. Testavimo ir diegimo modeliai yra realizuoti nepilnai, kadangi projektas dar nėra realizuotas iki galo (šiuo metu sukurtas tik prototipas).

Projektavimo įrankiu buvo pasirinktas programinis paketas MagicDraw 12.0. Šis paketas buvo pasirinktas nes jis palaiko RUP metodiką, teigiamai vertinamas projektuotojų (atsiliepimai MagicDraw namų puslapyje) ir vienas iš esminių kriterijų buvo turima patirtis dirbant šiuo įrankiu.

### 3.4. Reikalavimų modelis

#### **3.4.1. Panaudojimo atvejai**

Vartotojo panaudojimo atvejų diagrama pateikta pav. 3.10. Paveikslėlyje parodyta, kad visos organizacijos darbuotojų grupės susijusios su ataskaitų dizaineriu (galinis vartotojas, sistemos administratorius, ataskaitų dizaineris) yra apjungiamos į vieną grupę "Sistemos vartotojas", tokiu būdu panaikinama funkcinė atskirtis tarp šių grupių. Tai ypač aktualu galiniams vartotojams, kuriems suteikiama daugiau nei paprastai galimybių.

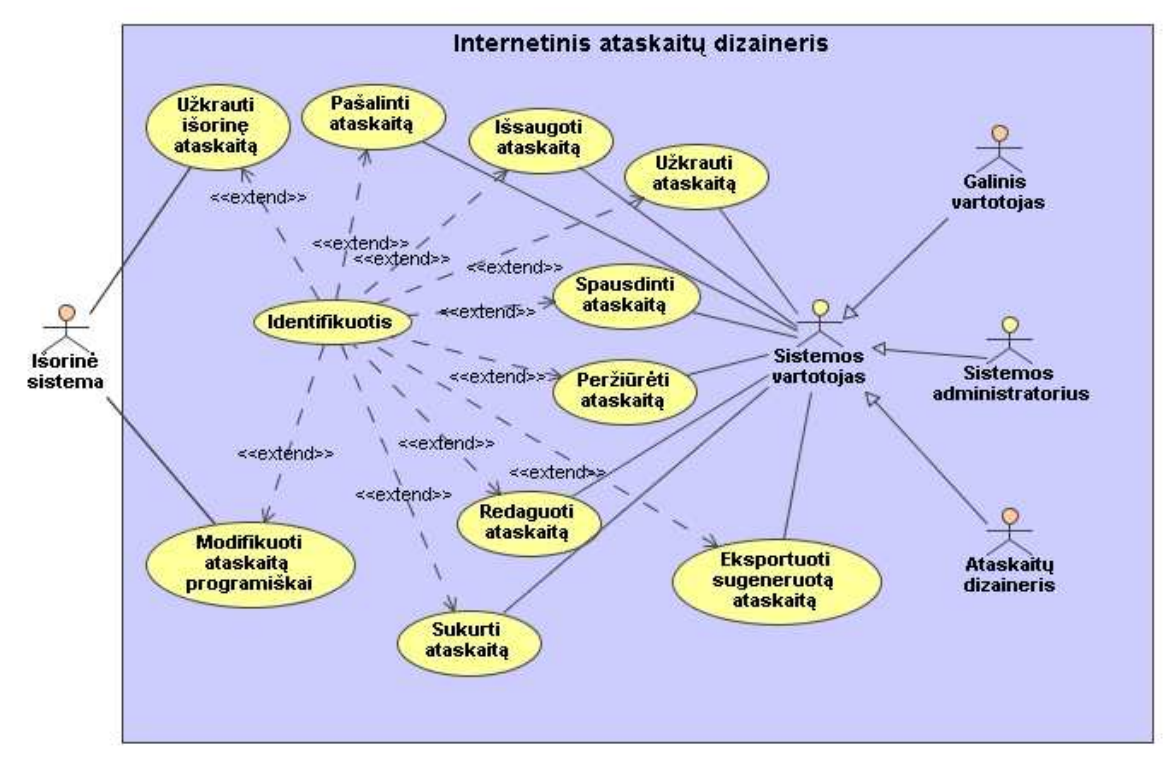

pav. 3.10 Panaudojimo atvejų modelis

### **3.4.2. Panaudojimo atvej specifikacijos**

Kiekvienas vartotojo panaudojimo atvejis specifikuotas pagal specifikavimo lentelės šabloną, kurioje nurodomi pagrininiai panaudojimo atvejo parametrai: pavadinimas, sąlyga prieš, sąlyga po, susiję panaudojimo atvejai, pagrindinis įvykių srautas ir sistemos reakcija. Šių lentelių informacija papildo vartotojo PA modelį. Panaudojimo atvejų specifikacijos pateiktos lentelėse: Lentelė 3.1, Lentelė 3.2, Lentelė 8.1.1, Lentelė 8.1.2, Lentelė 8.1.3, Lentelė 8.1.4, Lentelė 8.1.5, Lentelė 8.1.6, Lentelė 8.1.7, Lentelė 8.1.8.

|                                 |                  | Еспили эт так працюйши аналина присписаци                                                                                        |  |  |
|---------------------------------|------------------|----------------------------------------------------------------------------------------------------|--|--|
| PA "Spausdinti ataskaitą"       |                  |                                                                                                    |  |  |
| Prieš sąlyga                    |                  | Vartotojas identifikuotas                                                                                                    |  |  |
|                                 |                  | Ataskaita atidaryta peržiūros rėžime                                                                                             |  |  |
| Sužadinimo sąlyga               |                  | Vartotojas nori spausdinti ataskaitą                                                                                             |  |  |
| <b>Susije</b>                   | Išplečia PA      |                                                                                                    |  |  |
| panaudojimo<br>atvejai          | <b>Apima PA</b>  |                                                                                                    |  |  |
|                                 | Specializuoja PA |                                                                                                    |  |  |
| Pagrindinis įvykių srautas      |                  | Sistemos reakcija ir sprendimai                                                                                                  |  |  |
| 1. Vartotojas nurodo spausdinti |                  | suformuoja spausdinimui<br>Sistema<br>1.<br>tinkamą ataskaitos vaizdą, iškviečia<br>standartinį naršyklės spausdinimo<br>dialoga |  |  |
| Po sąlygą                       |                  | Vartotojas nukreiptas į standartinį naršyklės<br>spausdinimo dialoga                                                             |  |  |

**Lentel 3.1 PA "Spausdinti ataskait" specifikacija**

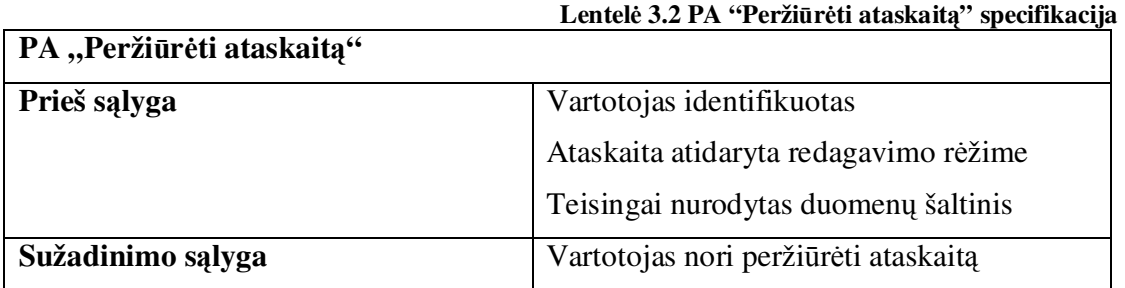

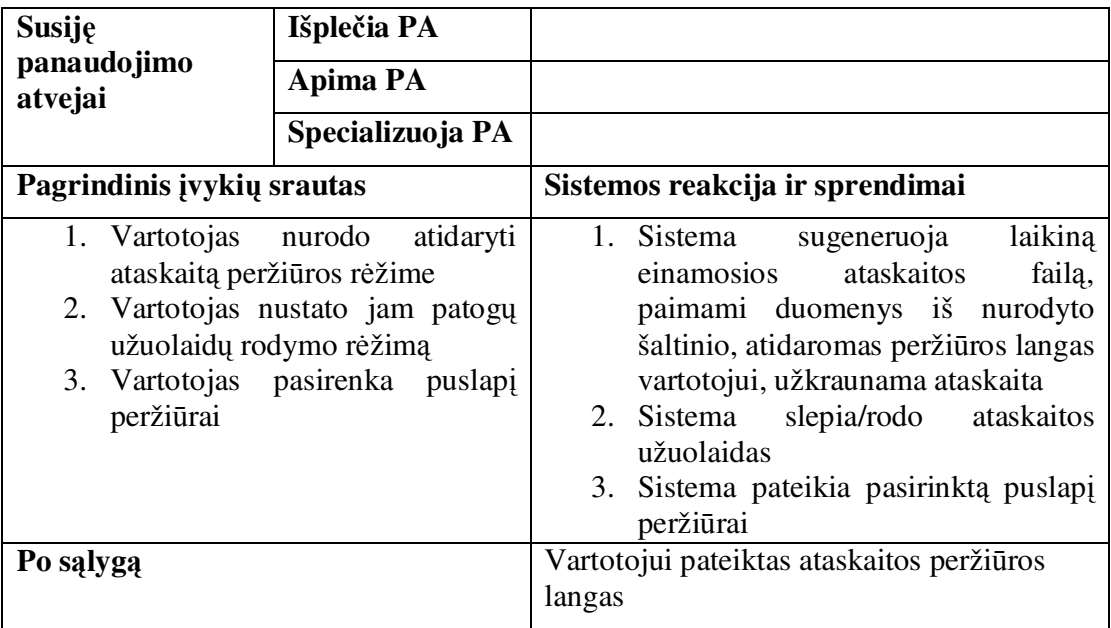

## **3.4.3. Vartotojo ir sistemos sek diagramos**

Šio etapo sekų diagramose modeliuojamas bendravimas tik tarp sistemos vartotojo ir pačios sistemos. Sistemos komponentai nėra išskiriami ir į sistemą yra žiūrima kaip į "juodą dėžę". Vartotojo ir sistemos sekų diagramų tikslas yra parodyti kokius veiksmus, kiek jų ir kokia tvarka turės atlikti vartotojas norėdamas atlikti vieną panaudojimo atvejį. Sekų diagramos yra sudarytos kiekvienam panaudojimo atvejui (išskyrus diagramas, kurios yra trivialios arba beveik identiškos kaip pateiktosios) ir pateiktos paveiksluose: pav. 3.11, pav. 3.12, pav. 8.2.1, pav. 8.2.2, pav. 8.2.3, pav. 8.2.4, pav. 8.2.5.

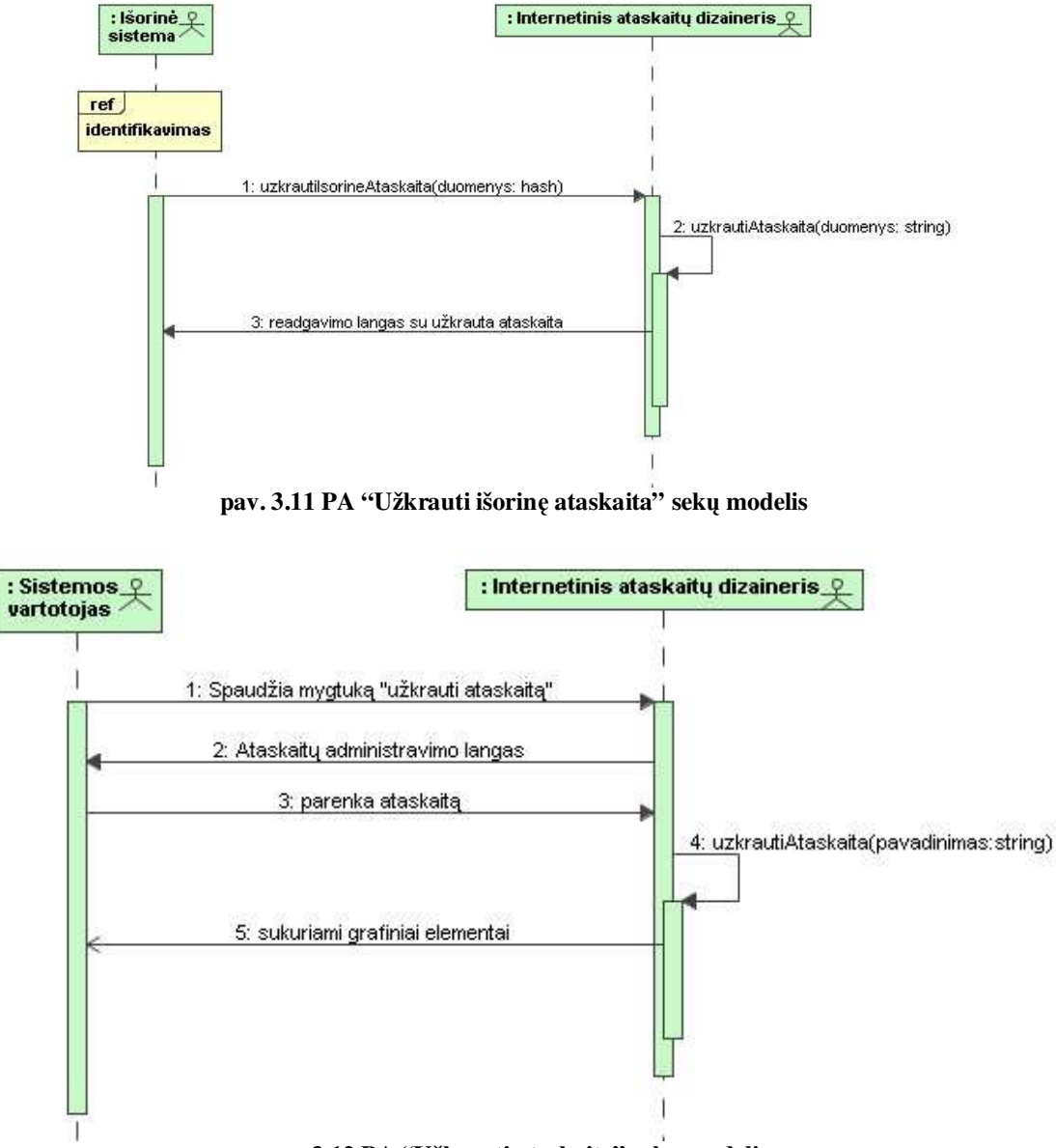

**pav. 3.12 PA "Užkrauti ataskait" sek**- **modelis**

#### **3.4.4. Dalykin**-**s srities klasi diagrama**

Dalykinės srities klasių diagrama pateikta pav. 3.6. Diagramoje pavaizduotos sistemos esybės (su parametrais) ir ryšiai su kardinalumais tarp jų. Visos klasės išskyrus "Vartotojas" yra susijusios su ataskaitos esybe kadangi ataskaitos duomenys bus saugomi XML faile, visų šių klasių objektų duomenys taip pat bus saugomos xml faile. Sistemos vartotojų sąršas bus saugomas duomenų bazėje.

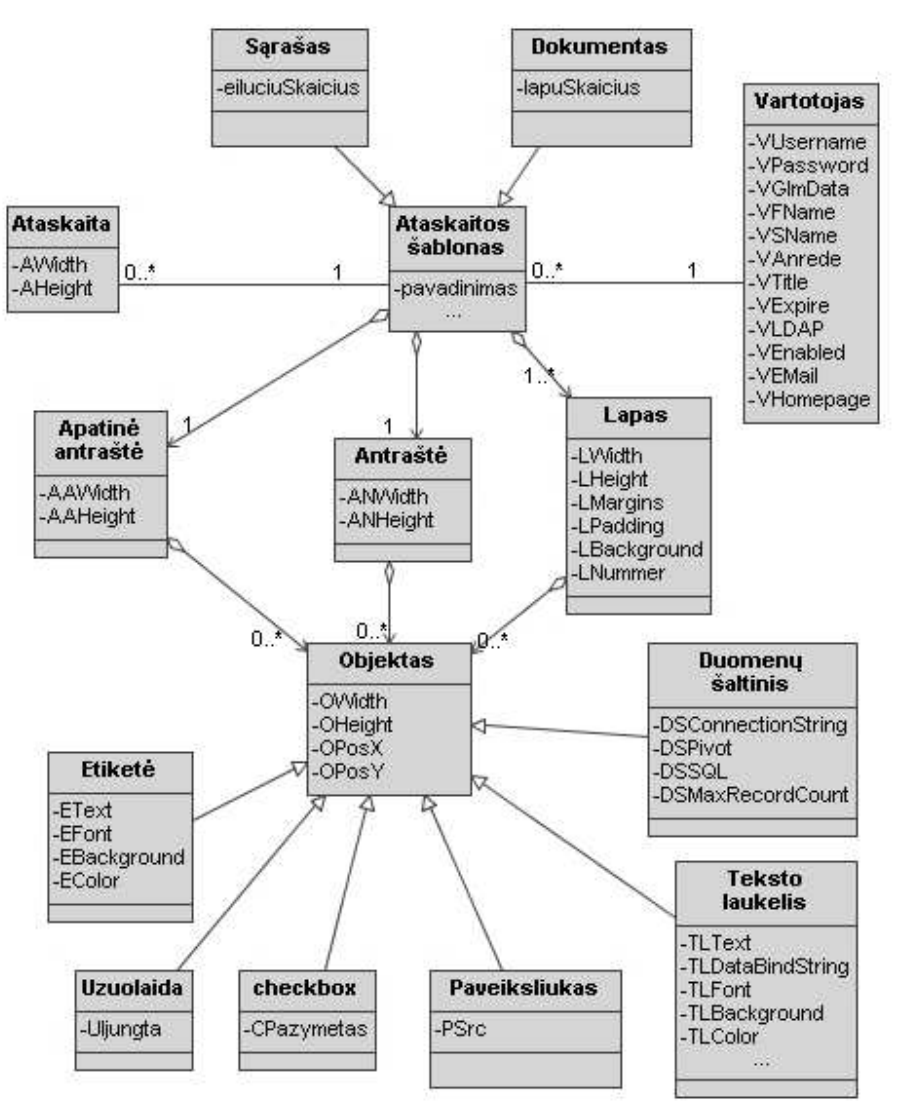

**pav. 3.6 Dalykins srities klasi**- **diagrama**

### **3.4.5. Vartotoj ssajos modelis**

Vartotojo sąsajos modelis pateiktas pav. 3.7. Vartotojo sąsajos modelyje pavaizduoti programos langai ir kaip vartotojas gali tarp jų naviguoti. Du dažniausiai naudojami sistemos langai yra "Redagavimo langas" ir "Peržiūros langas", vartotojas galės tarp jų naviguoti abiejomi kryptimis, tačiau galės matyti tik vieną langą vienu metu, toks sprendimas leis vartotojui susikoncentruoti į dirbamą darbą nesiblaškant tarp daugybės atidarytų langų.

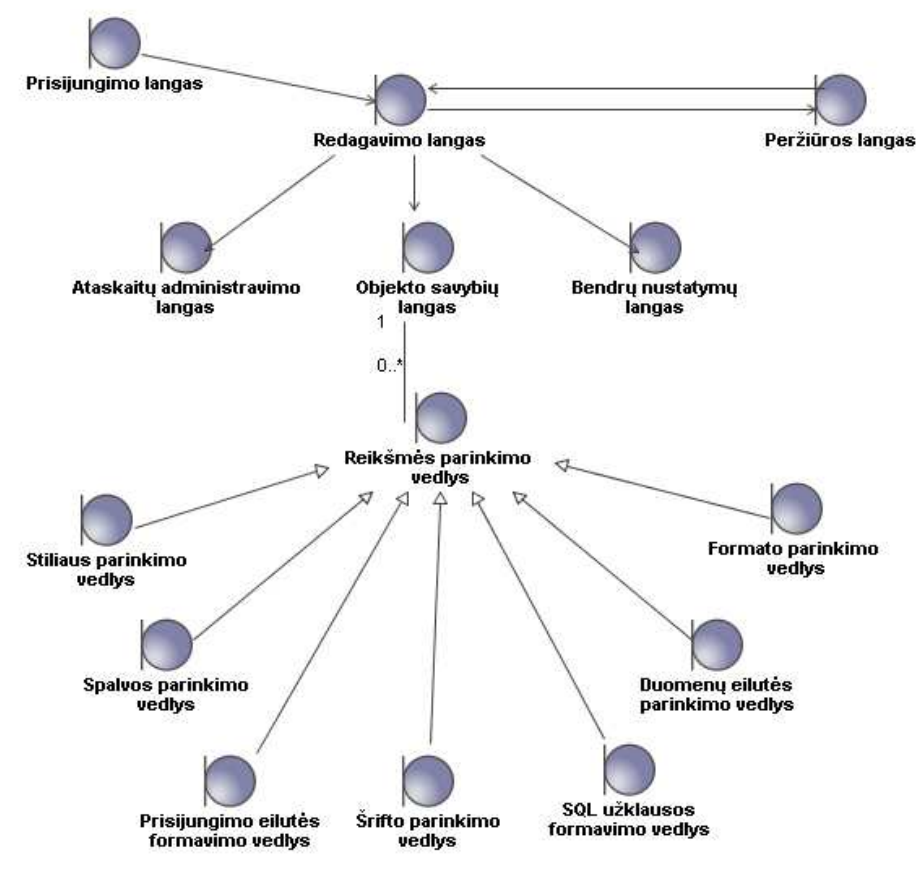

**pav. 3.7 Vartotojo ssajos modelis**

Reikšmės parinkimo vedlys yra universali dialogo sąsaja leidžianti integruoti daug skirtingų reikšmės parinkimo vedlių į objekto savybių langą. Šis mechanizmas ateityje galės būti išplečiamas integruojant naujų vedlių.

## **3.4.6. Reikalavimai sistemos funkcionalumui**

Pagrindiniai reikalavimai sistemos funkcionalumui yra šie:

- **Nepriklausomumas nuo platformos.** Kuriama sistema turi būti kuo mažiau priklausoma nuo konkrečios platformos. Serverio dalis turi būti nepriklausoma nuo operacinės sistemos (turi veikti Windows ir Linux aplinkose), kliento dalis turi būti nepriklausoma nuo kliento naršyklės ir operacinės sistemos (turi veikti Internet Explorer ir Mozilla Firefox naršyklėse).
- **· Išplečiamumas.** Pirminė projekto versija turi būti suprojektuota lanksčiai kadangi ateityje planuojama šį projektą plėsti.
- Patogus naudojimas. Sistema turi būti draugiška vartotojui ir ją diegiančiam bei palaikančiam administratoriui.
- Lengvas integravimas. Irankis turi lengvai integruotis su organizacijoje naudojamomis ir naujai diegiamomis sistemomis.

# *3.5. Sistemos projektas*

#### **3.5.1. Analiz**-**s klasi diagramos**

Analizės klasių diagramose pateiktas sistemos vaizdas kuriame susiejami trys sistemos sluoksniai vartotojo sąsaja ir navigavimas, sistemos mechanizmų klasės, esybės. Kadangi kuriamas įrankis yra internetinis, tai šių diagramų tikslas yra parodyti kokių klasių ir duomenų reikės realizuojant pasirinktą langą (HTML puslapį arba script komponentą). Internetinio ataskaitų dizainerio analizės klasių diagramos papildytos "UML Web" prifilio stereotipais pateiktos paveiksliukuose: pav. 3.8, pav. 3.9.

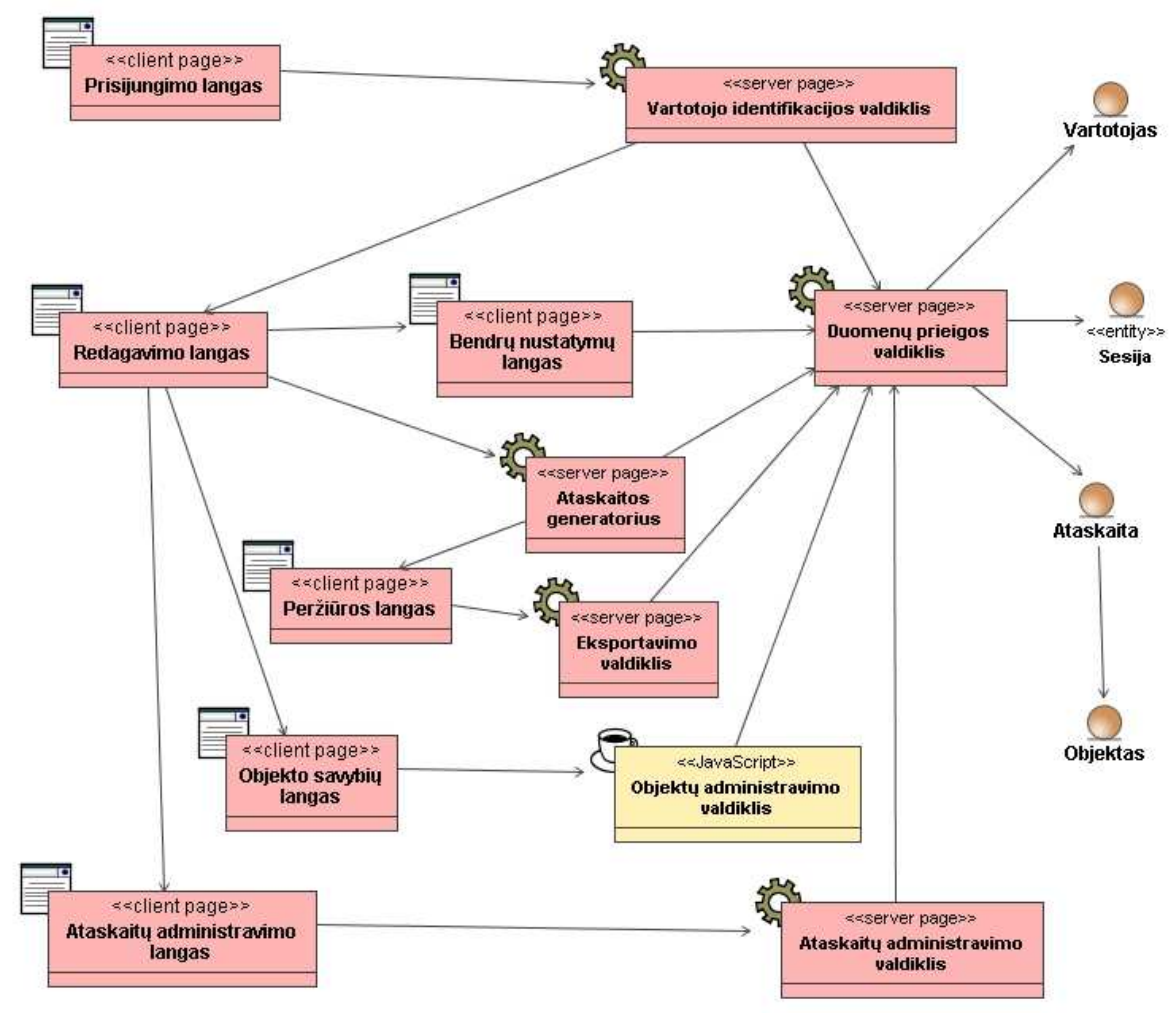

**pav. 3.8 Pagrindin analizs klasi**- **modelis**

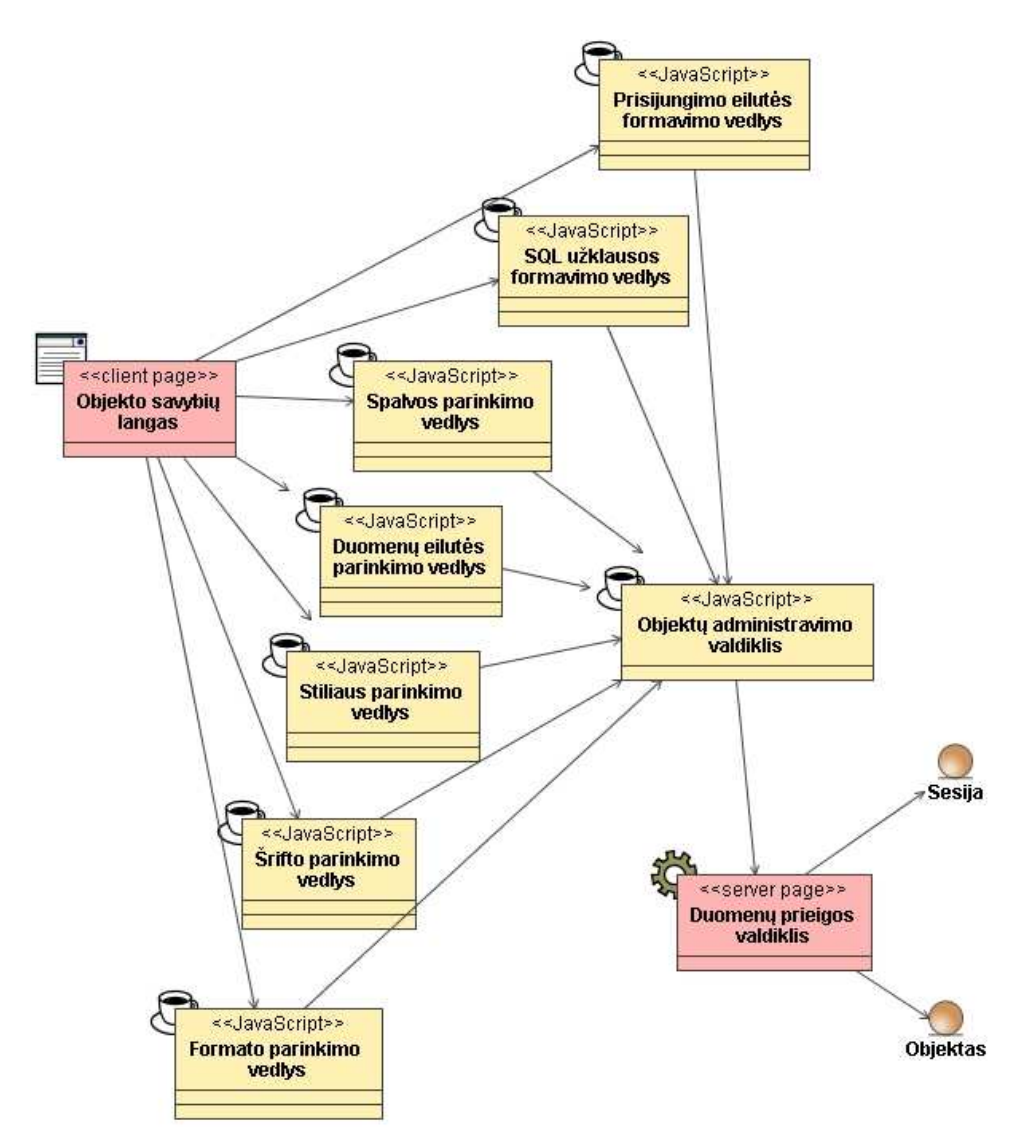

**pav. 3.9 Analizs klasi**- **modelis "Redaguoti objekt"**

Analizės klasių diagramoje "Redaguoti objektą" pavaizduoti objekto savybių reikšmių parinkimo vedliai, kurie, kaip matosi iš stereotipo, bus realizuojami Javascript skriptu ir bus paleidžiami tiesiai kliento naršyklėje taip sutaupant skambinimus į rogra.

### **3.5.2. Panaudojimo atvej realizacijos**

Panaudojimo atvejų realizacijų diagramos vaizduoja kokiomis klasėmis bus realizuojamas konkretus panaudojimo atvejis. Realizacijų ir panaudojimo atvejų ryšiai parodyti pav. 3.10. Beveik visi PA realizuojami vienu realizacijos PA išskyrus "Redaguoti ataskaitą", pastarasis PA realizuotas dvejomis realizacijomis kandangi norėta pabrėžti objekto redagavimo proceso svarba ir jis buvo iškeltas į atskirą realizacijos PA.

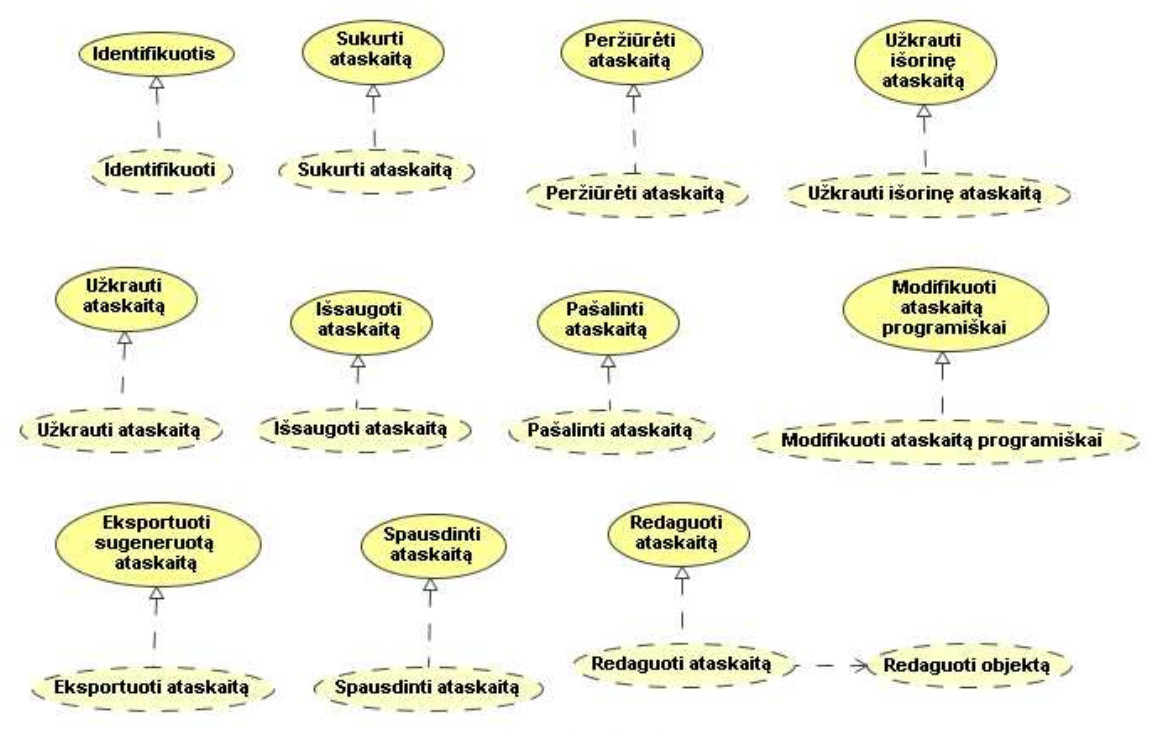

**pav. 3.10 PA realizacij**- **diagrama**

Vieno PA realizacijos diagramoje parodoma kokiomis ribinėmis klasėmis, valdikliais ir esybėmis jis bus realizuotas. Visų sistemos panaudojimo atvejų realizacijos pateiktos paveiksluose: pav. 3.11, pav. 3.12, pav. 8.3.1, pav. 8.3.2, pav. 8.3.3, pav. 8.3.4, pav. 8.3.5, pav. 8.3.6, pav. 8.3.7, pav. 8.3.8, pav. 8.3.9.
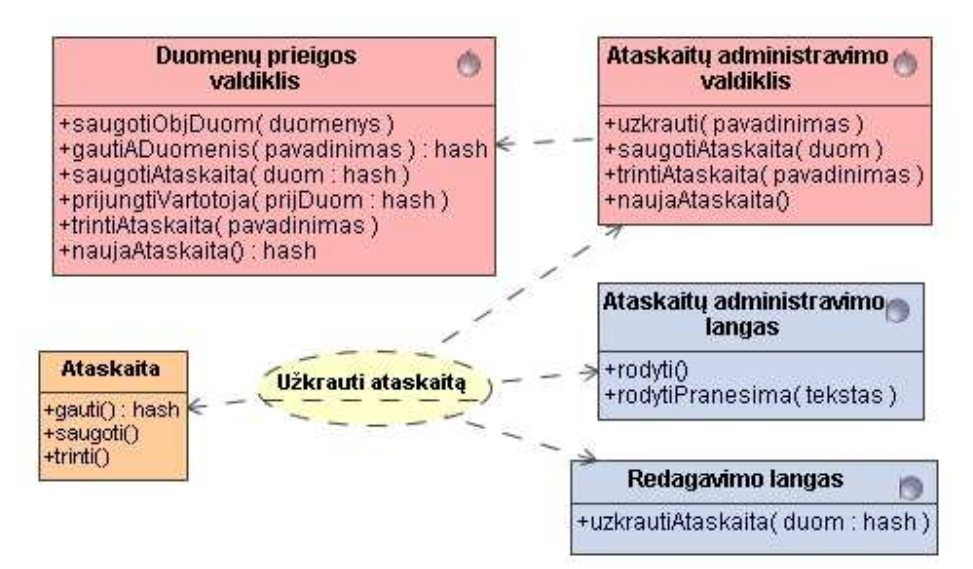

**pav. 3.11 PA "Užkrauti ataskait" realizacija**

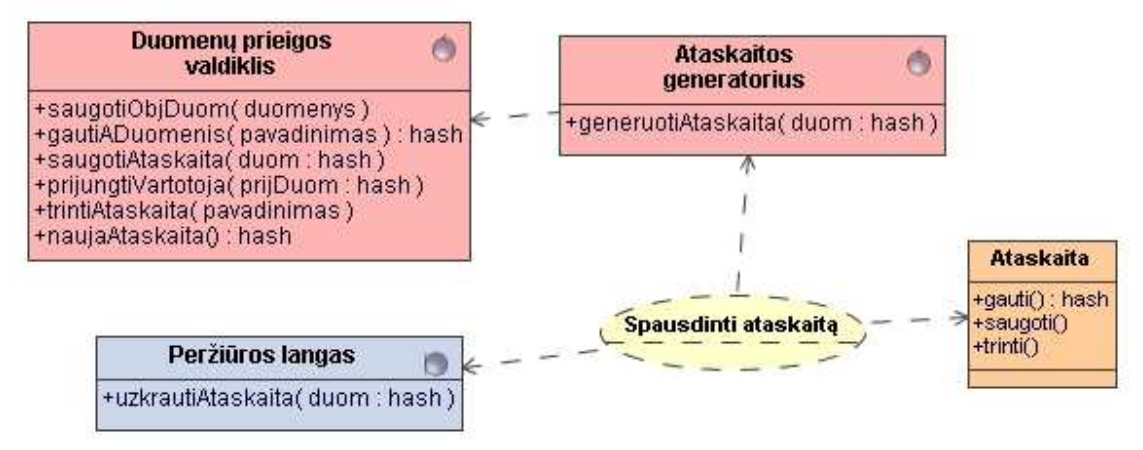

**pav. 3.12 PA "Spausdinti ataskait" realizacija**

### **3.5.3. Sistemos panaudojimo atvej realizacij sek diagramos**

Sistemos panaudojimo atvejų realizacijų sekų diagramose vaizduojama vienos PA realizacijos metu vykstantis bendravimas tarp klasių ir sistemos aktorių. Šiose sekų diagramose naudojamos klasės esančios konkretaus PA realizacijos diagramoje. Dalis klasių operacijų naudojamų sekų diagramose buvo apibrėžtos dalykinės srities klasių diagramoje, o likusios sukurtos sekų kūrimo metu. Kad sumažinti diagramų apimti buvo naudojamas "ref" elementas, kuris reiškia nuorodą į kitą seką. Modeliuojant klasių

sąveiką dėl modelių aiškumo nevaizduojami trivialūs klaidų tikrinimai, pvz. Tikrinimas ar duomenų bazė pasiekiama, ar failas gali būti atidarytas skaitymui.

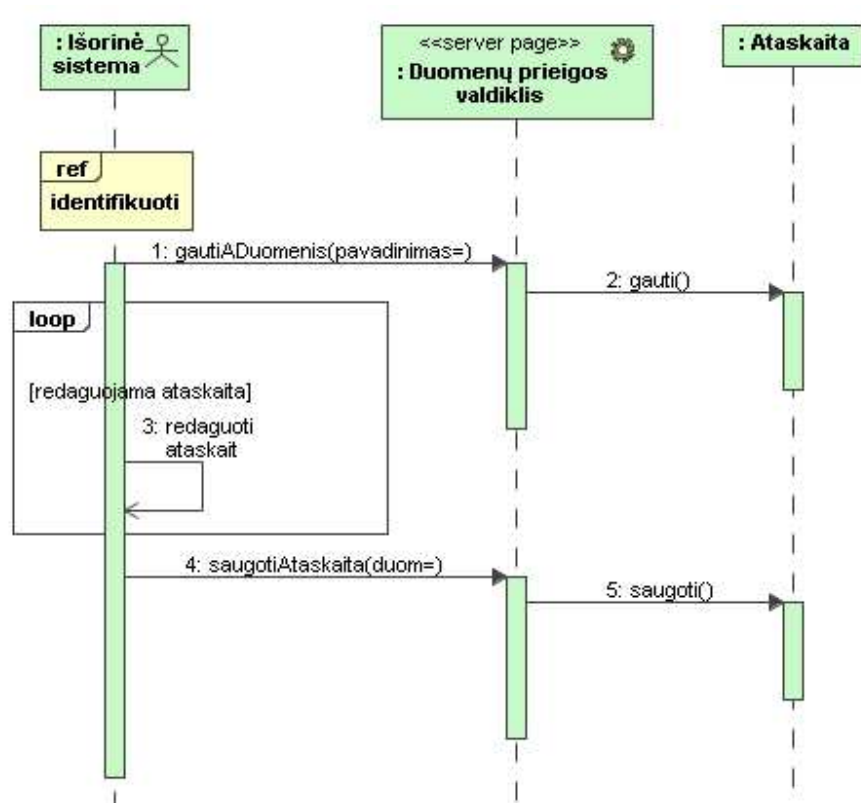

pav. 3.13 Realizacijos ''Modifikuoti ataskaitą programiškai'' sekų modelis

### **3.5.4. Duomen saugojimo modelis**

Visi vienos ataskaitos duomenys bus saugojami XML faile, šie failai talpinami specialiame failų sistemos kataloge (katalogas nurodytas programos konfigūraciniame faile). Ataskaitos failo struktūra pateikta Pav. 2.1.

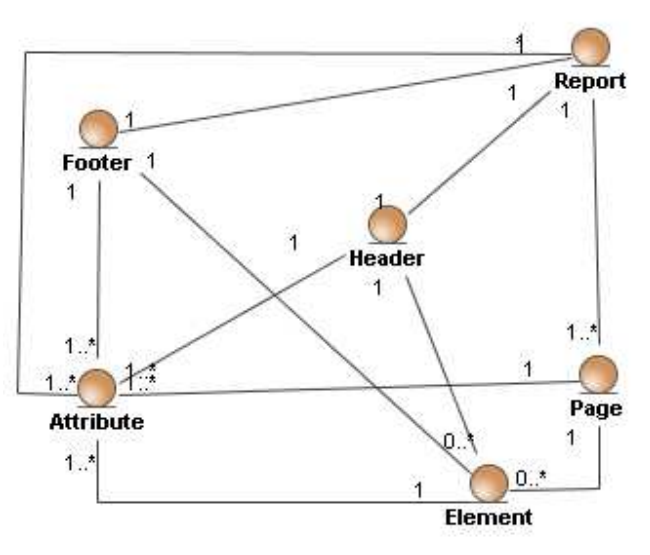

**pav. 3.14 Ataskaitos failo struktra**

Failą sudaro trys pagrindinės sekcijos:

- **Header (Antrašt).** Bendras kiekvienam spausdinamam lapui viršus.
- Page (Lapas). Bendra kiekvieno lapo spausdinimo vidurinė dalis.
- **Apatinė antraštė (Footer).** Bendra kiekvienam spausdinamam lapui apačia.

Kiekviena iš šių dalių turi savo savybes nurodytas per **atributus** (Attribute). Taip pat kiekviena iš jų gali turėti keletą vidinių **elementų (Element),** kurių savybės taip pat nurodytos per atributus. Vidiniai elementai vaikinių elementų turėti negali.

### *3.6. Sistemos realizacija*

#### **3.6.1. Komponent ir rang diagramos**

Komponentų diagramoje (pav. 3.15) pavaizduoti kuriamo įrankio pagrindiniai komponentai ir ryšiai tarp jų. Specifinė vieta yra komponentų "Išorinio administravimo komponentas" ir "Integravimo mechanizmas" bedravimas. Integravimo komponentas turi

būti patalpinamas išorinėje sistemoje, kuri nori naudoti ataskaitų dizainerį programiškai. Šis komponentas per standartinį HTTP protokolą galės prisijungti prie internetinio ataskaitų dizainerio ir atlikti užduotis.

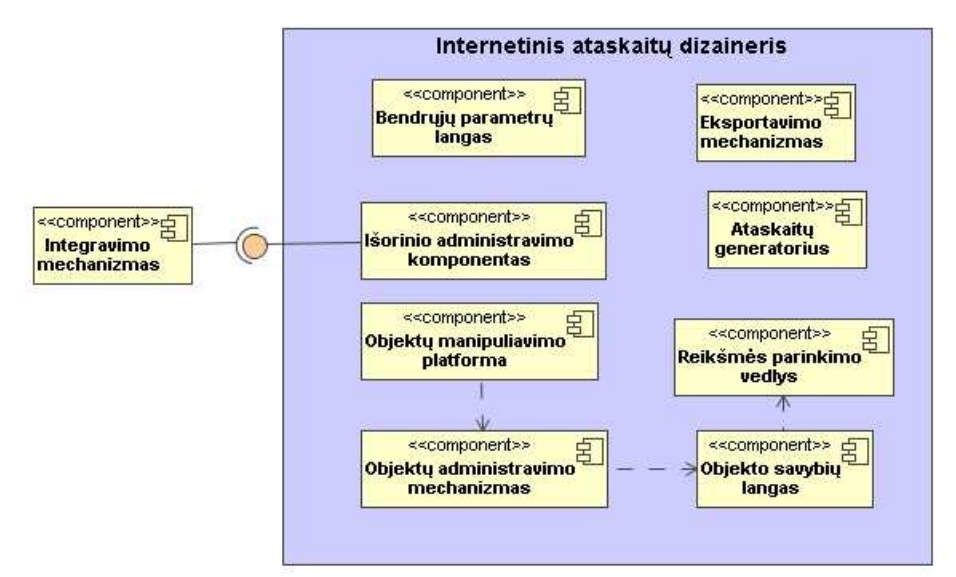

pav. 3.15 Komponentų modelis

Irangų diagramoje vaizduojami pagrindinių sistemos diegimo artefaktų išdėstymas fiziniuose įrenginiuose. Pagrindinis reikalavimas diegiant internetinį ataskaitų dizainerį yra tas, kad taikomųjų uždavinių serveryje privalo būti įdiegtas web serveris palaikantis ASP.NET platformą.

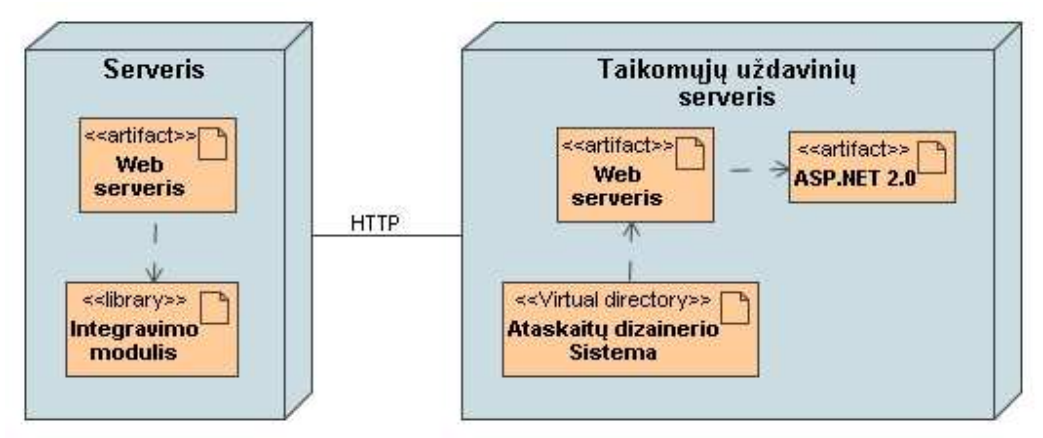

**pav. 3.16 rang**- **modelis**

## **3.6.2. Sistemos testavimo planas**

Testuojant sistemą bus atlikti šie testavimai:

- Nefunkcinių reikalavimų testavimas (Planas pateiktas Lentelė 3.3).
- Funkcinis testavimas (Planas pateiktas Lentelė 3.4).
- Vartotojo ssajos testavimas (buvo atliekamas kartu su funkciniu testavimu,

kaip šalutinis testavimas )

Testavimo plano veiksmų seka ir laukiamas rezultatas funkciniam testavimui dar nesudaryti dėl prototipo realizacijos statuso.

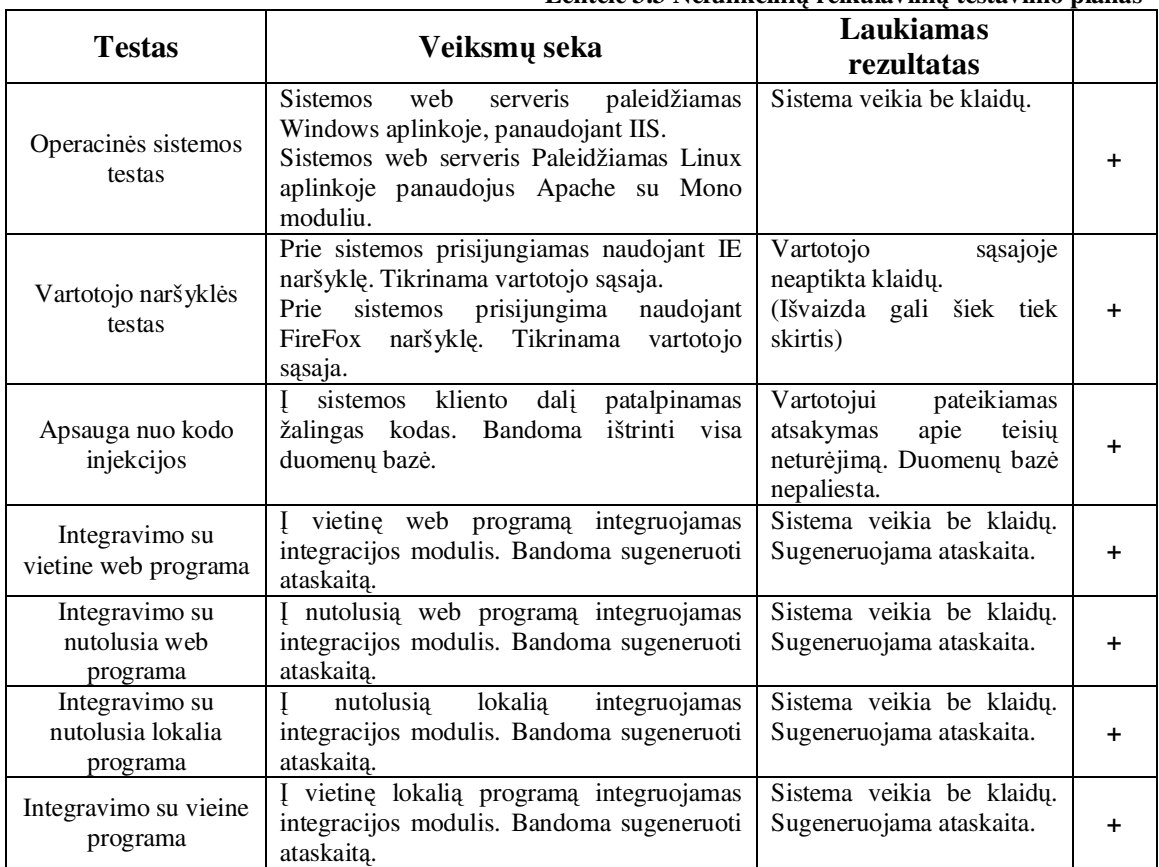

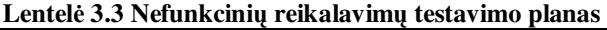

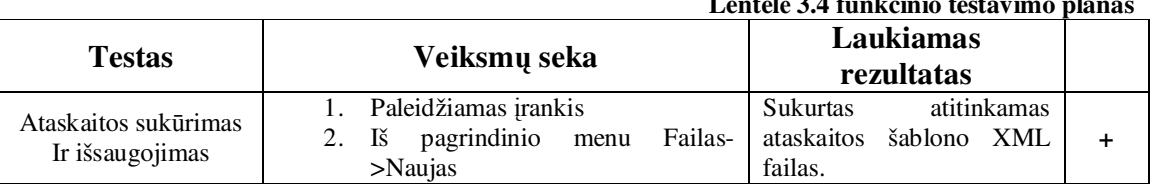

# **Lentel 3.4 funkcinio testavimo planas**

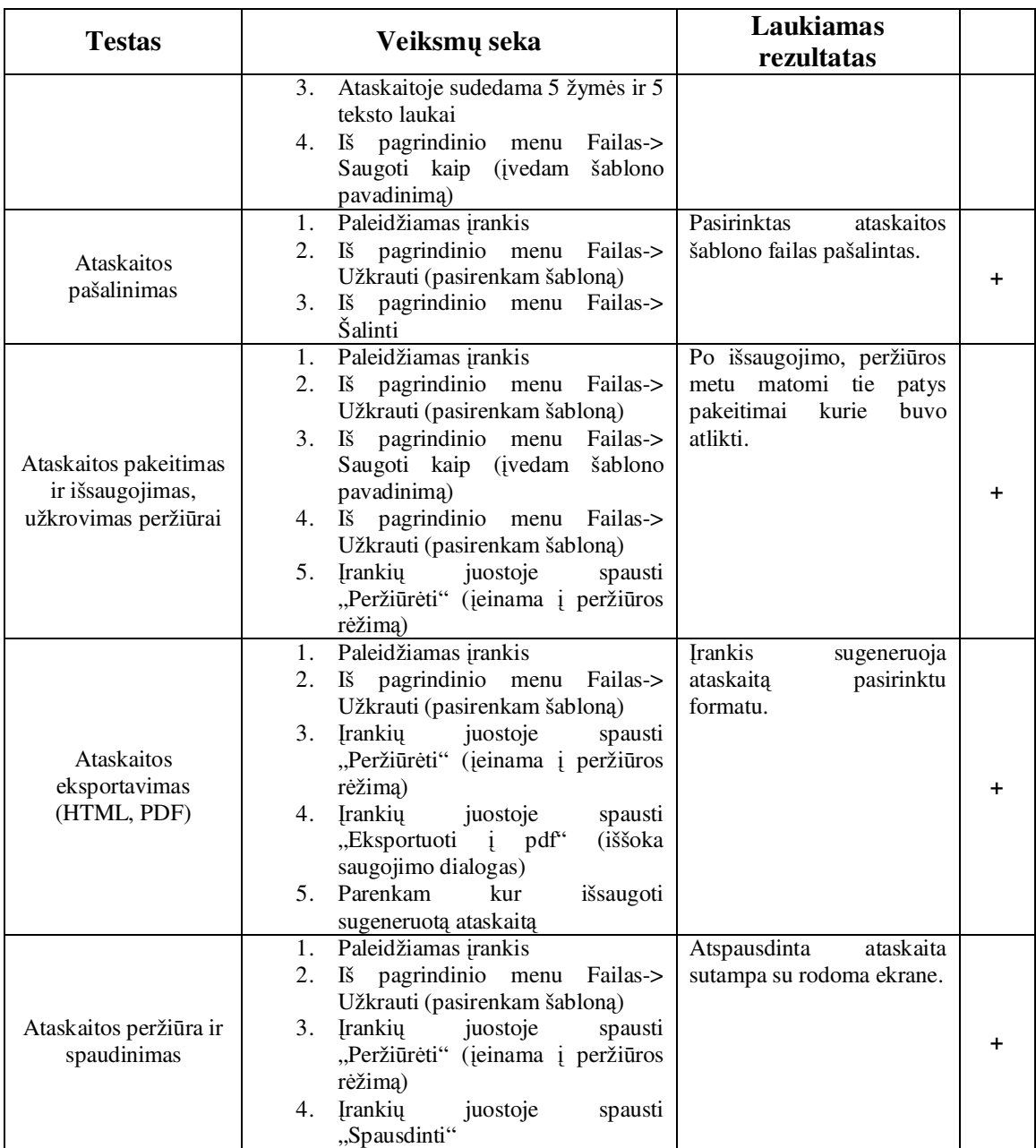

# **3.6.3. Sistemos diegimo aprašymas**

Sitemos diegimas aprašytas dviejais požiūriais:

- Internetinio ataskaitų dizainerio įdiegimas taikomųjų programų serveryje
	- o Diegiamas web serveris
	- o Diegiama ASP.NET platforma
- o Sukuriama virtuali direktorija
- o Kopijuojami įrankio failai
- o Koreguojamas web serverio konfigracijos failas (po žyme "confReportSaveDir" įrašomas ataskaitų failų saugojimo katalogas)
- Internetinio ataskaitų dizainerio integravimas su išorinėmis sistemomis
	- $\circ$  I integruojama programa importuojamas integravimo modulis (biblioteka)
	- o Ataskaitų dizaineris atidaromas kviečiant bibliotekos funkcijas

# *3.7. Išvados*

- Surinkti reikalavimai ir suprojektuotas internetinių ataskaitų dizaineris pagal adaptuotą RUP metodiką.
- · Sistemos projektavimui panaudota CASE priemonė MagicDraw UML 12.0, kuri palengvino darbą.
- Realizuotas sistemos prototipas.
- Sukurto Internetinio įrankio ataskaitų kūrimui automatizuoti realizacijos testavimas parodė, kad įrankis realizuotas kokybiškai.

## *4. Sukurto rankio efektyvumo tyrimas*

### *4.1. Tyrimo tikslas*

Šio tyrimo tikslas yra nustatyti ar sukurtas internetinis ataskaitų kūrimo įrankis yra tinkamas sprendimas pašalinti funkcinę atskirtį tarp profesionalių ataskaitų kūrėjų ir galinių vartotojų, bei patikrinti ar buvo išpildyti reikalavimai iškelti analizė ir projektavimo metu.

## *4.2. Aprašymas*

Tyrimas buvo vykdomas apklausiant ekspertus. Tyrimo metu apklausos dalyviams buvo išdalinamos anketos ir suteikiamas priėjimas per internetą prie suinstaliuoto ataskaitų kūrimo irankio. Anketos pateikiamos elektroniniame pavidale kaip \*.pdf dokumentas, užpildžius anketą, ją reikėjo atspausdinti ir pristatyti apklausos koordinatoriui. Anketos buvo anoniminės, tačiau dalyviai galėjo nurodyti vardą, pavardę, kontaktinį telefoną arba elektroninį paštą jeigu patys to norėjo. Ekspertai turėjo įvertinti bendras irankio charakteristikas: vartotojo sąsajos patogumą, ataskaitų kūrimo greitį, programos įsisavinimo laiką ir funkcionalumą, tai pat kiekvieno eksperto buvo prašoma sukurti tris stadartines ataskaitas ir įvertinti kiekvienos ataskaitos kūrimo procesą.

Apklausa buvo vykdoma naudojant Delfi [17] metodą (pav. 3.17). Tai grupinio įvertinimo metodas, pagrįstas idėja, kad grupė ekspertų, gerai išmanančių tam tikrą sritį, gali geriau įvertinti jos savybes nei teoriniai metodai. Kadangi nuomonės šiek tiek skyrėsi, vertinimas buvo atliekamas keliomis iteracijomis. Nuomonių suderinimui ekspertams buvo pateikiama kitų ekspertų įvertinimai tam, kad jie galėtų pakoreguoti savo sprendimus atsižvelgdami i kitus, tokiu būdu siekiama vieningo vertinimo. Pagrindinis šio metodo privalumas yra tas, kad ekspertams nereikėjo būti drauge – jie galėjo dalyvauti apklausoje būdami skirtingose pasaulio šalyse. Šis aspektas yra labai svarbus, kadangi sukurto irankio efektyvumo įvertinimo apklausa buvo vykdoma dviejose valstybėse – Lietuvoje ir Vokietijoje. Kiti privalumai naudojant *Delfi* metodą: Anonimiškumas nevaržo asmenybės laisvės, išvengiama dominavimo ar "prisijungimo prie lyderio" sindromo.

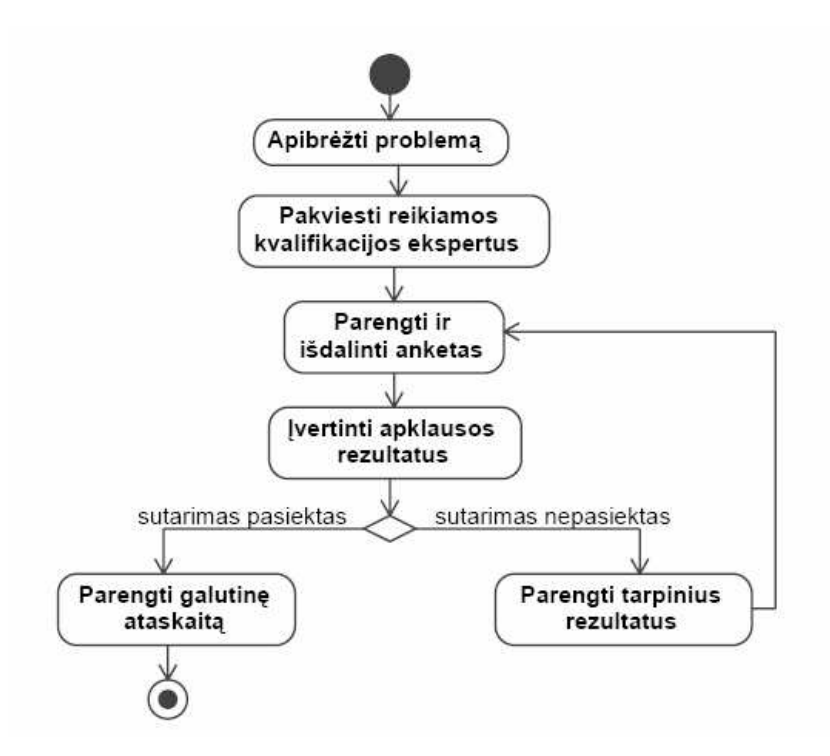

**pav. 3.17 Delfi metodo proceso modelis**

Apklausos metu, kiekvieno kriterijaus vertinimui bus naudojama vienoda 5 bal skalė. Įvertinimas matuojamas vidurkiu ir standartiniu nuokrypiu. Siekiant tikslesnių rezultatų, buvo prašoma ekspertų pateikti minimalų (pesimistinį), maksimalų (optimistini) ir vidutinį įvertinimą. Apibendrintas vidurkio įvertinimas buvo skaičiuojamas pagal formulę  $(1)$ :

$$
x = (x_{\min} + x_{\max} + 4x_{\text{vid}})/6 \qquad (1)
$$

 $\check{c}$ ia *x* – bendras *j* vertinimas;

 $x_{\min}$ ,  $x_{\max}$ ,  $x_{\text{vid}}$ – statistiniai minimalių, maksimalių ir vidutinių reikšmių vertinimai

Kriterijaus vidurkis grupėje buvo apskaičiuojamas pagal formulę (2):

$$
\overline{x} = \frac{1}{N} \left( \sum_{i=1}^{N} x_i \right) \qquad (2)
$$

čia  $\bar{x}$  – kriterijaus grupės vidurkis N – žmonių skaičius grupėje

Kriterijaus įvertinimų vidutinis standartinis nuokrypis grupėje buvo apskaičiuojamas pagal formule  $(3)$ 

$$
\sigma = \sqrt{\frac{1}{N} \sum_{i=1}^{N} (x_i - \overline{x})^2}
$$
 (3)

čia  $\sigma$  - vidutinis standartinis nuokrypis grupėje N – Žmonių skaičius grupėje

Rezultatai buvo laikomi tiksliais, jei grupėje standartinis vidutinis nuokrypis  $\sigma \leq 0.5$  visiems kriterijams grupėje.

Siekiant, kad apklausos rezultatai būtų objektyvūs, visiems apklausos dalyviams tyrimo metu buvo sudaromos vienodos sąlygos. Buvo sudaryti programinės ir techninės įrangos reikalavimai, kurių turės laikytis kiekvienas ekspertas. Tyrėjai buvo suskirstyti į dvi grupes pagal savo patirti dirbat su ataskaitu kūrimo irankiais.

### **Užduotis**

Bandymo metu ekpertams buvo pateiktos trys užduotys, kurias jie turėjo atlikti. Kiekviena iš užduočių – tai tipinės ataskaitos sukūrimas naudojantis internetiniu ataskaitų kūrimo įrankiu. Ataskaitų tipai, kurie bus pateikti bandytojams:

- 1. Vieno lygio nefiksuoto ilgio sarašas pvz. Sistemos vartotoju sarašas
- 2. Dokumentas (arba jų sąrašas) Spausdinama ant vieno ar daugiau pilnų lapų (spausdinama ne ant konkretaus formato pvz.: A4 o ant tikro dokumento). Dokumente duomenų laukai išdėstyti griežtai fiksuotose pozicijose, nes turi pataikyti į tiksliai nurodytas vietas. Pavyzdinis dokumentas Ginklų pasas (vok. Waffen Besitzer Karte).
- 3. Dokumentas su fiksuotu sub-sarašu (arba tokių dokumentų sarašas). Pavyzdinis dokumentas ginklų paso ginklų sarašas (vok. Waffen Besitzer Karte Waffen).

Prie užduočių bus pateikiamas pagalbos dokumentas padėsiantis tyrėjams atlikti užduotis. Užduoties dokumentas pateiktas prieduose 8.5.

#### **Anketa**

Apklausos anketa realizuota kaip \*.pdf dokumentas, dvejomis kalbomis – lietuviškai ir angliškai. Tuščios anketos lietuviškas variantas pateiktas pav. 25 ir pav. 26.

# Internetinio įrankio ataskaitoms kurti efektyvumo tyrimas

#### Gerbiamas apklausos Dalyvi,

Dalyvaudami šioje apklausoje, Jūs padėsite mums tobulinti internetinį ataskaitų kūrimo įrankį. Užpildykite informaciją apie save (bent kontaktinę informaciją ir patirtį dirbant su panašiomis sistemomis), aprašykite aplinką kurioje dirbate ir įvertinkite įrankį atsakydami į klausmus successive and the particular interest of the matter is the particular particular particular side and the particular interest of the particular interest of the interest of the informacija apie bazines ataskaitas prisegtuke

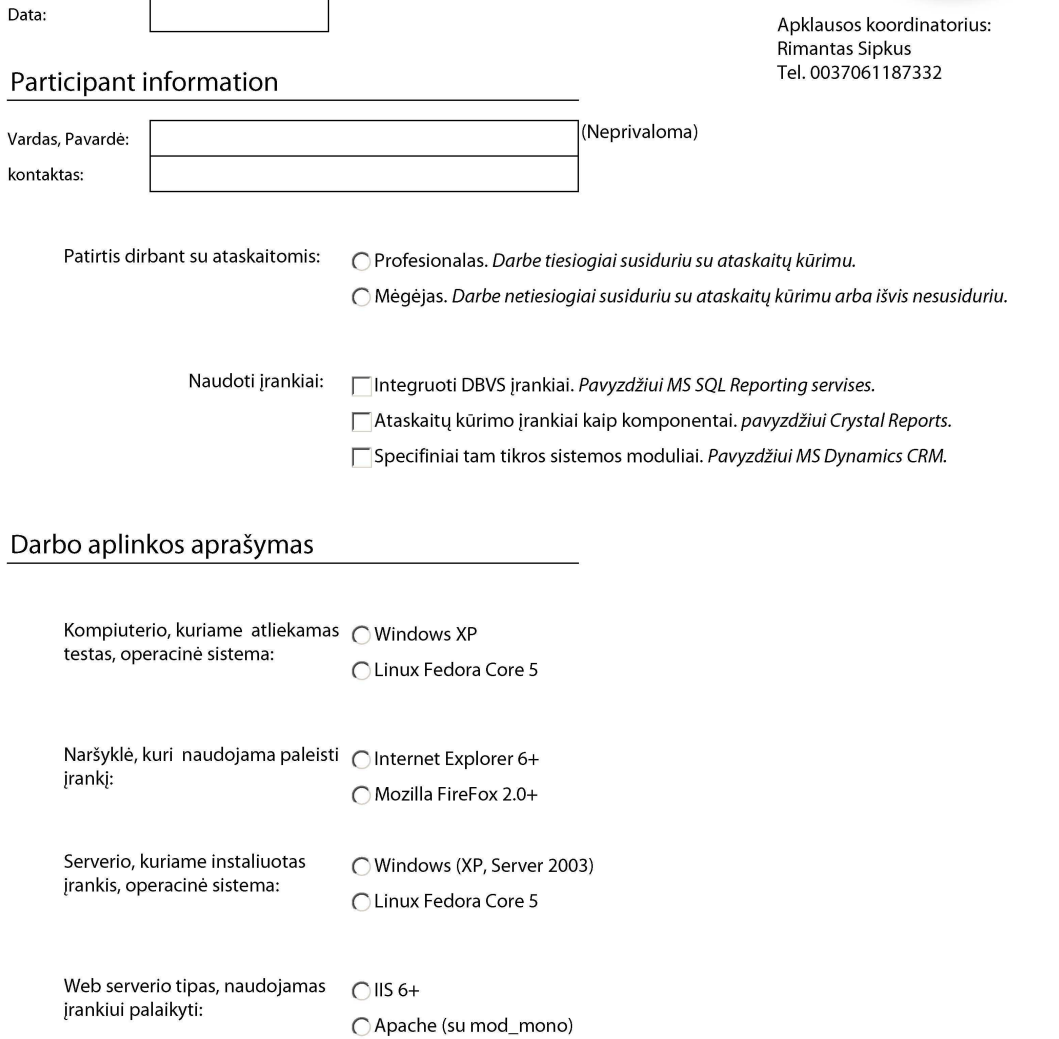

**pav. 25 Apklausos anketos 1 lapas (Lietuviškai)**

2)

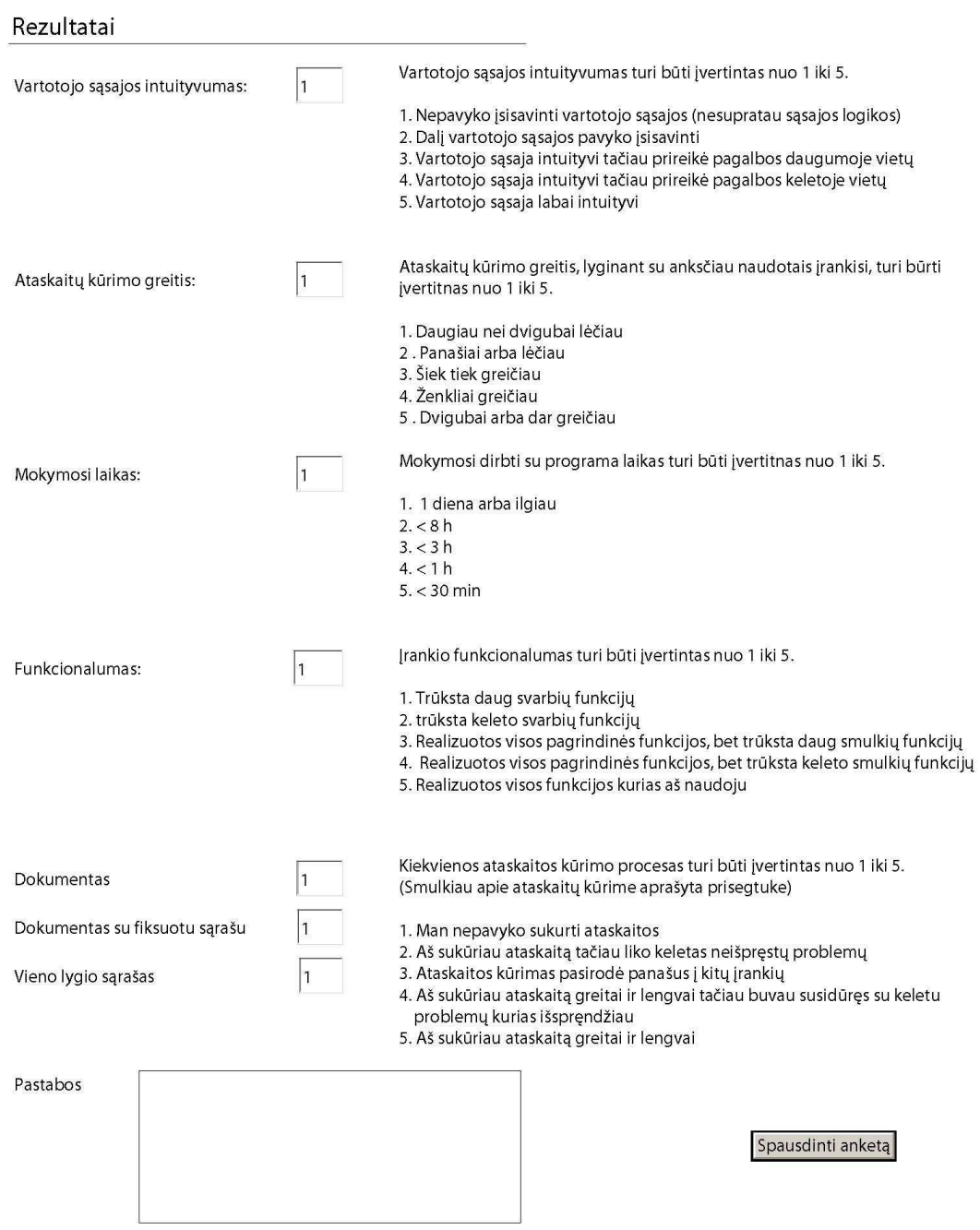

# Dėkojame už Jūsų nuomonę!

**pav. 26 Apklausos anketos 2 lapas (Lietuviškai)**

## **Technin**-**s rangos reikalavimai**

Internetinis ataskaitų dizaineris veikia interneto naršyklės atmintyje ir su tokiomis pačiomis arba mažesnėmis teisėmis kaip ir pati naršyklė (angl. Browser sandbox), o naršyklei išskiriama ribotas resursų kiekis, todėl techninė kompiuterio įranga neturi didelės įtakos įrankio veikimo efektyvumui. Visų bandymu metu bus naudojama techninė ranga atitinkanti šiuos reikalavimus:

- Mikroprocesoriaus dažnis (angl. CPU frequency) nuo 1600 MHz iki 3000 Mhz, Pentium (AMD analogiškas)
- Operatyviosios atminties (angl. RAM) kiekis nuo 512 MB iki 1024 MB (bent DDR2)

Ryšys tarp kliento kompiuterio ir web serverio bus vietinis tinklas arba klientas ir web serveris bus tame pačiame kompiuteryje, tai užtikrins bandymo nepriklausomumą nuo interneto greičio svyravimo ir visiems bandymo dalyviams sudarys vienodas sąlygas.

### **Programin**-**s rangos reikalavimai**

Programinės įrangos konfigūracija tyrimo metu svarbi dviejuose tinklo mazguose: Serveryje, kuriame idiegtas irankis, bei kliento kompiuteryje, iš kurio jungiamasi i serverį. Bus galimos kelios adekvačios programinės įrangos konfigūracijos. Serverio programinės įrangos konfigūracijų sąrašas pateiktas žemiau.

| Lentere 3.5 Serverio F1 Koninguracijų sąrašas |                      |              |  |  |  |  |  |
|-----------------------------------------------|----------------------|--------------|--|--|--|--|--|
| Nr.                                           | Operacinė sistema    | Web serveris |  |  |  |  |  |
|                                               | Windows (XP arba NT) | ПS           |  |  |  |  |  |
|                                               | Windows (XP arba NT) | Apache       |  |  |  |  |  |
| 3                                             | Linux Fedora Core 5  | Apache       |  |  |  |  |  |

**Lentel 3.5 Serverio P konfigracij**- **srašas**

Bandymų metu serveryje neveikia jokia papildoma programinė įranga galinti ženkliai takoti bandymo rezultatus. Vienu metu serveryje dirbs ne daugiau nei 5 vartotojai.

Kliento kompiuterio programinės įrangos konfigūracijų sąrašas pateiktas žemiau.

| Nr. | Operacinė sistema    | Naršyklė                |
|-----|----------------------|-------------------------|
|     | Windows (XP arba NT) | IE 6 ir naujesnė        |
|     | Windows (XP arba NT) | FireFox 2.0 ir naujesnė |
|     | Linux Fedora Core 5  | FireFox 2.0 ir naujesnė |

**Lentel 3.6 Kliento P konfigracij**- **srašas**

Bandymų metu kliento kompiuteryje neveiks jokių papildomų programų galinčių ženkliai įtakoti bandymo rezultatus.

## **Tyr**-**j klasifikavimas**

Tyrimo anketose bus registruojama informacija apie tyrėjų patirtį informacinių technologijų srityje, bei su kokiais ataskaitų kūrimo įrankiais jie buvo susidūrę praeityje. Tyrėjų patirties konfigūracijų sąrašas (Lentelė 8.1.4) ir tyrėjų patirties su kitais panašiais įrankiais konfigūracijų sąrašas (Lentelė 3.8) pateikti žemiau.

| Nr. Patyrimo laipsnis                                          |
|----------------------------------------------------------------|
| Profesionalas (Su ataskaitų kūrimu tiesiogiai susiduria darbe) |
| Mėgėjas (Su ataksaitų kūrimu darbe susiduria netiesiogiai arba |
| išvis nesusiduria)                                             |

**Lentel 3.7 Tyrj**- **patirties konfigracij**- **srašas**

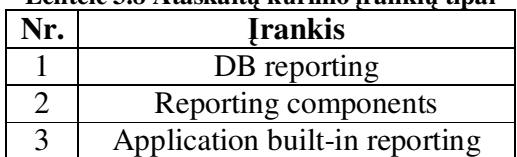

#### **Lentelė 3.8 Ataskaitų kūrimo įrankių tipai**

## *4.3. Rezultatai*

Tyrimo metu buvo išdalinta 20 apklausos anketų. Apklaustieji buvo padalinti į dvi grupes pagal savo patirtį dirbant su ataskaitomis :

- Profesionalai (11 žmonių). Tiesiogiai naudoja ataskaitų kūrimą savo darbe.
- Mėgėjai (9 žmonės). Tie, kurie ataskaitų kūrimą savo darbe naudoja netiesiogiai arba išvis nenaudoja.

Po pirmos apklausos iteracijos mėgėjų grupė priėjo pakankamai vieningos išvados. Mėgėjų grupės rezultatai pateikti lentelė 3.9.

|                              | rentere 3.9 ivregejų grupės įvertiminai |                |                         |                               |                  |                    |                |
|------------------------------|-----------------------------------------|----------------|-------------------------|-------------------------------|------------------|--------------------|----------------|
|                              | Vertinimas                              |                |                         |                               |                  |                    |                |
| Mėgėjai<br>Pirmas vertinimas | on Ataskaita A                          | ∞<br>Ataskaita | Ataskaita C             | A Vartotojo sasajos patogumas | o Kūrimo greitis | sisavinimo greitis | Funkcionalumas |
| Vartotojas 1                 |                                         |                | $\overline{\mathbf{4}}$ |                               |                  | 5                  | $\overline{5}$ |
| Vartotojas 2                 | $\overline{5}$                          | 5              | 4                       | 5                             | 5                | 4                  | 4              |
| Vartotojas 3                 | 5                                       | 5              | 4                       | 4                             | 5                | 4                  | 4              |
| Vartotojas 4                 | 5                                       | 5              | 4                       | 5                             | 4                | 4                  | 4              |
| Vartotojas 5                 | 5                                       | 4              | 4                       | 4                             | 4                | 4                  | 4              |
| Vartotojas 6                 | 5                                       | 4              | 3                       | 4                             | 5                | 5                  | 4              |
| Vartotojas 7                 | 5                                       | 5              | 4                       | 5                             | 4                | 4                  | 5              |
| Vartotojas 8                 | 5                                       | 5              | 4                       | 5                             | 5                | 4                  | 5              |
| Vartotojas 9                 | 5                                       | 5              | 3                       | 5                             | 5                | 5                  | 5              |
| Standartinis nuokrypis       | 0                                       | 0.5            | 0.4                     | 0.5                           | 0.5              | 0.5                | 0.5            |
|                              |                                         |                |                         |                               |                  |                    |                |

**lentel 3.9 Mgj**- **grups vertinimai**

Vidurkis 5 4.7 3.8 4.6 4.7 4.3 4.4

Profesionalų grupėje po pirmos iteracijos vertinimai skyrėsi pakankamai nemažai, kad būtų galima organizuoti antrą apklausą. Pirmos iteracijos rezultatai pateikti lentelė 3.10.

|                                    | <b>Vertinimas</b> |                |                |                               |                  |                       |                         |
|------------------------------------|-------------------|----------------|----------------|-------------------------------|------------------|-----------------------|-------------------------|
| Profesionalai<br>Pirmas vertinimas | Ataskaita A       | ∞<br>Ataskaita | Ataskaita C    | A Vartotojo sasajos patogumas | A Kūrimo greitis | on sisavinimo greitis | on Funkcionalumas       |
| Vartotojas 1                       |                   | $\overline{4}$ | $\overline{4}$ |                               |                  |                       |                         |
| Vartotojas 2                       | 5                 | 5              | 5              | 5                             | 4                | $\overline{5}$        | $\overline{\mathbf{4}}$ |
| Vartotojas 3                       | 4                 | 5              | 4              | 4                             | 4                | 5                     | 4                       |
| Vartotojas 4                       | 5                 | 5              | 5              | 3                             | 4                | 5                     | 5                       |
| Vartotojas 5                       | 3                 | 4              | 5              | 4                             | $\overline{4}$   | 4                     | 5                       |
| Vartotojas 6                       | 5                 | 4              | 5              | 4                             | 4                | 5                     | 4                       |
| Vartotojas 7                       | 3                 | 3              | 4              | 3                             | 5                | 4                     | 3                       |
| Vartotojas 8                       | 5                 | 5              | 5              | 4                             | 4                | 3                     | $\overline{5}$          |
| Vartotojas 9                       | 5                 | 4              | 5              | 5                             | 4                | 5                     | 5                       |
| Vartotojas 10                      | 4                 | 5              | 4              | 5                             | 5                | 5                     | 5                       |
| Vartotojas 11                      | 5                 | 5              | 5              | 3                             | 5                | 5                     | $\overline{5}$          |
| Standartinis nuokrypis             | 0.8               | 0.7            | 0.5            | 0.8                           | 0.5              | 0.7                   | 0.7                     |
| Vidurkis                           | 4.4               | 4.5            | 4.6            | 4                             | 4.3              | 4.6                   | 4.5                     |

**lentel 3.10 Profesional**- **grups pirmos iteracijos vertinimai**

Antros iteracijos metu profesionalų grupėje vertinimai susivienodino ir buvo tenkinama maksimalaus 0,5 (sąlyga nustatyta empiriškai) standartinio nuokrypio sąlyga. Antros iteracijos vertinimai pateikti lentelė 3.11.

|                                    | <b>Vertinimas</b> |                |             |                                |                         |                                |                         |
|------------------------------------|-------------------|----------------|-------------|--------------------------------|-------------------------|--------------------------------|-------------------------|
| Profesionalai<br>Antras vertinimas | Ataskaita A       | മ<br>Ataskaita | Ataskaita C | on Vartotojo sąsajos patogumas | A Kūrimo greitis        | on <i>disisavinimo</i> greitis | on Funkcionalumas       |
| Vartotojas 1                       |                   | $\overline{4}$ |             |                                |                         |                                |                         |
| Vartotojas 2                       | 5                 | 5              | 5           | 5                              | $\overline{\mathbf{4}}$ | $\overline{5}$                 | $\overline{\mathbf{4}}$ |
| Vartotojas 3                       | 4                 | 5              | 4           | 5                              | 4                       | 5                              | 4                       |
| Vartotojas 4                       | 5                 | 5              | 5           | 5                              | 4                       | 5                              | 5                       |
| Vartotojas 5                       | 4                 | 4              | 5           | 4                              | 4                       | 5                              | 5                       |
| Vartotojas 6                       | 5                 | 4              | 5           | 4                              | 4                       | 5                              | 4                       |
| Vartotojas 7                       | 4                 | 4              | 4           | 5                              | 5                       | 5                              | 4                       |
| Vartotojas 8                       | 5                 | 5              | 5           | 4                              | 5                       | 5                              | 5                       |
| Vartotojas 9                       | 5                 | 4              | 5           | 5                              | 5                       | 5                              | 5                       |
| Vartotojas 10                      | 4                 | 5              | 4           | 5                              | 5                       | 5                              | 5                       |
| Vartotojas 11                      | 5                 | 5              | 5           | 5                              | 5                       | 5                              | 5                       |
| Standartinis nuokrypis             | 0.5               | 0.5            | 0.5         | 0.5                            | 0.5                     | 0                              | 0.5                     |

**lentel 3.11 Profesional**- **grups antros iteracijos vertinimai**

Vidurkis 4.5 4.5 4.6 4.7 4.5 5 4.6

Įvertinus abiejų grupių rezultatus buvo gauti apibendrinti rezultatai lentelė 3.12. Buvo skaičiuojamas vertinimų skirtumas (4) tarp profesionalų ir mėgėjų grupių norint įvertinti kokio dydžio funkcinė atskirtis pasireiškia sukurtame įrankyje. Kiekvienas kriterijus galutinai buvo vertinamas skaičiuojant abiejų grupių vidurkių vidurkį (5).

$$
\Delta_{\text{vertinimo}} = V_{\text{prof}} - V_{\text{meg}} \qquad (4)
$$

$$
\overline{V} = (V_{\text{prof}} + V_{\text{meg}}) / 2 \qquad (5)
$$

čia  $\Delta_{\text{vertining}}$  - vertinimo skirtumas tarp profesionalų ir mėgėjų

*V* - bendras kriterijaus vertinimo vidurkis

*V*<sub>prof</sub> - profesionalų vertinimas

## $V_{mg}$  - mėgėjų vertinimas

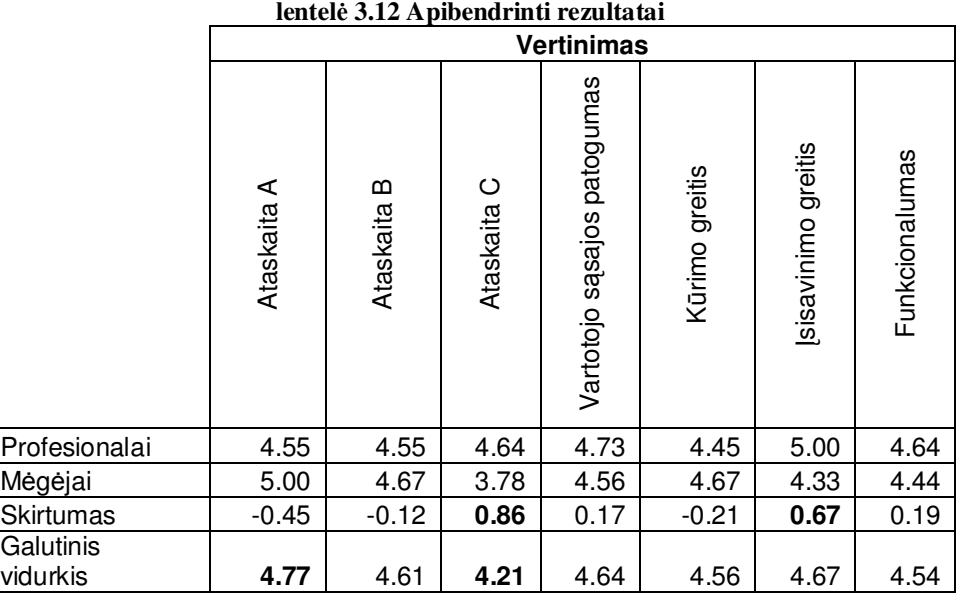

Suskaičiavus galutinį vidurkį ir suapvalinus jį nuo 0,7 į mažąją pusę, buvo gauti įvertinimai, kurių žodiniai įvertinimai (pagal anketą) yra :

- Ataskaita A. Aš sukūriau ataskaitą greitai ir lengvai.
- Ataskaita B. Aš sukūriau ataskaitą greitai ir lengvai tačiau buvau susidūręs su keletu problemų, kurias išspręndžiau.
- Ataskaita C. Aš sukūriau ataskaitą greitai ir lengvai tačiau buvau susidūręs su keletu problemų, kurias išsprendžiau.
- **Vartotojo sąsajos patogumas**. Vartotojo sąsaja intuityvi, tačiau prireikė pagalbos keletoje vietų.
- Kūrimo greitis. Ženkliai greičiau nei su anksčiau naudotais įrankiais.
- **sisavinimo greitis**. Mažiau nei 1 valanda.
- · Funkcionalumas. Realizuotos visos pagrindinės funkcijos, tačiau trūksta keleto smulkių funkcijų.

Iš apibendrintų rezultatų matosi, kad didžiausias neatitikimas tarp abiejų grupių buvo vertinant Ataskaitos C sukūrimą, bei programos įsisavinimo greitį. Taip pat matosi, kad būtent šiuose kriterijuose ženkliai geresnius rezutlatus pasiekė profesionalai, tas rodo, kad

funkcinė atskirtis nebuvo visiškai panaikinta. Aukščiausią įvertinimą gavo Ataskaitos A (lengviausia iš ataskaitų)sukūrimas, o žemiausią – Ataskaitos C (sunkiausia iš ataskaitų) sukūrimas, tai patvirtina, jog funkcinė atskirtis egzistuoja.

## *4.4. Lyginamoji analiz*

Realizavus ir išbandžius internetinį įrankį ataskaitų kūrimui automatizuoti, buvo atlikta lyginamoji analizė. Naujasis įrankis buvo lyginamas su tyrinėtaisiais anlizės dalyje. Analizės rezultatai pateikti Lentelė 3.13 ir Lentelė 3.14.

| Lentelė 3.13 Lyginamosios analizės rezultatai               |                                         |                                               |                                            |  |  |  |
|-------------------------------------------------------------|-----------------------------------------|-----------------------------------------------|--------------------------------------------|--|--|--|
| <b>Irankis</b>                                              | <b>Irankio tipas</b>                    | Serverio pusė                                 | Kliento pusė                               |  |  |  |
| Developer express XtraReports<br>- End-User Report Designer | Dizaineris ir vaizdavimo<br>komponentas | Siūloma keletas<br>pasirinkimu (.NET,<br>PHP) | HTML (dinaminio funkc. Neturi)             |  |  |  |
| SwiftReports Suite - End User<br>Designer.                  | Dizaineris ir vaizdavimo<br>komponentas | .NET                                          | HTML (dinaminio funkc. Neturi)             |  |  |  |
| MS CRM report designer                                      | Veikiančios IS modulis                  | .NET                                          | VBScript ir Javascript (nepilnas funkc.)   |  |  |  |
| Crystal reports                                             | Komponenty paketas                      | .NET                                          | Javascript (dinaminis funkc.<br>Minimalus) |  |  |  |
| Oracle XML Publisher                                        | DBVS modulis                            | Java                                          | HTML (dinaminis funkc. Minimalus)          |  |  |  |
| MS SQL Server reporting<br>services                         | DBVS modulis                            |                                               | HTML (dinaminio funkc. Neturi)             |  |  |  |
| <b>Sukurtas</b>                                             | Internetinis <i>jrankis</i>             | .NET                                          | Javascript (dinaminis funkc.)              |  |  |  |

Iš rezultatų matome, kad sukurtas internetinis įrankis ataskaitų kūrimui automatizuoti yra pilnai internetinis, abiejų grupių vartotojų sąsaja yra vienoda) ir su dinaminiu funkcionalumu. Tokia realizacija ir buvo vienas iš šio magistro darbo tiksl.

|                                                             | Lentere 5.14 Lygmaniosios analizes rezultatal $(2)$ |                                                        |                                                          |                       |  |  |
|-------------------------------------------------------------|-----------------------------------------------------|--------------------------------------------------------|----------------------------------------------------------|-----------------------|--|--|
| <b>Irankis</b>                                              | <b>Dizainerio</b><br>redagavimas                    | Galinio vartotojo<br>redagavimas                       | <b>Integravimas</b>                                      | Ataskaitų generavimas |  |  |
| Developer express XtraReports<br>- End-User Report Designer | Lokalus įrankis                                     | Integruota lokali<br>programa                          | Komponentinis                                            | Lokalus, Internetinis |  |  |
| SwiftReports Suite - End User<br>Designer.                  | Lokalus <i>irankis</i>                              | Internetinė sąsaja                                     | Kaip atskiras<br><b>Irankis</b>                          | <b>Internetinis</b>   |  |  |
| MS CRM report designer                                      | Lokalus įrankis                                     | Integruota lokali<br>programa ir<br>internetinė sąsaja | Komponentinis                                            | Lokalus, Internetinis |  |  |
| Crystal reports                                             | Lokalus <i>irankis</i>                              | Integruota lokali<br>programa                          | Komponentinis                                            | <b>Internetinis</b>   |  |  |
| Oracle XML Publisher                                        | Internetinė<br>sąsaja                               | Internetinė sąsaja                                     | <b>Interfeisas</b><br><b>DBVS</b> moduliui               | <b>Internetinis</b>   |  |  |
| MS SQL Server reporting<br>services                         | Lokalus <i>irankis</i>                              | Lokali programa                                        | <b>Interfeisas</b><br>DBVS moduliui                      | Lokalus, Internetinis |  |  |
| Sukurtas                                                    | Internetinis<br>įrankis                             | Internetinis jrankis                                   | Per<br>standartinius<br><b>GET ir POST</b><br>protokolus | Internetinis          |  |  |

**Lentel 3.14 Lyginamosios analizs rezultatai (2)**

# *4.5. Tyrimo išvados*

- 1. Ekspermentinė apklausa buvo vykdoma Delfi metodu, buvo apklausta dvidešimt žmonių, vieningai nuomonei pasiekti prireikė dviejų apklausos iteracijų.
- 2. Remiantis atliktu *Internetinio įrankio ataskaitų kūrimui automatizuoti* efektyvumo tyrimo ekspermento rezultatų analize galima teigti, kad :
	- 2.1. Atliekant apklausos užduotis vartotojams iš mėgėjų grupės lengviau sekėsi atlikti lengvas užduotis, o profesionalams – sunkias.
	- 2.2. Didžiausias vertinimų skirtumas gavosi vertinant sudėtingiausios ataskaitos kūrimo procesą, taigi funkcinė atskirtis nebuvo panaikinta
	- 2.3. Sukurtas įrankis turi mažesnę funkcinę atskirtį negu įrankiai nagrinėti analizės dalyje.

# **5. Apibendrintos Išvados**

- 1. Ataskaitų kūrimo įrankių analizė parodė, kad egzistuoja ilgo ataskaitų kūrimospausdinimo ciklo problema, kurią sukelia funkcinė atskirtis tarp profesionalių ataskaitų dizainerių ir galinių vartotojų. Buvo užsibrėžtas ciklas šią atskirtį panaikinti.
- 2. Buvo surinkti reikalavimai ir suprojektuotas *Internetinis įrankis ataskaitų kūrimui automatizuoti* pagal adaptuotą RUP metodiką. Realizuotas įrankio prototipas.
- 3. Įrankio projektavimui buvo panaudota CASE priemonė MagicDraw UML 12.0, kuri palengvino darba.
- 4. Sukurto Internetinio įrankio ataskaitų kūrimui automatizuoti realizacijos testavimas parodė, kad įrankis realizuotas kokybiškai.
- 5. Internetinio įrankio ataskaitų kūrimui automatizuoti efektyvumo tyrimo ekspermento apklausa buvo vykdoma *Delfi* metodu, buvo apklausta dvidešimt žmoniu, vieningai nuomonei pasiekti prireikė dviejų apklausos iteracijų.
- 6. Remiantis atliktu *Internetinio įrankio ataskaitų kūrimui automatizuoti* efektyvumo tyrimo ekspermento rezultatų analize galima teigti, kad :
	- 6.1. Atliekant apklausos užduotis vartotojams iš mėgėjų grupės lengviau sekėsi atlikti lengvas užduotis, o profesionalams – sunkias.
	- 6.2. Didžiausias vertinimų skirtumas gavosi vertinant sudėtingiausios ataskaitos kūrimo procesą, taigi funkcinė atskirtis nebuvo panaikinta
	- 6.3. Sukurtas įrankis turi mažesnę funkcinę atskirtį negu įrankiai nagrinėti analizės dalyje.

# 6. Zodynėlis

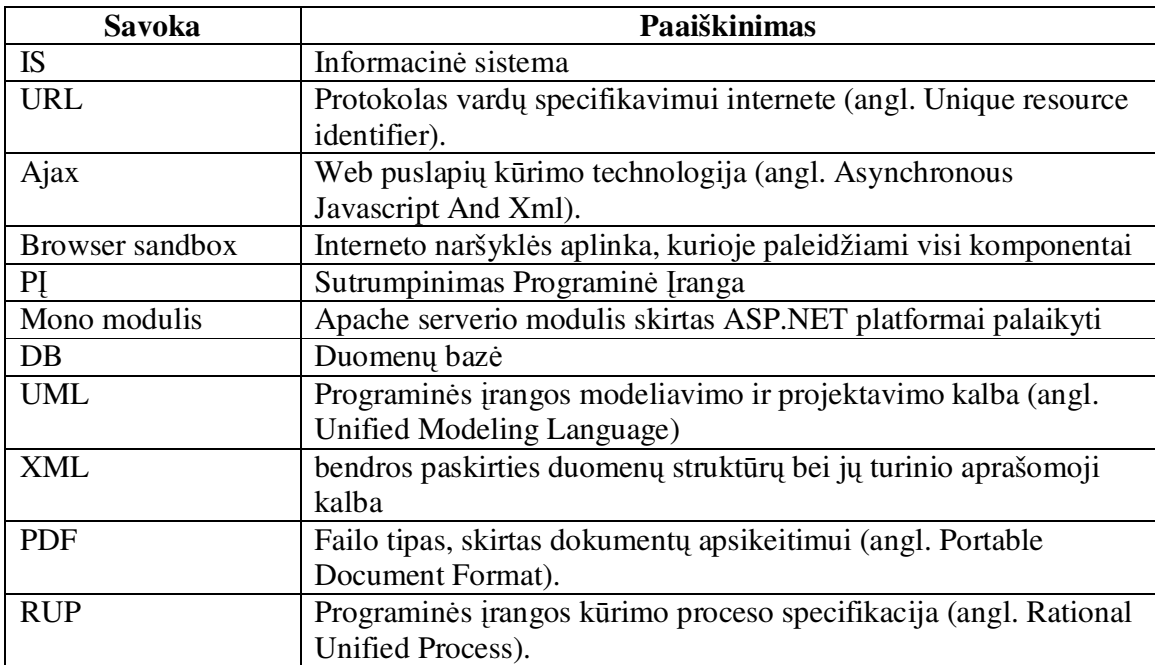

# **7. Literatra**

- 1. Konferencija "Business informatics research BIR 2006": pran. Medžiaga/ ats. Red. Lina Nemuraitė, Benkt Wangler, Rita Butkienė – K.:Technologija, 2006. Straipsnis ...On selecting a suitable set of reporting platforms "Peter Thanisch, Jyrki Nummenmaa.
- 2. Jesse James Garrett. Ajax: A New Approach to Web Applications, February 18, 2005, [žiūrėta 2006-12-12]. Prieiga per Internetą: http://www.adaptivepath.com/publications/essays/archives/000385.php
- 3. Nicholas C. Zakas, Jeremy McPeakand, Joe Fawcett Professional Ajax, Wrox press 2006, 432 p. ISBN 0471777781
- 4. Michael Mahemoff Ajax Design Patterns, O'Reilly June 2006, 655 p. ISBN 0- 596-10180-5
- 5. Apache modulio Mono svetainė. Prieiga per internetą: http://www.monoproject.com
- 6. Mark Rittman. Build an Online Reporting Application Using Oracle XML Publisher, [žiūrėta 2006-12-12]. Prieiga per internetą: http://www.oracle.com/technology/pub/articles/rittman-xmlpub.html
- 7. Active reports, iš DataDynamics [interaktyvus], [žiūrėta 2006-12-12]. Prieiga per Interneta: http://www.datadynamics.com/
- 8. SQL Server: reporting services, iš microsoft.com [interaktyvus], [žiūrėta 2006-12-12]. Prieiga per Interneta: http://www.microsoft.com/sql/technologies/reporting/
- 9. Jeff Wheeler AJAX Patterns: Design Patterns for AJAX Usability, Wordpress 2005-2006, Prieiga per interneta: http://softwareas.com/ajax-patterns
- 10. Brett McLaughlin Rush Ajax, O'Reilly March 2006, 446 p. ISBN 0-596-10225-9
- 11. Wallace B. McClure, Scott Cate, Paul Glavich, Craig Shoemaker Beginning Ajax with ASP.NET, Wiley Publishing, Inc. 2006, 429 p. ISBN 0-471-78544-X
- 12. Bruce W. Perry Ajax Hacks, O'Reilly March 2006,438 p. ISBN 0-596-10169-4
- 13. Ajax. Iš Wikipedia [interaktyvus], [žiūrėta 2006-12-12]. Prieiga per Internetą: http://en.wikipedia.org/wiki/AJAX
- 14. Oficialus IE blogas. Prieiga per interneta: http://blogs.msdn.com/ie/
- 15. Naršyklės Mozilla Firefox tinklapis. Prieiga per internetą: http://www.mozilla.org/docs/web-developer/
- 16. Jukka Korpela, Methods GET and POST in HTML forms, 2003-09-28, Prieiga per internetą: http://www.cs.tut.fi/~jkorpela/forms/methods.html
- 17. Theodore Jay Gordon, The Delfi method, AC/UNU Millennium Project, 1994 Prieiga per interneta: http://www.futurovenezuela.org/\_curso/5-delphi.pdf

# **8. Priedai**

# **8.1. Panaudojimo atvej specifikacijos**

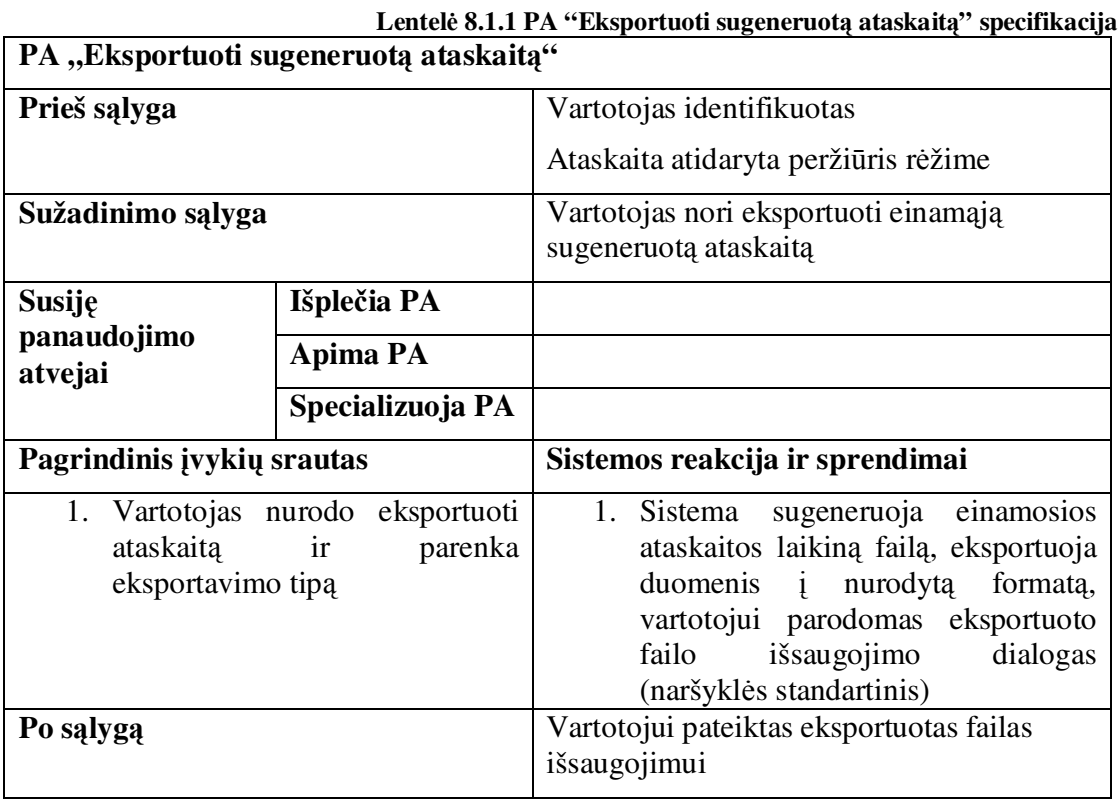

# **Lentel 8.1.2 PA "Sukurti nauj ataskait" specifikacija**

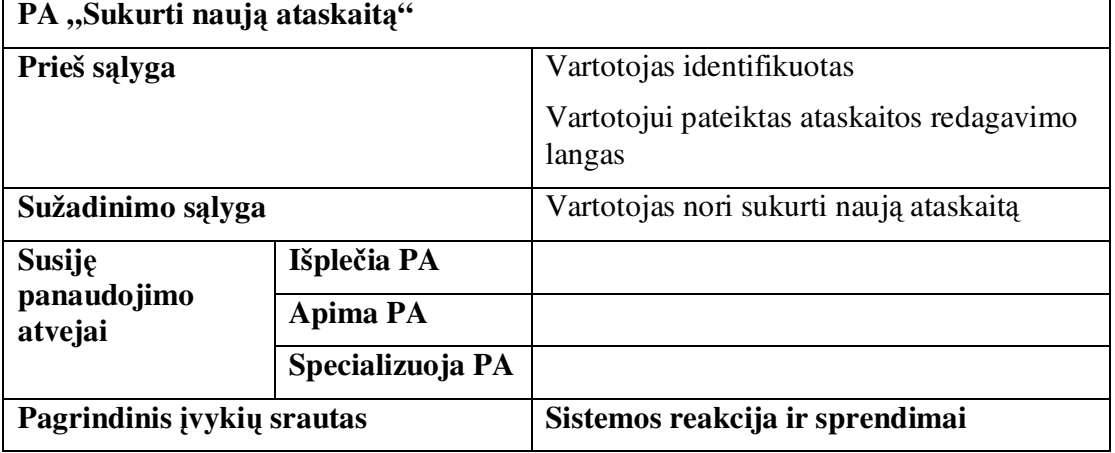

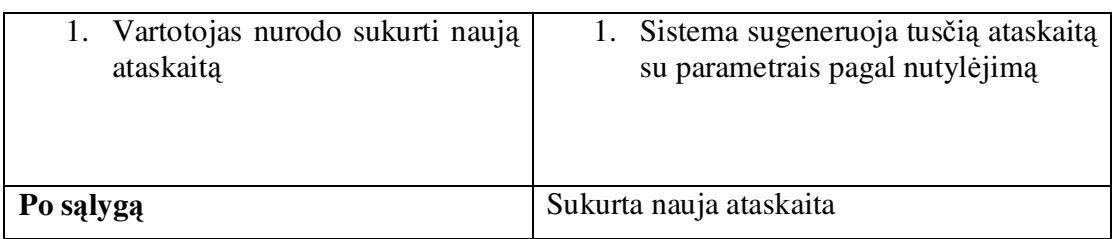

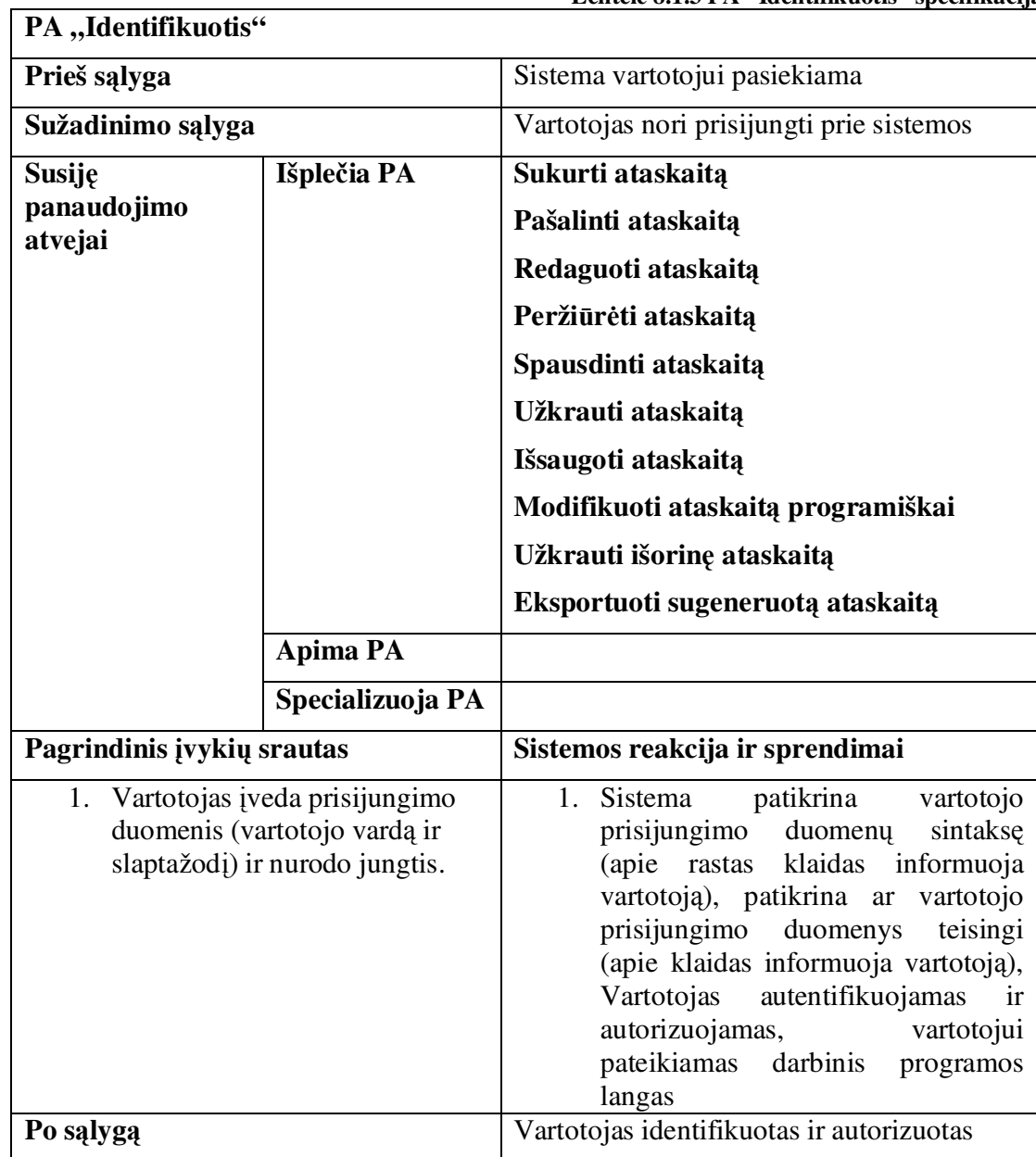

# **Lentel 8.1.3 PA "Identifikuotis" specifikacija**

# **Lentel 8.1.4 PA "Pašalinti ataskait" specifikacija**

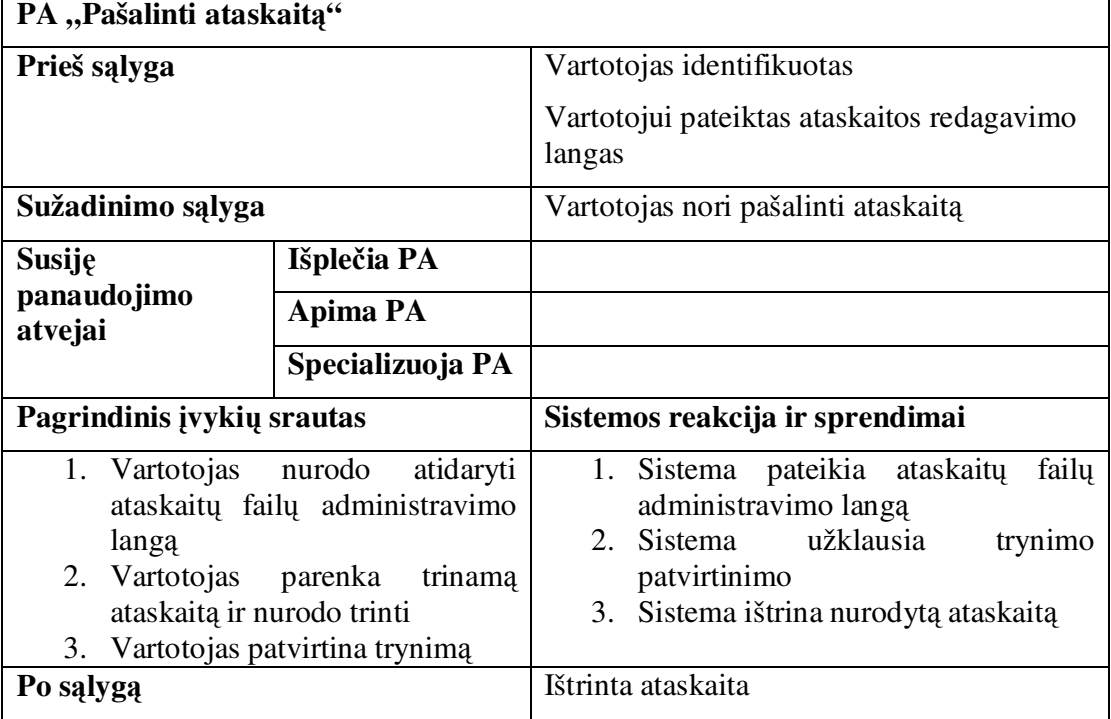

# **Lentel 8.1.5 PA "Užkrauti išorin ataskait" specifikacija**

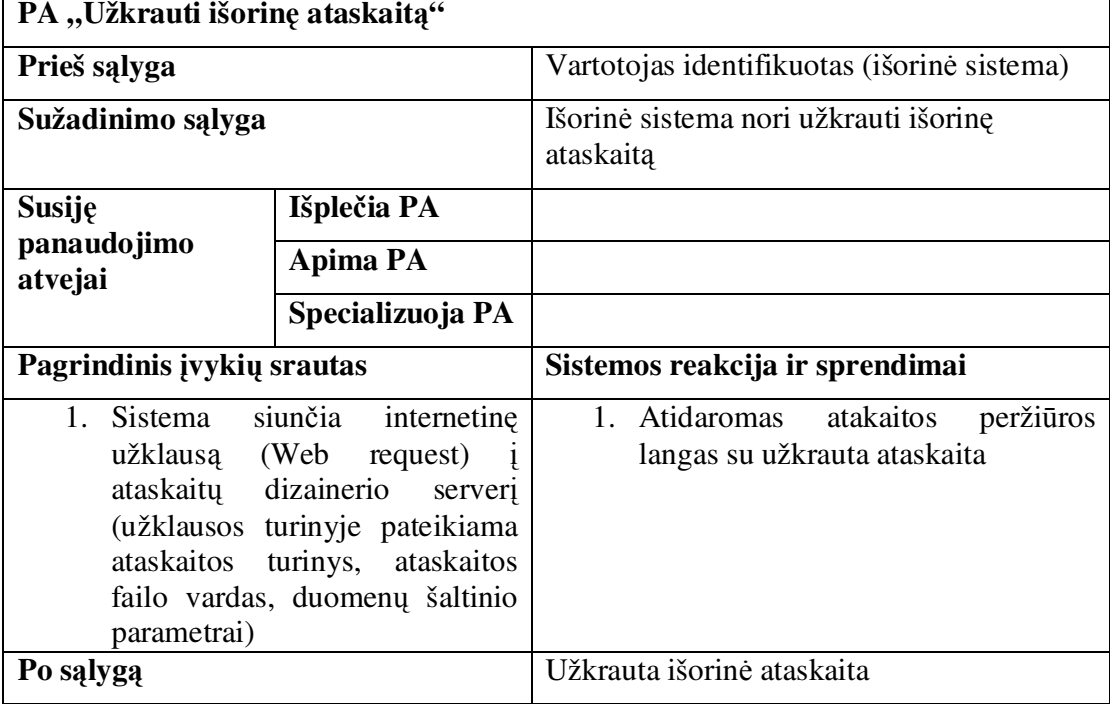

## **Lentel 8.1.6 PA "Užkrauti ataskait" speifikacija**

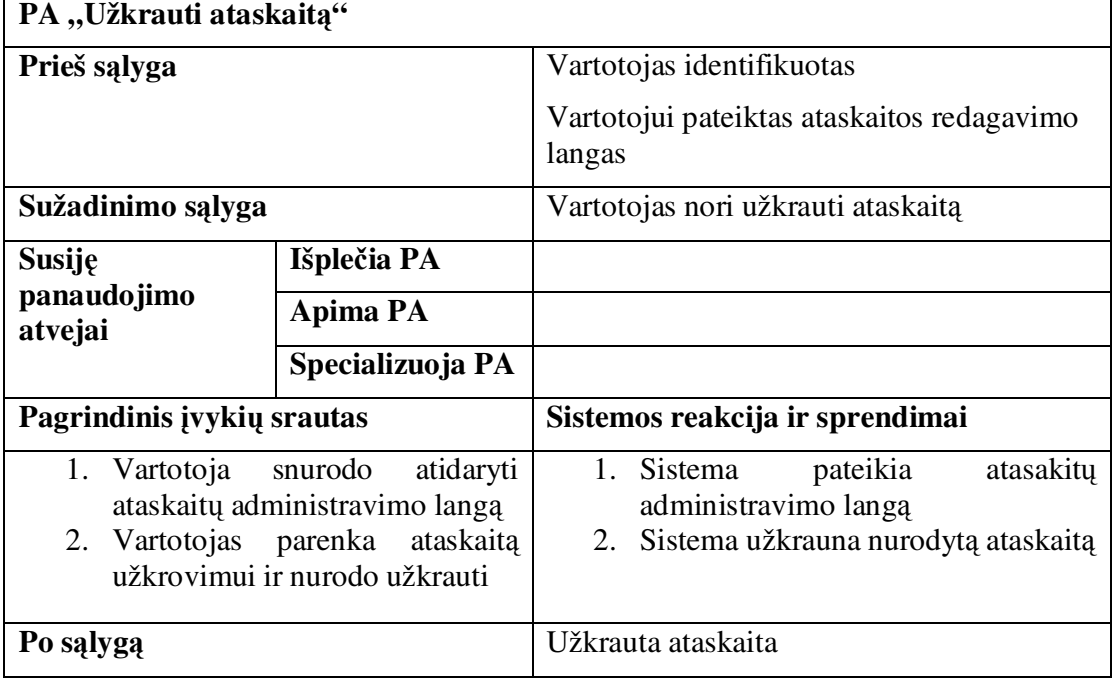

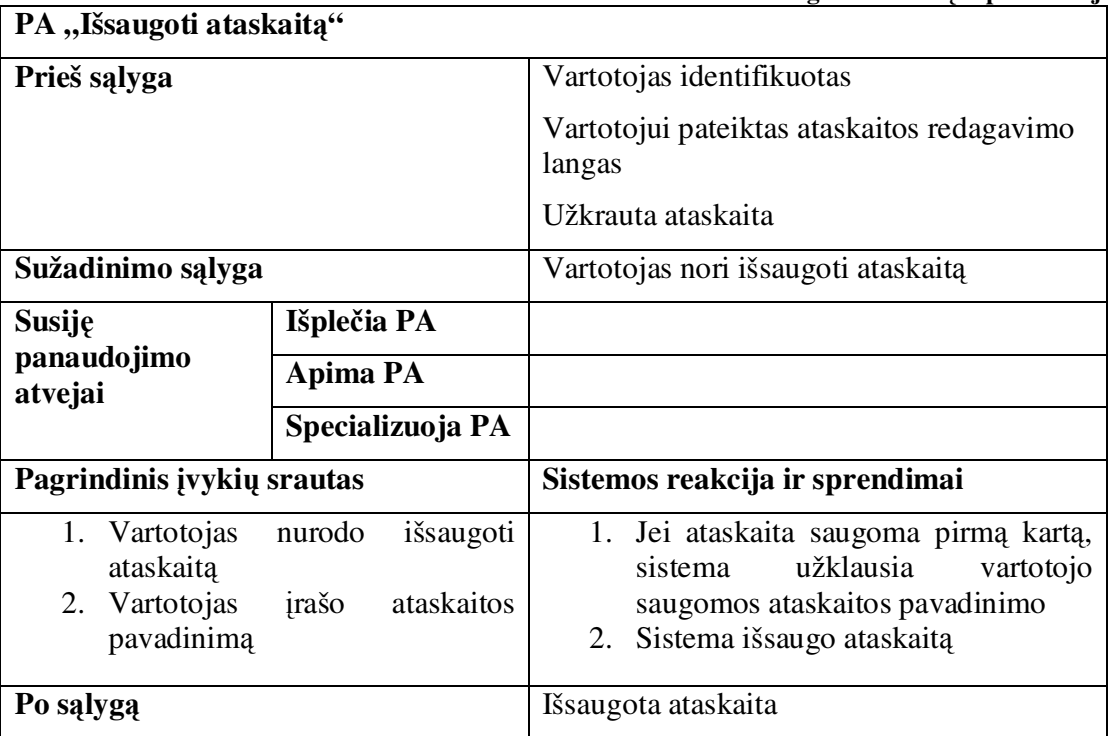

**Lentel 8.1.7 PA "Išsaugoti ataskait" specifikacija**

# **Lentel 8.1.8 PA "Modifikuoti ataskait programiškai" specifikacija**

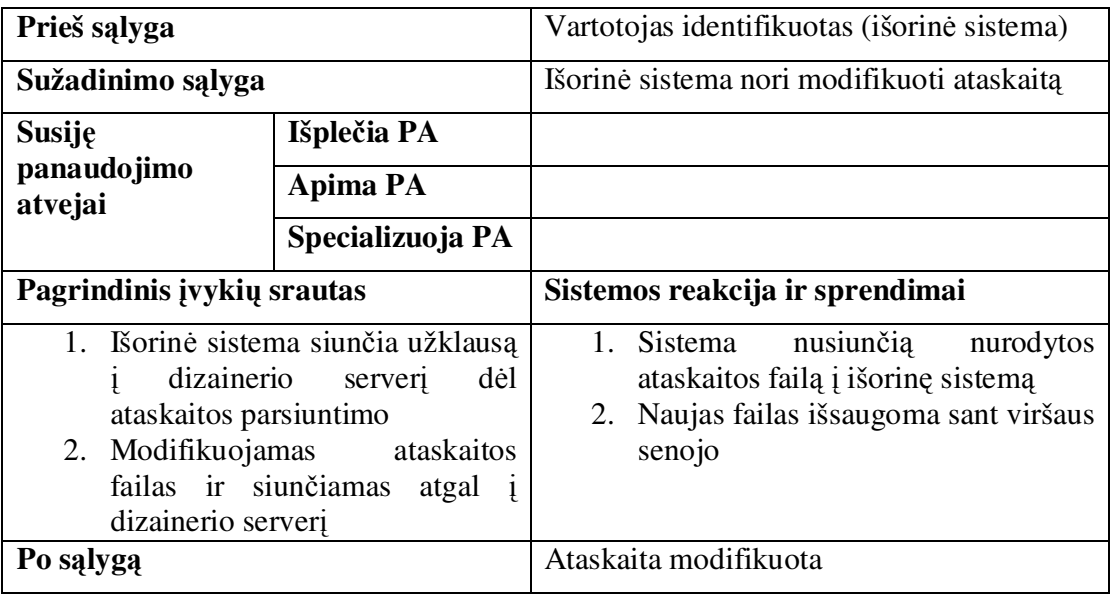

# **8.2. Vartotojo ir sistemos sek diagramos**

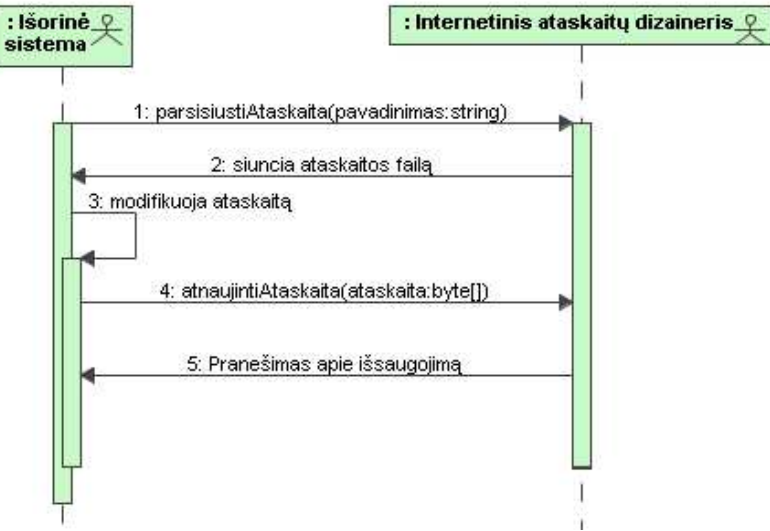

**pav. 8.2.1 PA "Redaguoti ataskait programiškai" sek**- **diagrama**

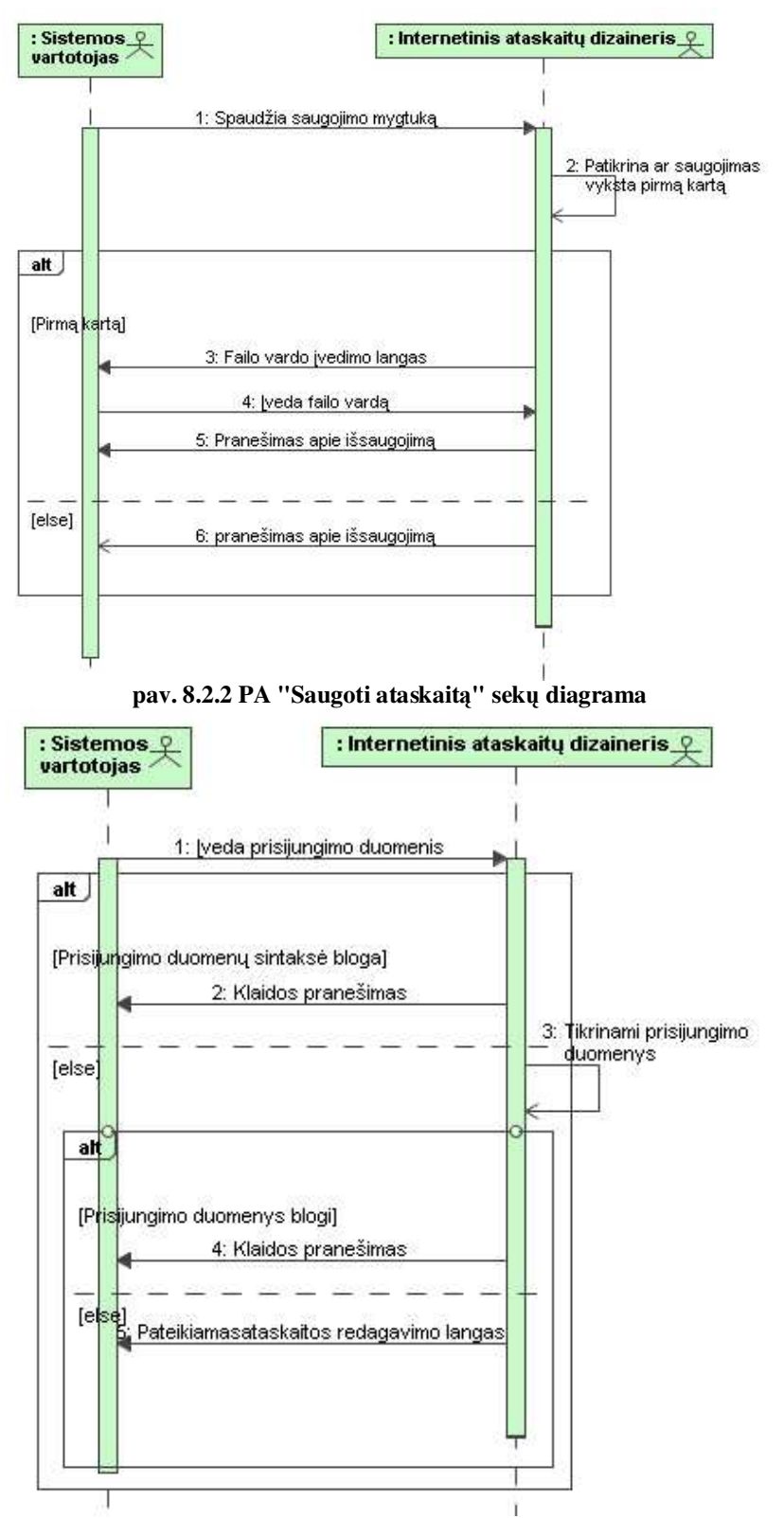

**pav. 8.2.3 PA "Identifikuotis" sek**- **diagrama**

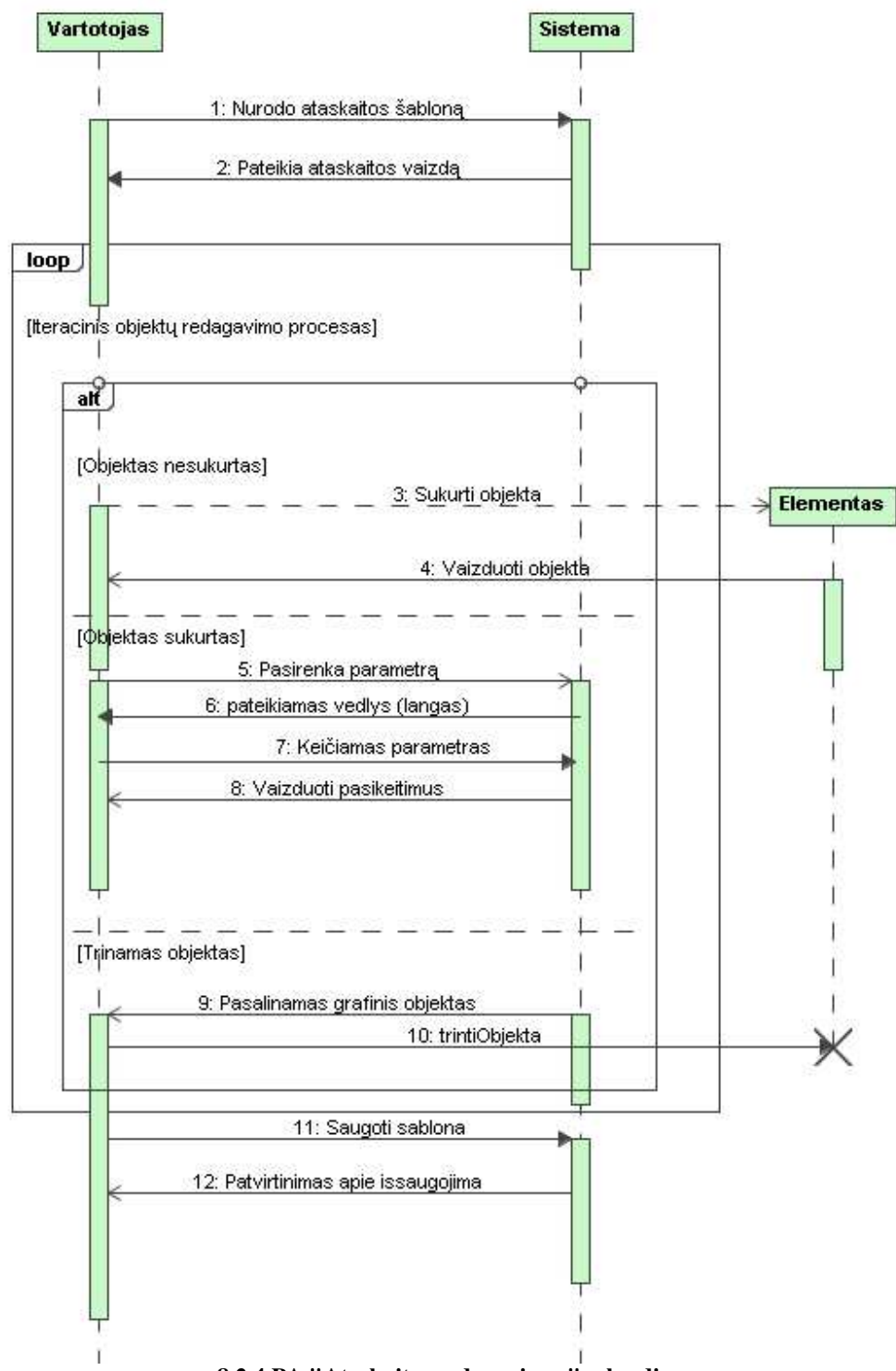

**pav. 8.2.4 PA "Ataskaitos redagavimas" sek**- **diagrama**

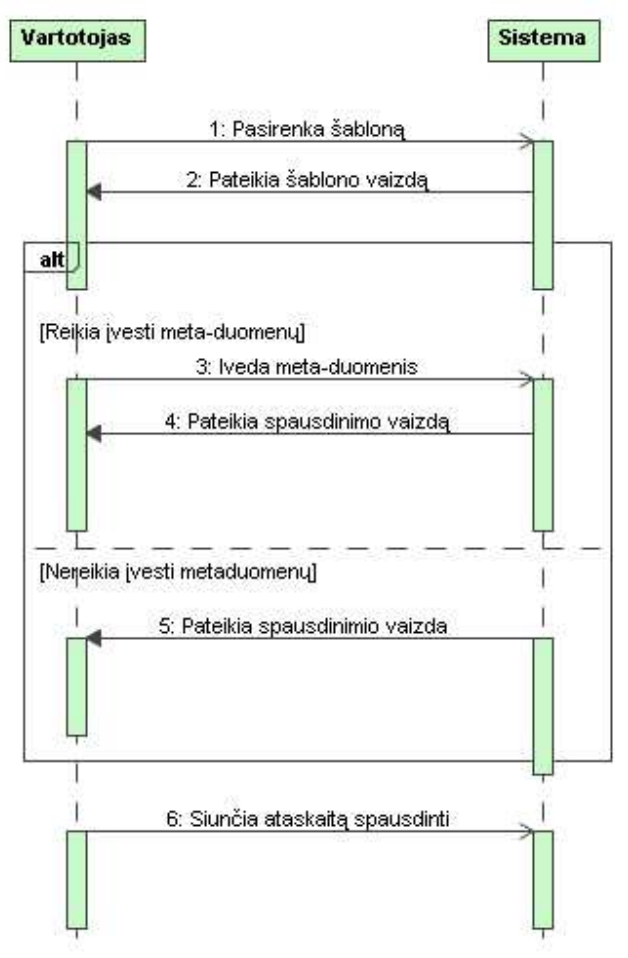

**pav. 8.2.5 PA "Spausdinti ataskait" sek**- **diagrama**

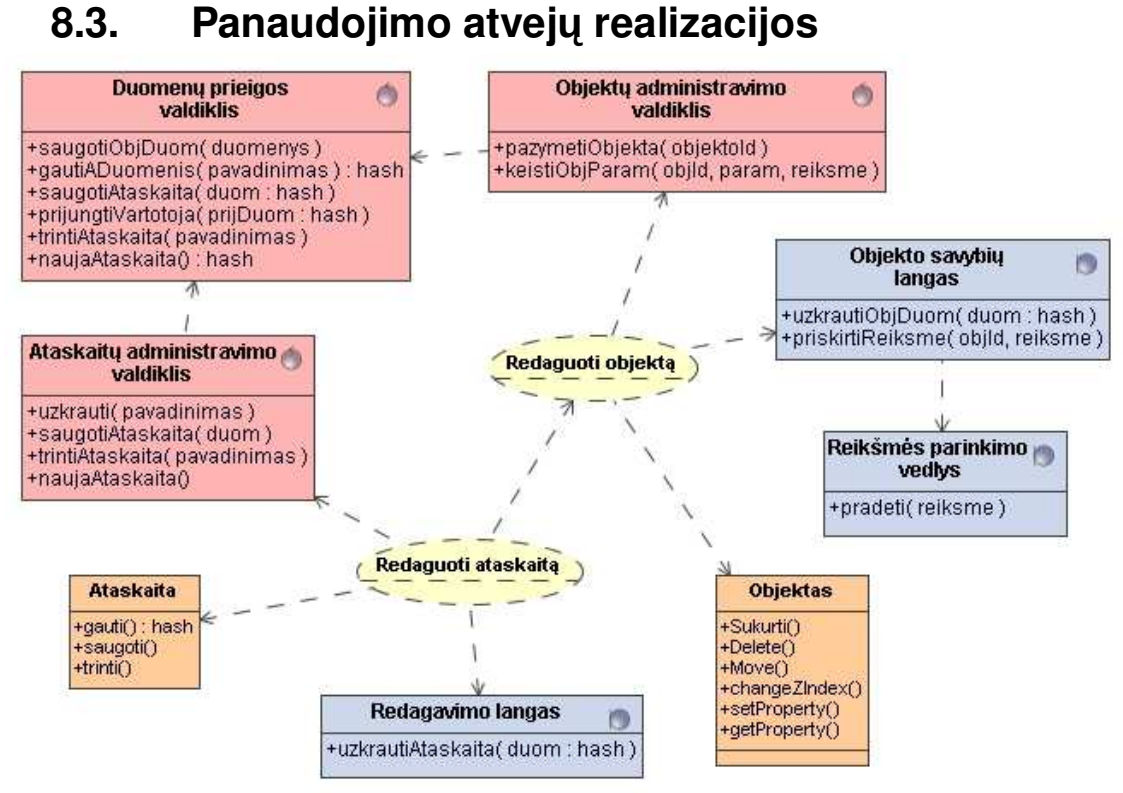

**pav. 8.3.1 PA "Redaguoti ataskait" realizacija**

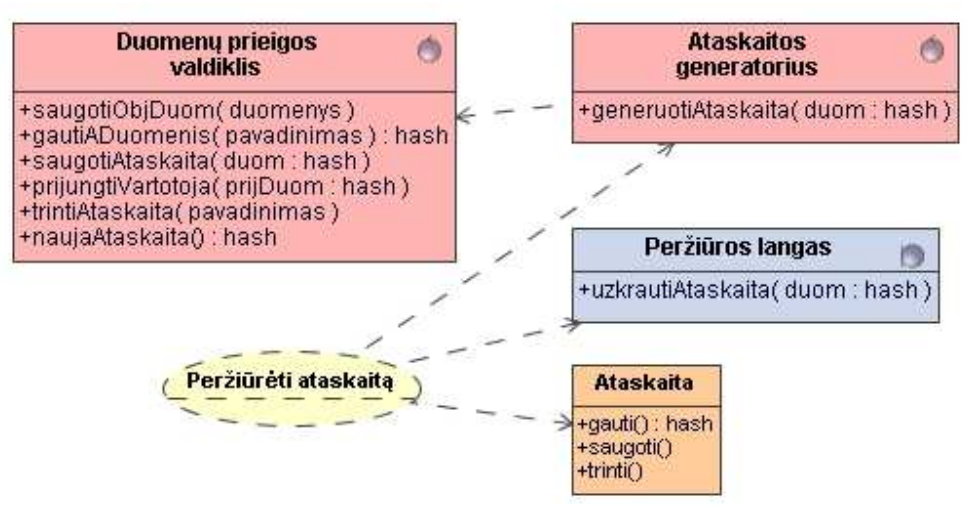

**pav. 8.3.2 PA "Peržirti ataskait" realizacija**

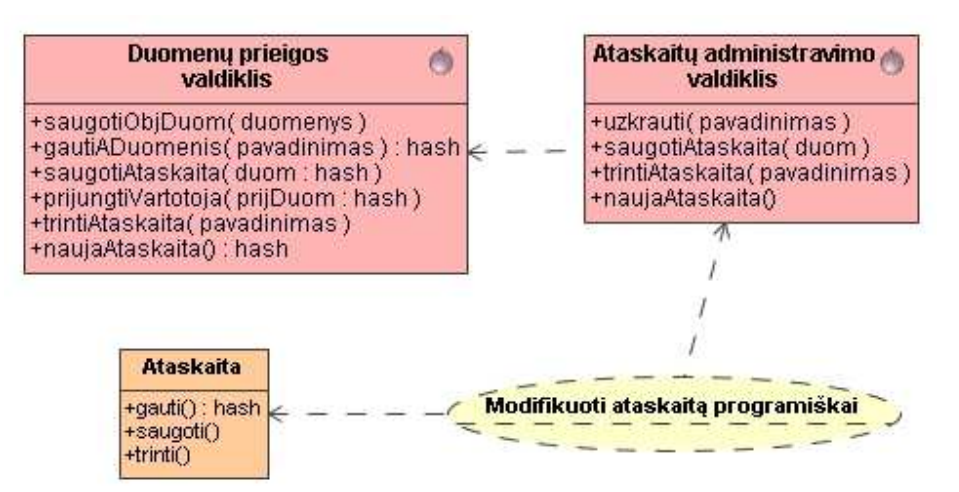

**pav. 8.3.3 PA "Modifikuoti ataskait programiškai" realizacija**

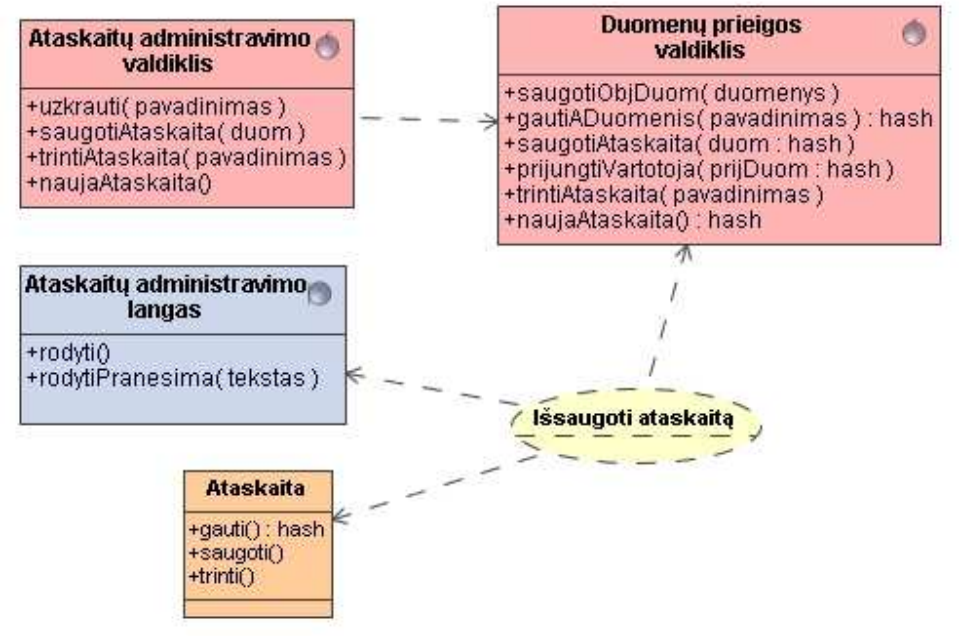

**pav. 8.3.4 PA "Išsaugoti ataskait" realizacija**

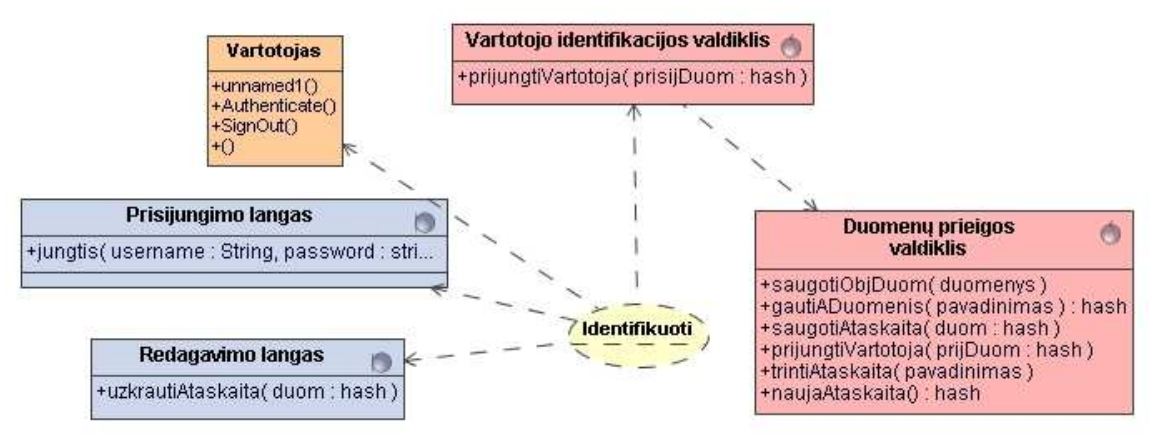

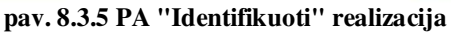

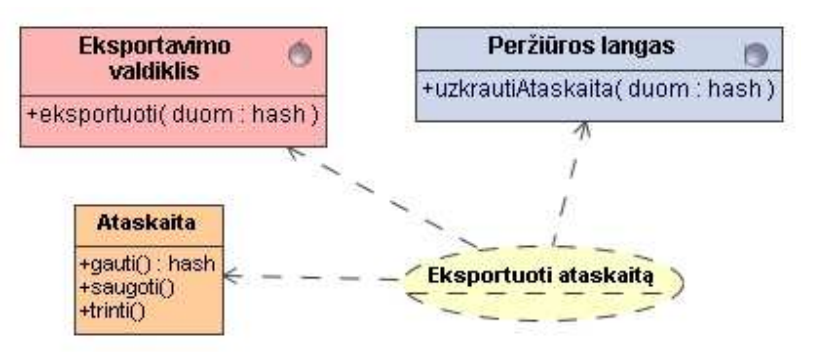

**pav. 8.3.6 PA "Eksportuoti ataskait" realizacija**

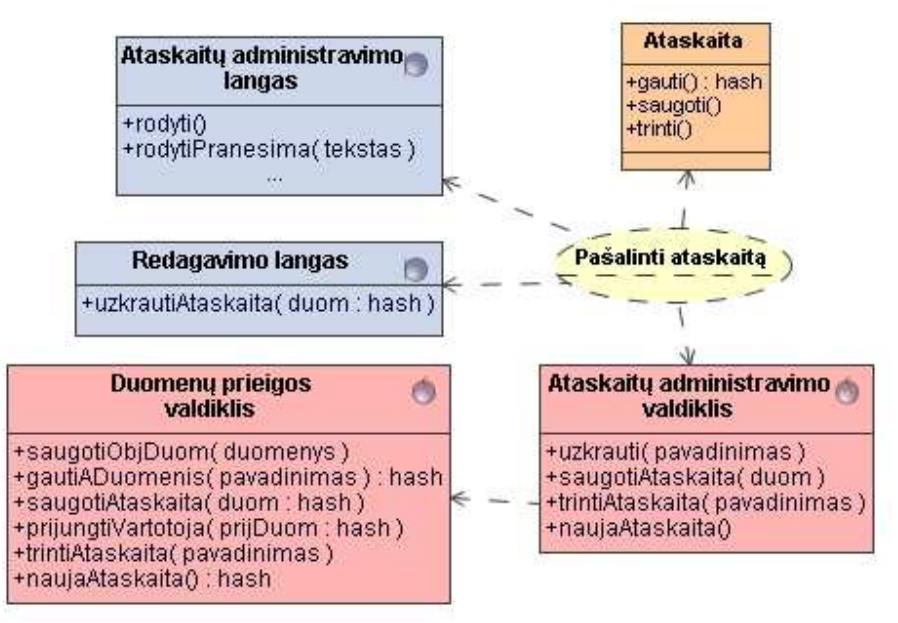

**pav. 8.3.7 PA "Pašalinti ataskait" realizacija**
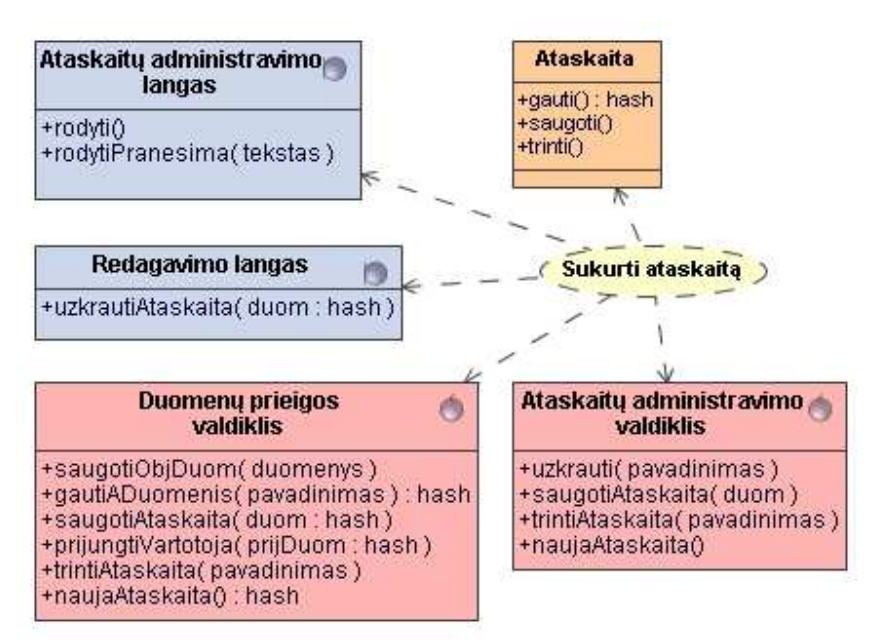

**pav. 8.3.8 PA "Sukurti ataskait " realizacija**

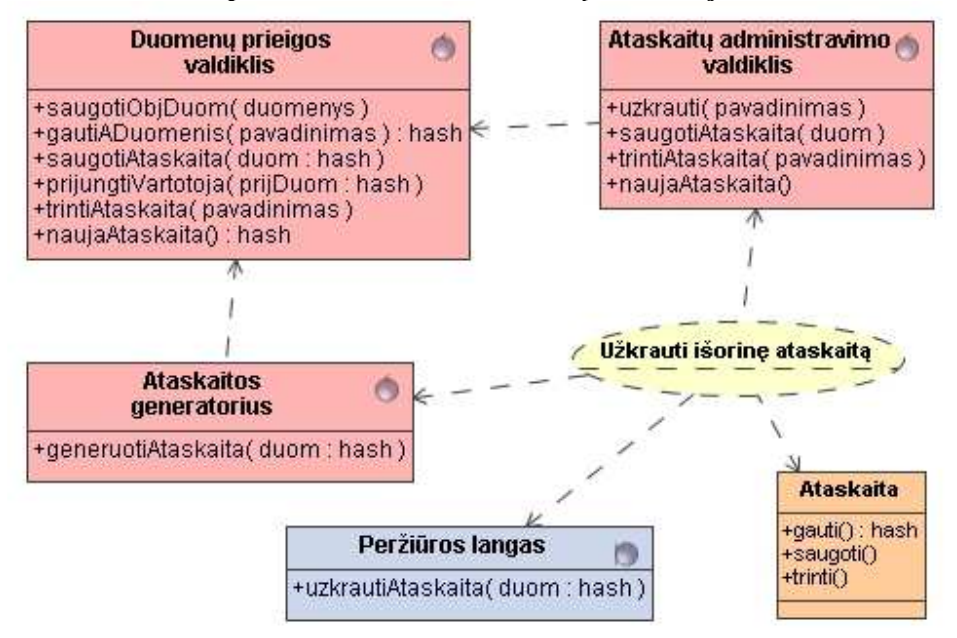

**pav. 8.3.9 PA "Užkrauti išorin ataskait" realizacija**

## **8.4. Pnanaudojimo atvej sek diagamos**

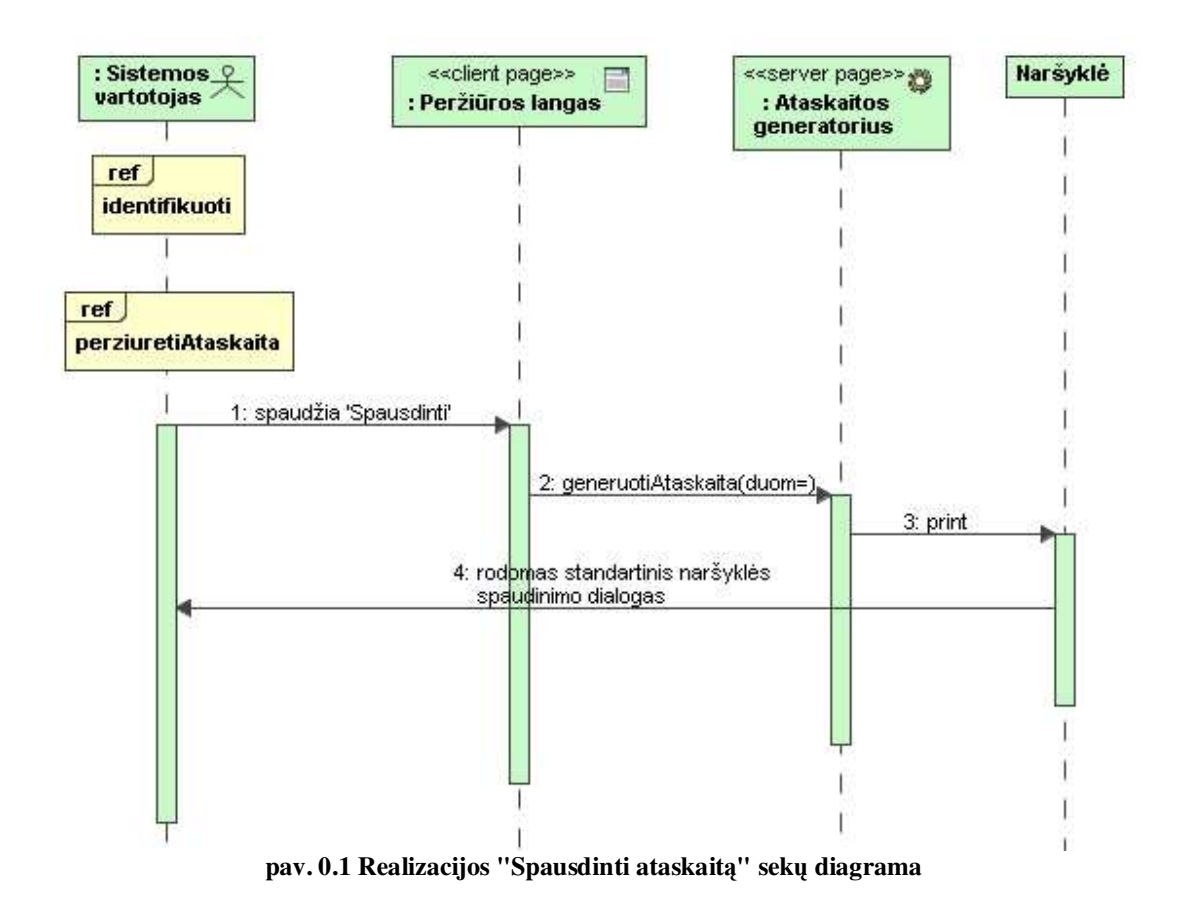

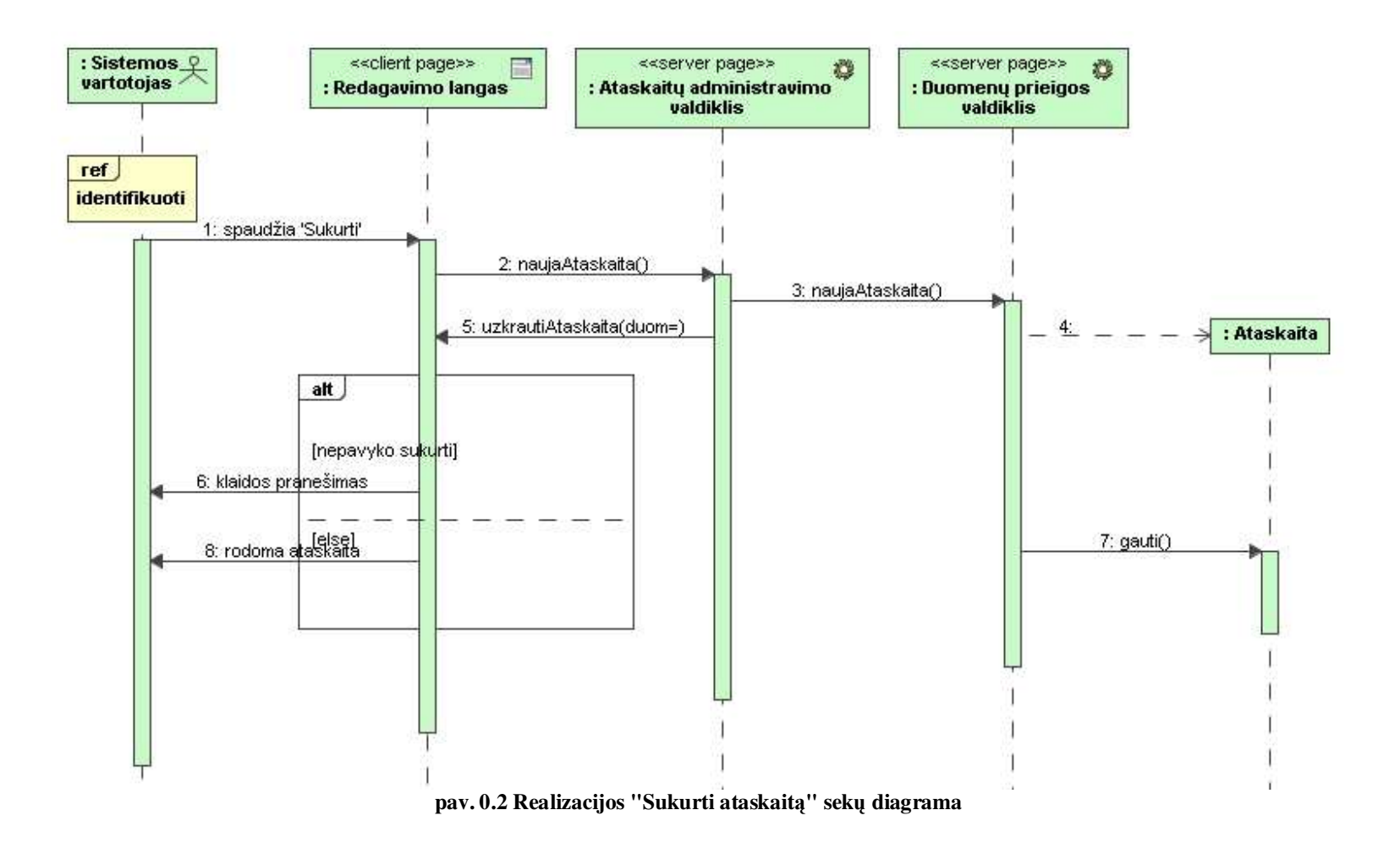

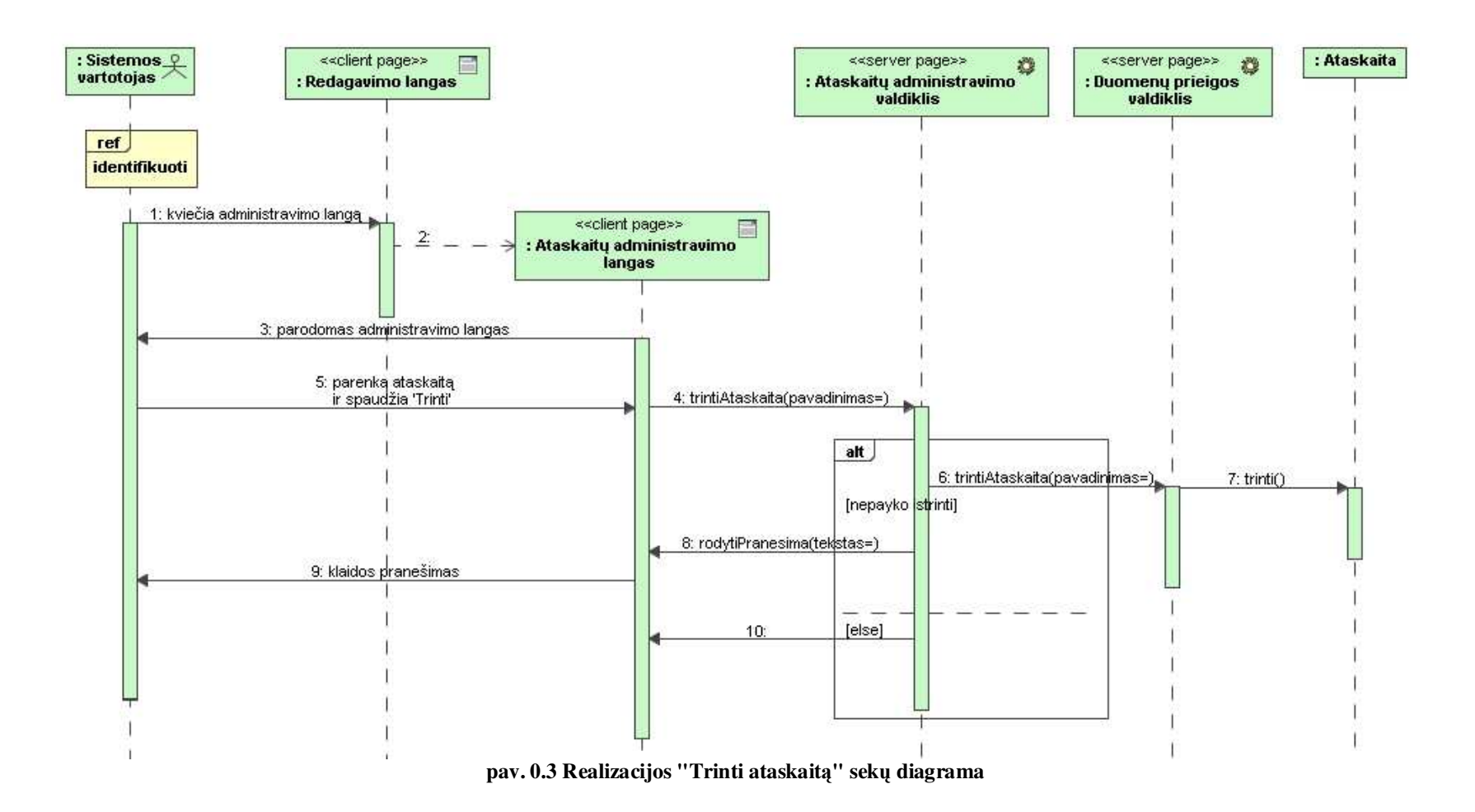

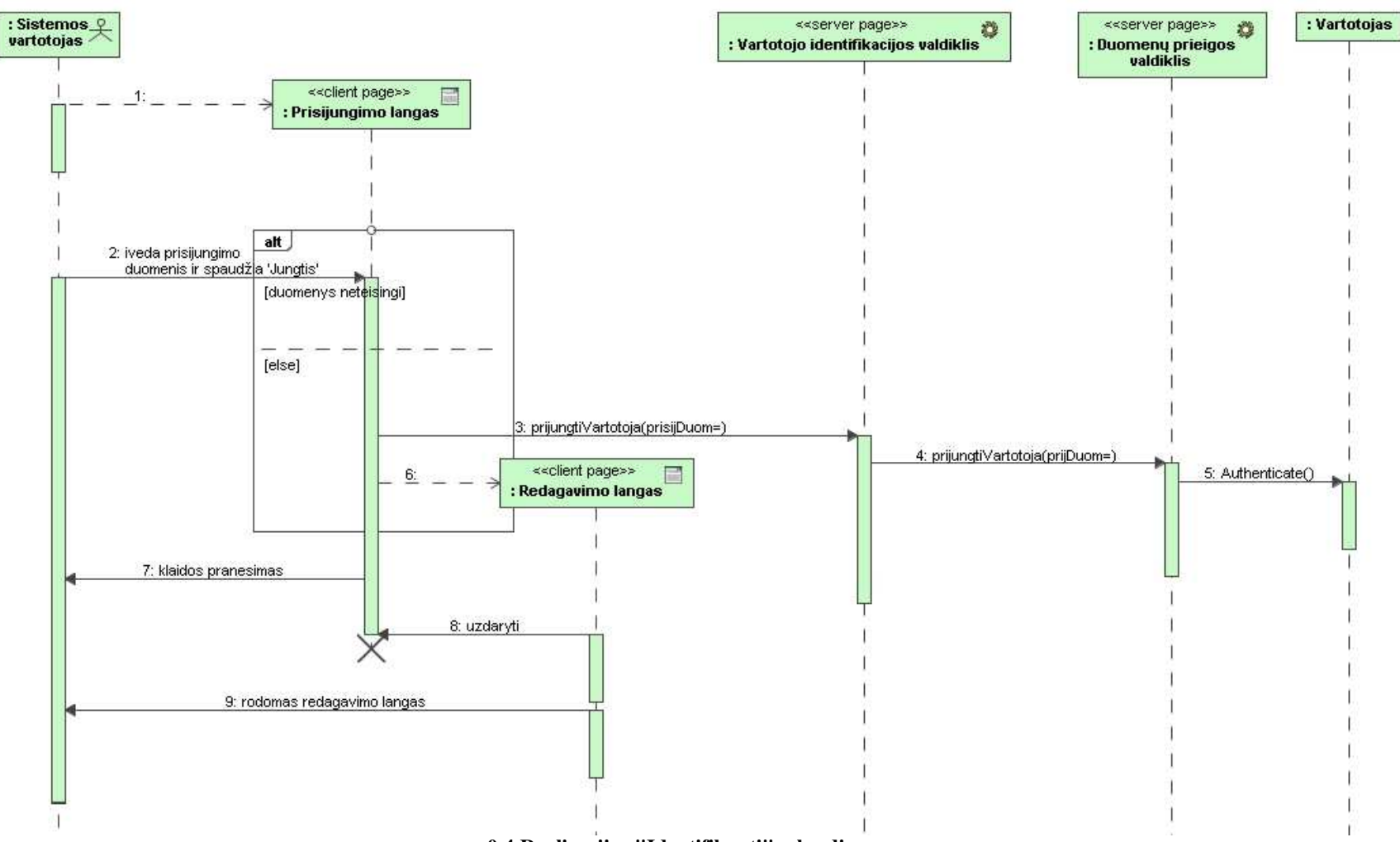

pav. 0.4 Realizacijos "Identifikuoti" sekų diagrama

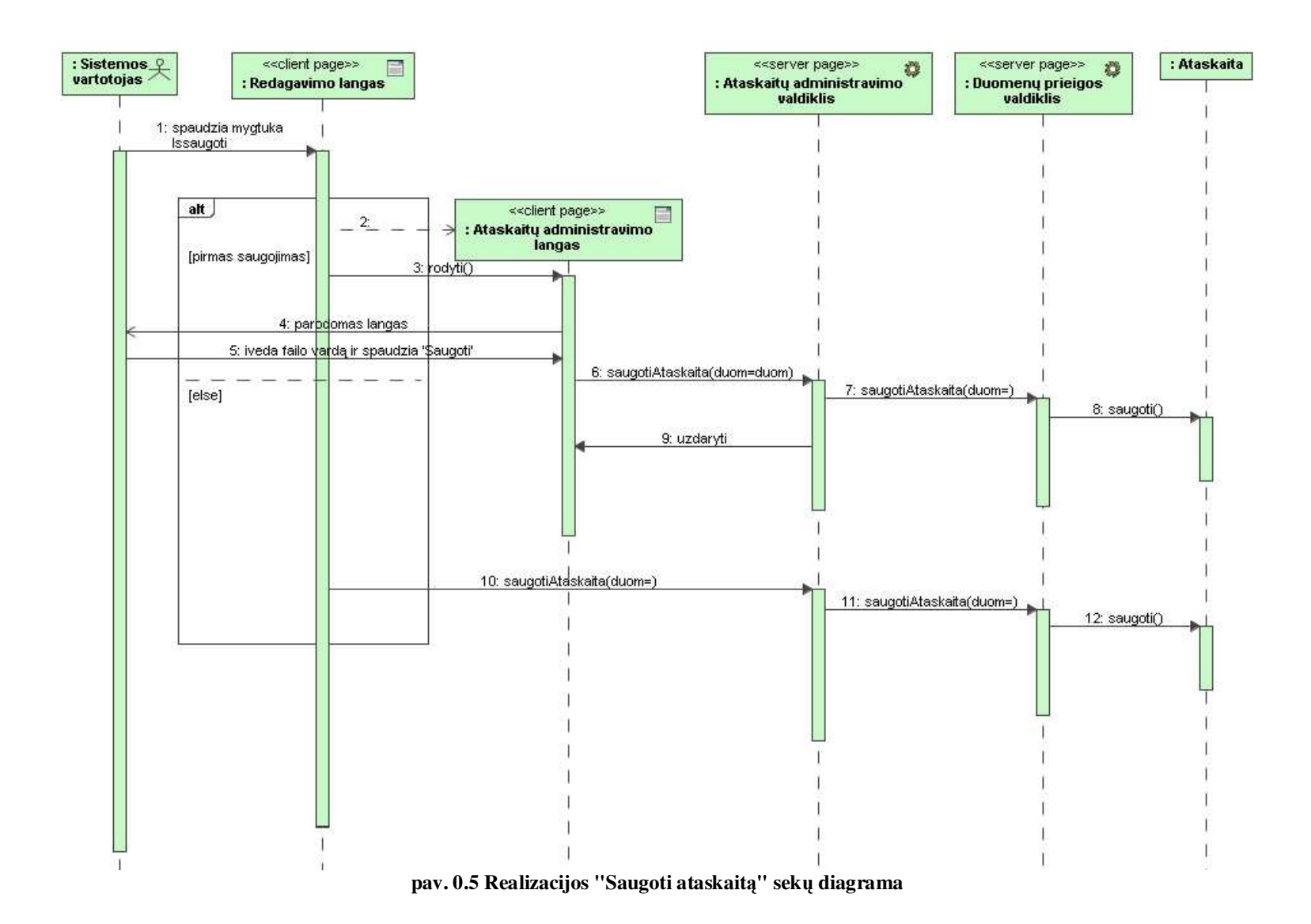

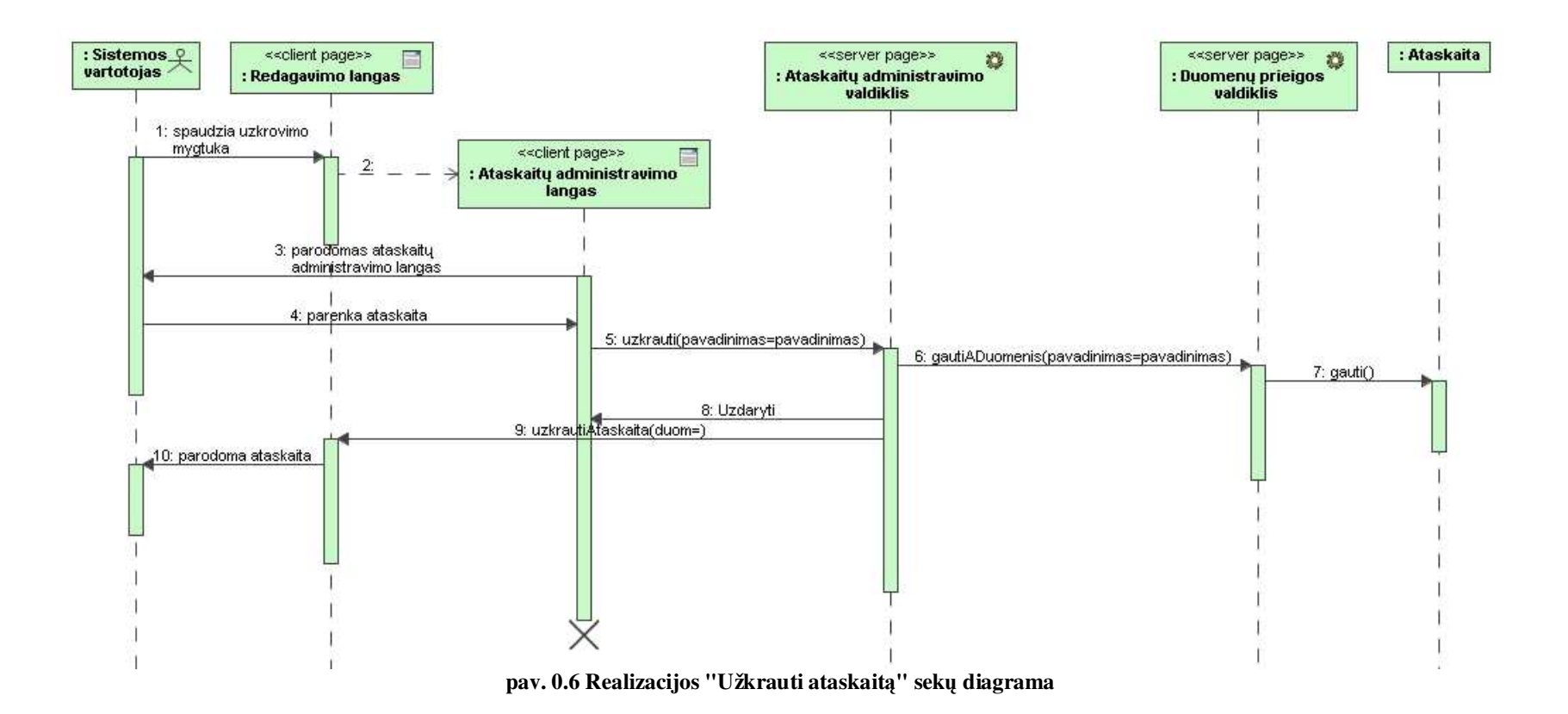

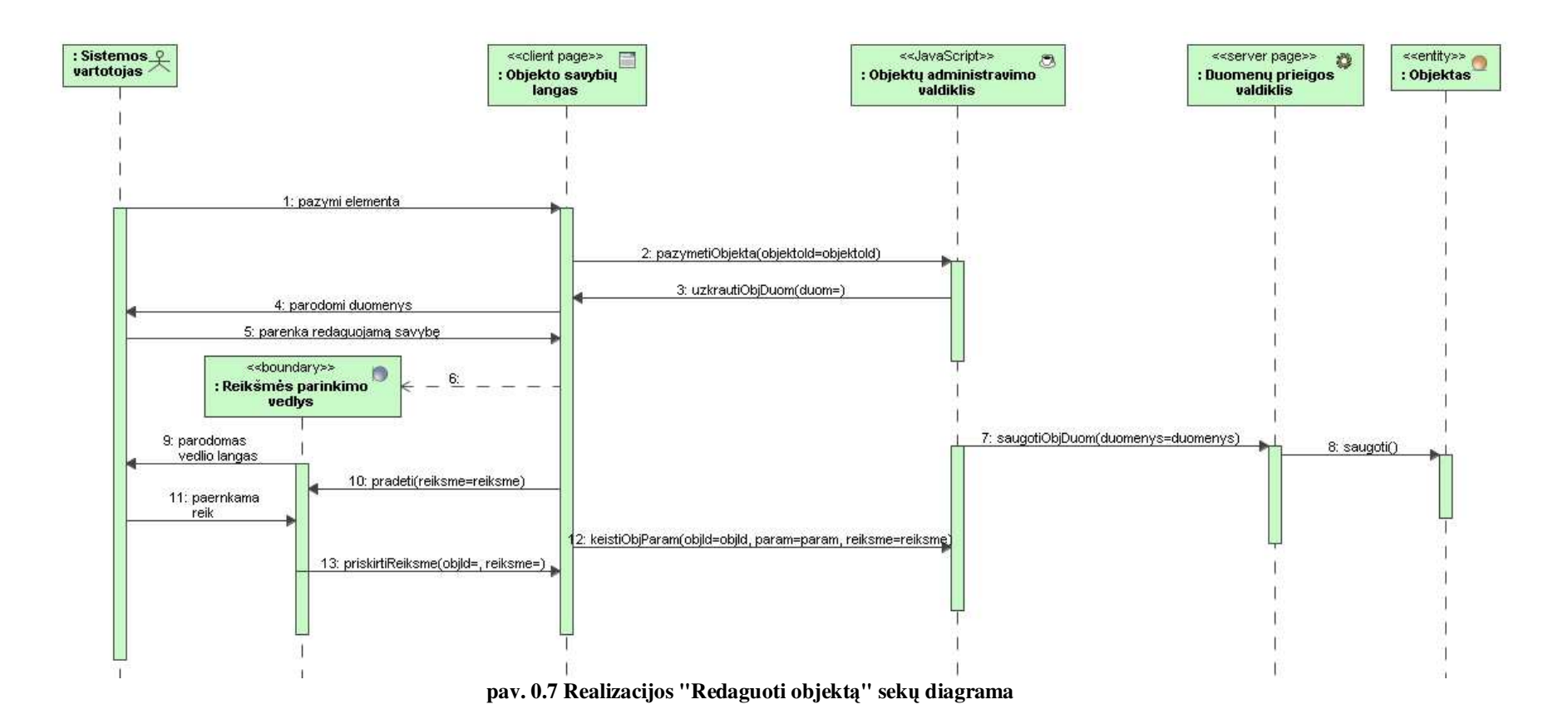

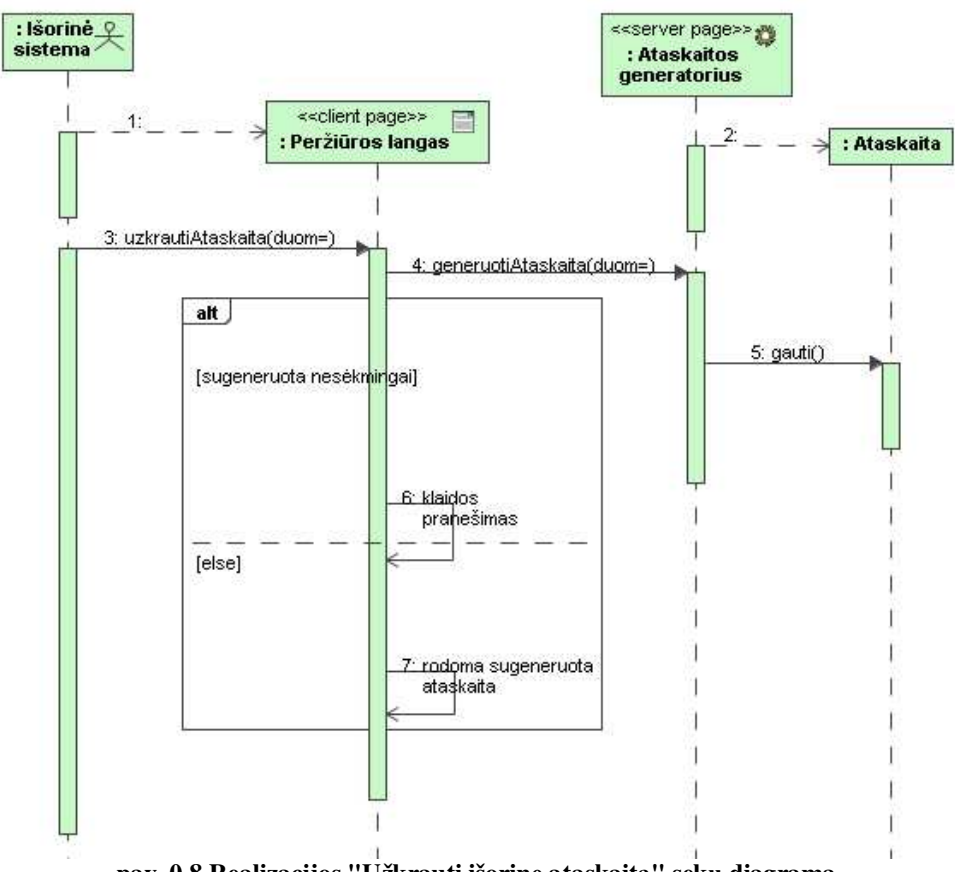

**pav. 0.8 Realizacijos "Užkrauti išorin ataskait" sek**- **diagrama**

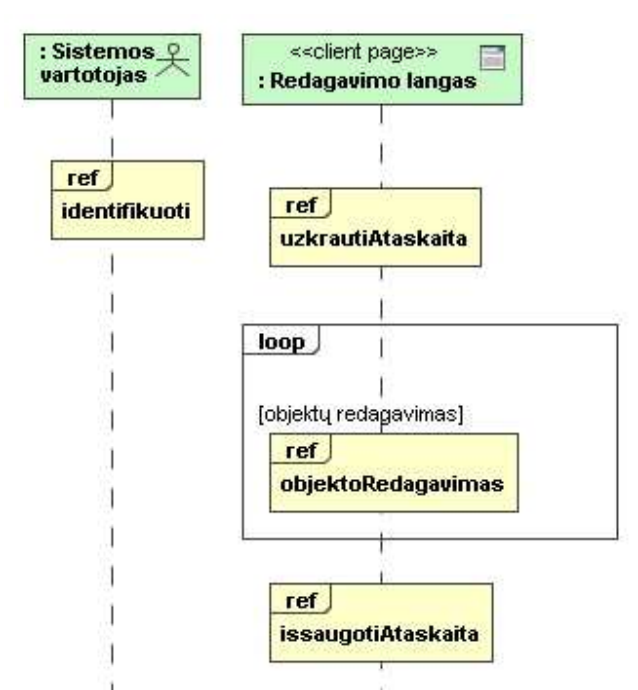

**pav. 0.9 Realizacijos "Redaguoti ataskait" sek**- **diagrama**

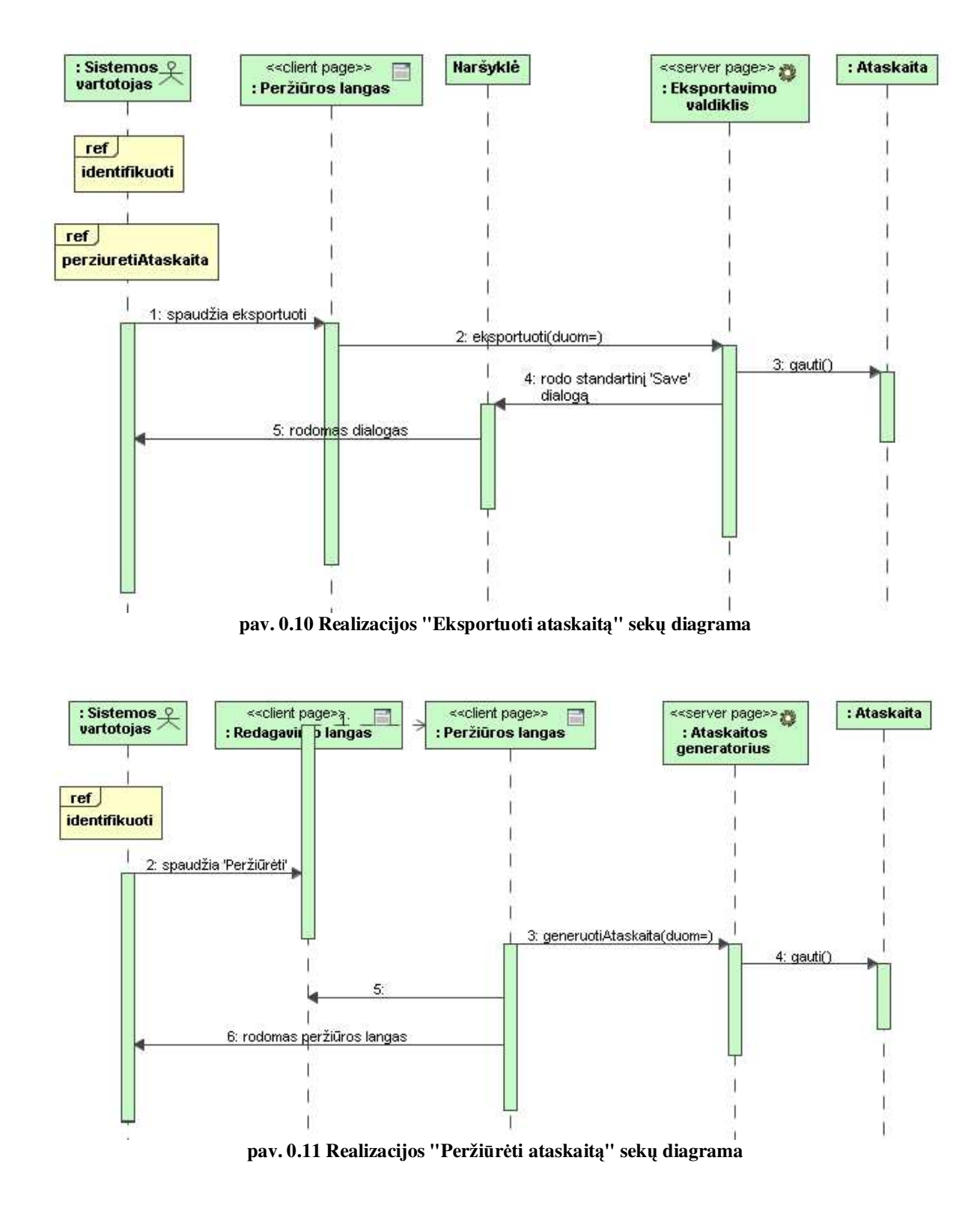

## **8.5. Programos prototipo langai**

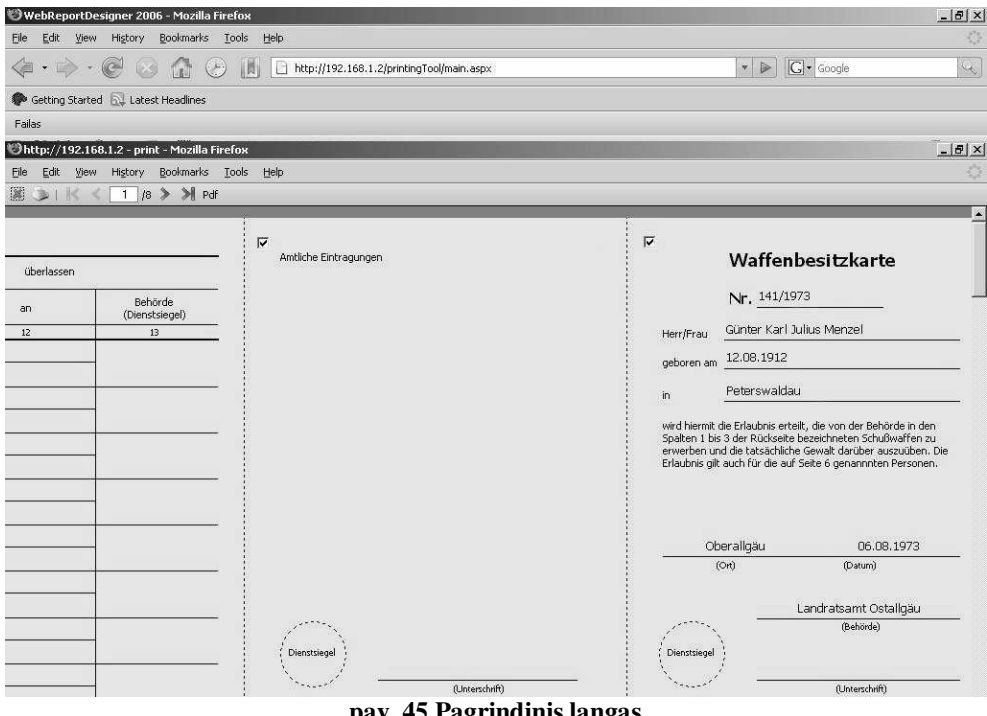

**pav. 45 Pagrindinis langas**

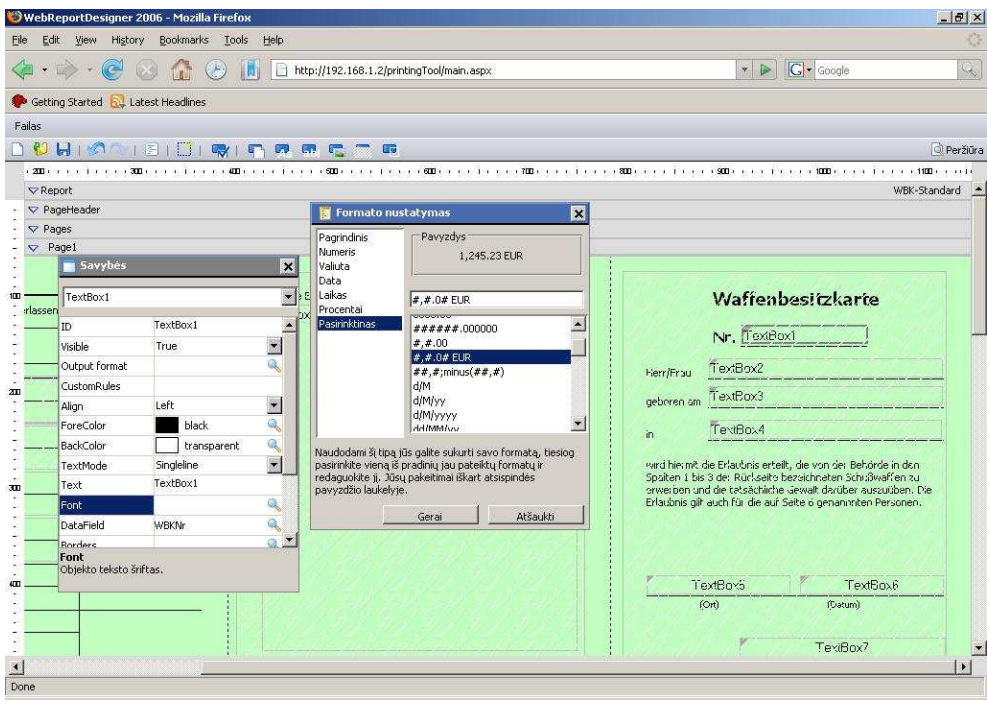

**pav. 46 Darbo langas su atidarytu formatavimo vedliu**

## **8.6. Apklausos užduotis**

Sukurti ir išbandyti trijų tipų ataskaitas. Ataskaitų struktūros pateiktos žemiau. Šiam ekspermentui yra sukurta speciali duomenų bazė. Ji susideda iš trijų lentelių, kurios kiekviena turi ne mažiau 10 laukų. Duomenų bazės schema pateikta žemiau.

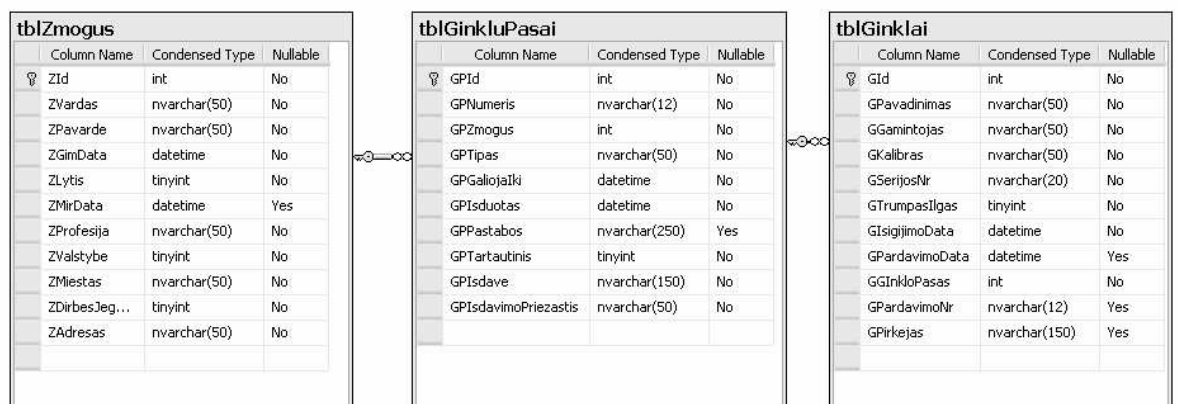

## **pav. 14 Duomen**- **bazs schema**

**Dalykins srities aprašymas**. Ataskaitos daromos Centriniam Laplandijos ginkl registrui. Šiame registre registruojami visi žmonės, kurie įsigijo ginklus nuo 1915 metų. Žmogus norintis įsigyti ginklą privalo turėti ginklo pasą, kuris yra išduodamas jei žmogus atitinka tam tikrus reikalavimus: nėra įtrauktas į juoduosius sąrašus ir yra psichiškai sveikas. Viename ginklo pase gali būti priregistruojama iki 8 ginklų. Žmogus gali turėti neribotą skaičių pasų ir neribotą skaičių ginklų.

Ataskaitų specifikacijos pateiktos žemiau. Ataskaitoms reikalingi paveiksliuku failai bus pateikti kartu su vertinimo anketa elektroniniu būdu. Ataskaitų sarašas nuo lengviausios iki sundėtingiausios:

- 1. Ataskaita A (A4)
- 2. Ataskaita B (A4)
- 3. Ataskaita C (A5)

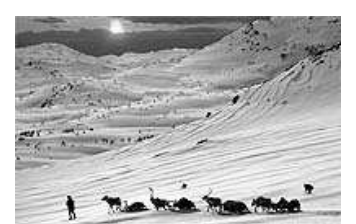

Pažyma ar žmogus turi ginkl <Dokumento\_spaudinimo\_data> [yyyy-MM-dd] Laplandija

Pagal Laplandijos centrinio ginklų registro duomenis, pilietis <ZLytis> [Ponas/Ponia] <ZVardas> <ZPavarde>, gimęs <ZGimData>, gyvenantis <ZValstybe> <ZMiestas> <ZAdresas>, turi <ginklų\_kiekis> registruotų ginklų. / neturi registruotų ginklų.

Ponas Vardis Pavardis Direktorius Laplandijos centrinis ginklų registras

Parašas

\_\_\_\_\_\_\_\_\_\_\_\_\_\_\_\_\_\_\_\_\_\_\_\_\_\_

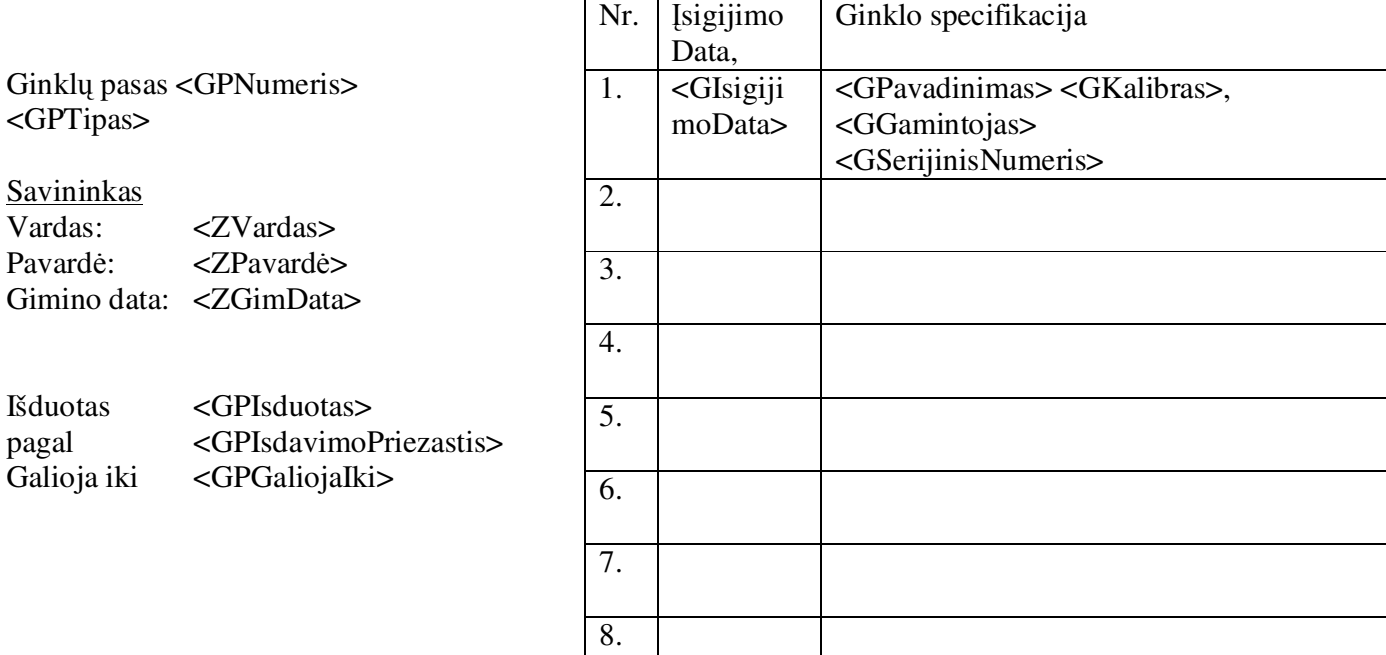

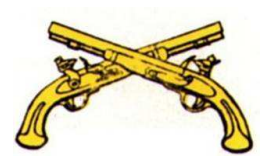

Ginklų turėtojų sąrašas

<Dokumento\_spausdinimo\_data>[yyyy-MM-dd HH]

<Nr>. <ZLytis> [Ponas/Ponia] <ZVardas> <ZPavarde>, turi <kiekis> ginkl, kuri paskutinis sigytas <MAX(Gisigijimo\_data)>

-------------------||--------------------

… -------------------||--------------------